# The CompTox Chemistry Dashboard v3.0 – New Searches and Support for Bioactivity Data

## *Antony Williams*

*National Center for Computational Toxicology, U.S. Environmental Protection Agency, RTP, NC*

*The views expressed in this presentation are those of the author and do not necessarily reflect the views or policies of the U.S. EPA*

*September 27th 2018 Communities of Practice*

## Outline – what's new in v3.0?

ronmental Protection

- Welcome the CompTox Portal
- New name for the dashboard
- User interface overhaul easier navigation
- New search capabilities
- Enhanced support for bioactivity data
- New data and new lists added
- Work in progress

## The CompTox Portal https://comptox.epa.gov/

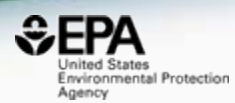

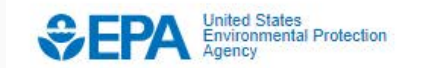

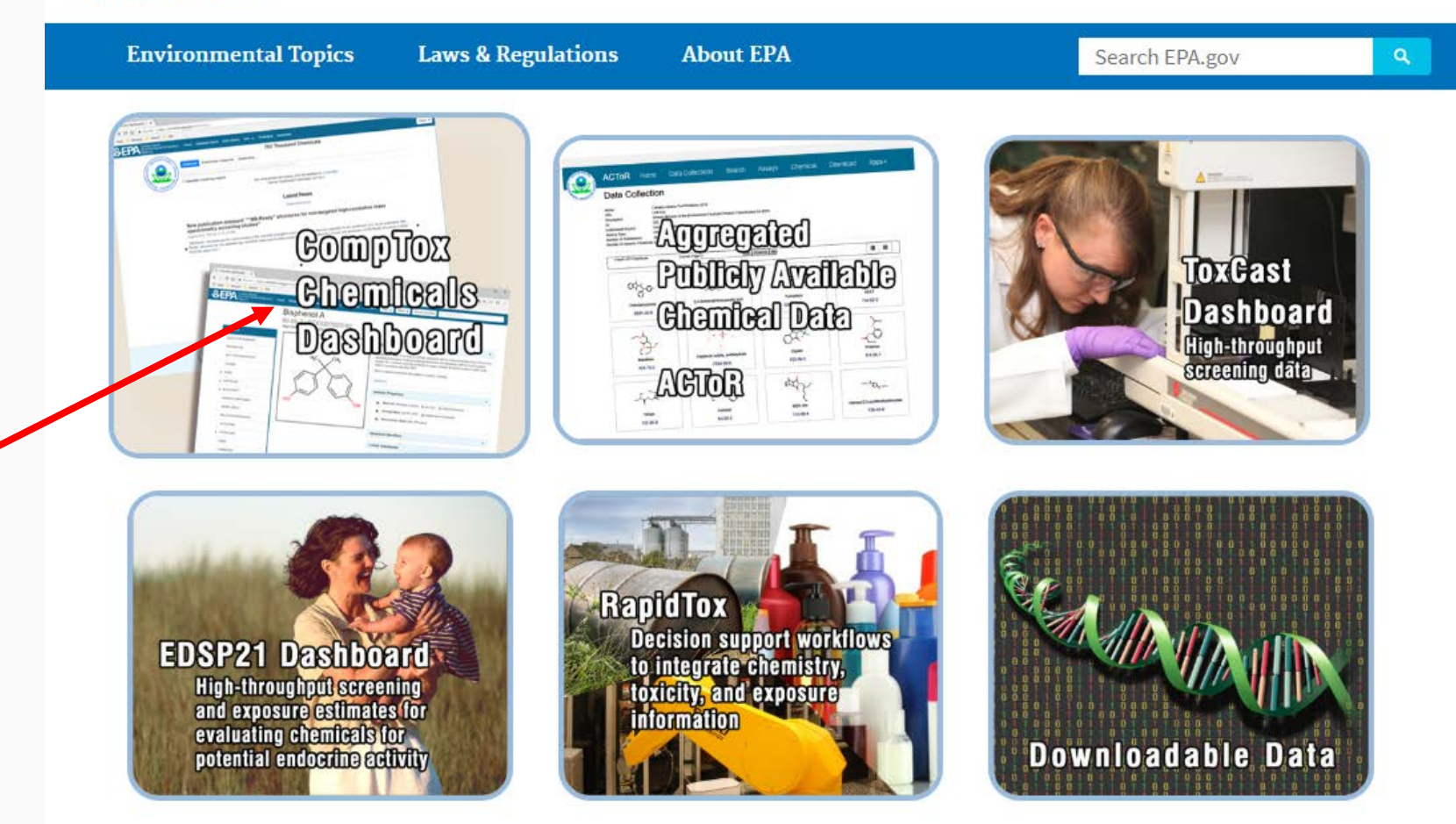

## Watch for our news

https://comptox.epa.gov/dashboard/news\_info

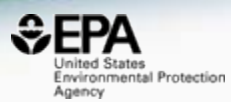

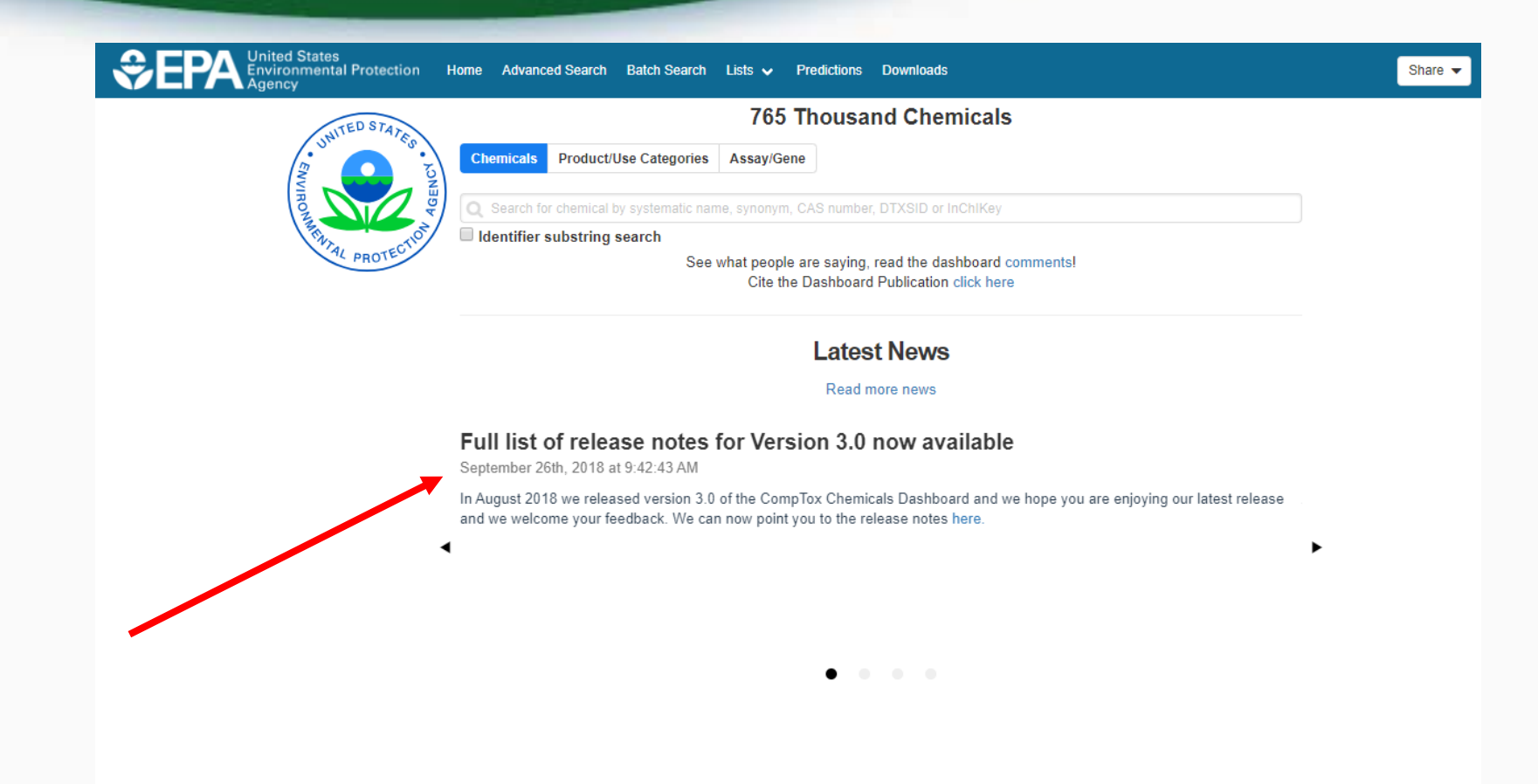

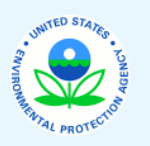

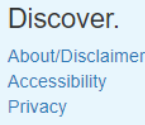

Connect. **ACTOR DSSTox** Downloads

Ask. Contact Help

## **Release Notes**

https://comptox.epa.gov/dashboard/comptox\_release\_notes.pdf

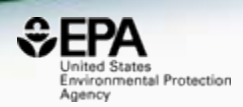

## • A detailed list of new functionality and fixes

#### **\*\* New Functionality**

- [ICD-2992] Allow Display of Sets of Chemicals based on Product or Use Categories
- [ICD-3045] Improve Submit Comment capability
- [ICD-3157] Add Assay/Gene Search based on assays available for ToxCast
- [ICD-3174] On-hover Zoom on structure general solution across the dashboard
- [ICD-3182] Build Assay Chart display window for displaying one or more assay charts
- [ICD-3183] Build multiple chart display mode
- [ICD-3242] Include image to depict presence of isotopes
- [ICD-3324] Add on hover display of AOP title associated with AOP Link and AOP Event
- [ICD-3339] Create MultiStep Navigation Workflow for GenRA
- [ICD-3340] Create GenRA layout Block 1
- [ICD-3341] Create GenRA layout Block 2
- [ICD-3342] Create GenRA layout Block 3
- [ICD-3355] Create GenRA layout Block 4
- [ICD-3361] DSSTox relationships controlled vocab table ٠
- [ICD-3362] Provide list of all assays that chemicals have been measured in
- [ICD-3363] Add More Columns to Lists Page
- [ICD-3369] Add Data Picker to Tile Mode ٠
- [ICD-3373] Add additional Functionality to the Assay Selection Tab
- IICD-33741 Create Dedicated Chemical I ists Pages associated with individual assays

## Staying up with the Dashboard

https://comptox.epa.gov/dashboard/news\_info

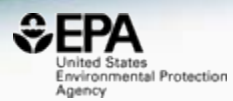

New list of pesticides added

September 19th, 2018 at 10:22:58 AM

A list of pesticides associated with the EPA Pesticide Chemical Search Database has been added to the list page. The PC codes (pesticide codes) have also been added as searchable synonyms to the chemical search page. The l here

#### Video describing how to use the "Generalized Read-Across (GenRA) module" now on YouTube

August 31st, 2018 at 12:22:02 PM

A new module describing Generalized Read-Across (GenRA) is now available here on YouTube. The video runs through the basic science behind GenRA and how to use the module in the dashboard.

#### New publication released: ""MS-Ready" structures for non-targeted high-resolution mass spectrometry screening studies"

August 31st, 2018 at 12:07:25 PM

"MS-Ready" structures are the basis of many of the searches to support mass spectrometry that are supported on the dashboard. Our recent publication "MS-Ready" structures for non-targeted high-resolution mass spectrometry explains the concept and production of MS-Ready structures in detail. Read the paper here ".

#### Version 3 of the Dashboard released August 10th 2018

August 12th, 2018 at 2:46:01 PM

A new version of the CompTox Dashboard has been released to the community. Other than just searching for chemicals, this version includes new searches for product and use categories and assays and genes associated with Tox assays. Bioactivity curves are now viewable for assays associated with the Endocrine Disruptor Screening Program (EDSP21). A detailed list of new functionality will be forthcoming.

#### A Major Update to the Dashboard Releases on March 7th 2018

March 8th, 2018 at 3:49:25 PM

A major update to the dashboard has been released prior to the Society of Toxicology and American Chemical Society Spring meetings. This release brings together six months of effort in adding and curating data, major updat searching functionality and access to real time predictions for both physiochemical and toxicity endpoints. A list of release notes is available for your review. We look forward to your feedback.

#### A YouTube video regarding using the Dashboard for Non-Targeted Analysis

March 7th, 2018 at 9:43:36 AM

A YouTube video discussing the application of the CompTox Chemistry Dashboard to support non-targeted analysis by mass spectrometry is available. This short video summarizes the advantages of the dashboard in terms of data focused data set for environmental non-targeted analysis. View it here on Youtube.

#### An article regarding an Excel Version of the Abstract Sifter is published.

March 745, 0040 of 0.04-07 AM

## CompTox Chemicals Dashboard

https://comptox.epa.gov/dashboard

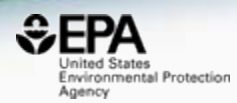

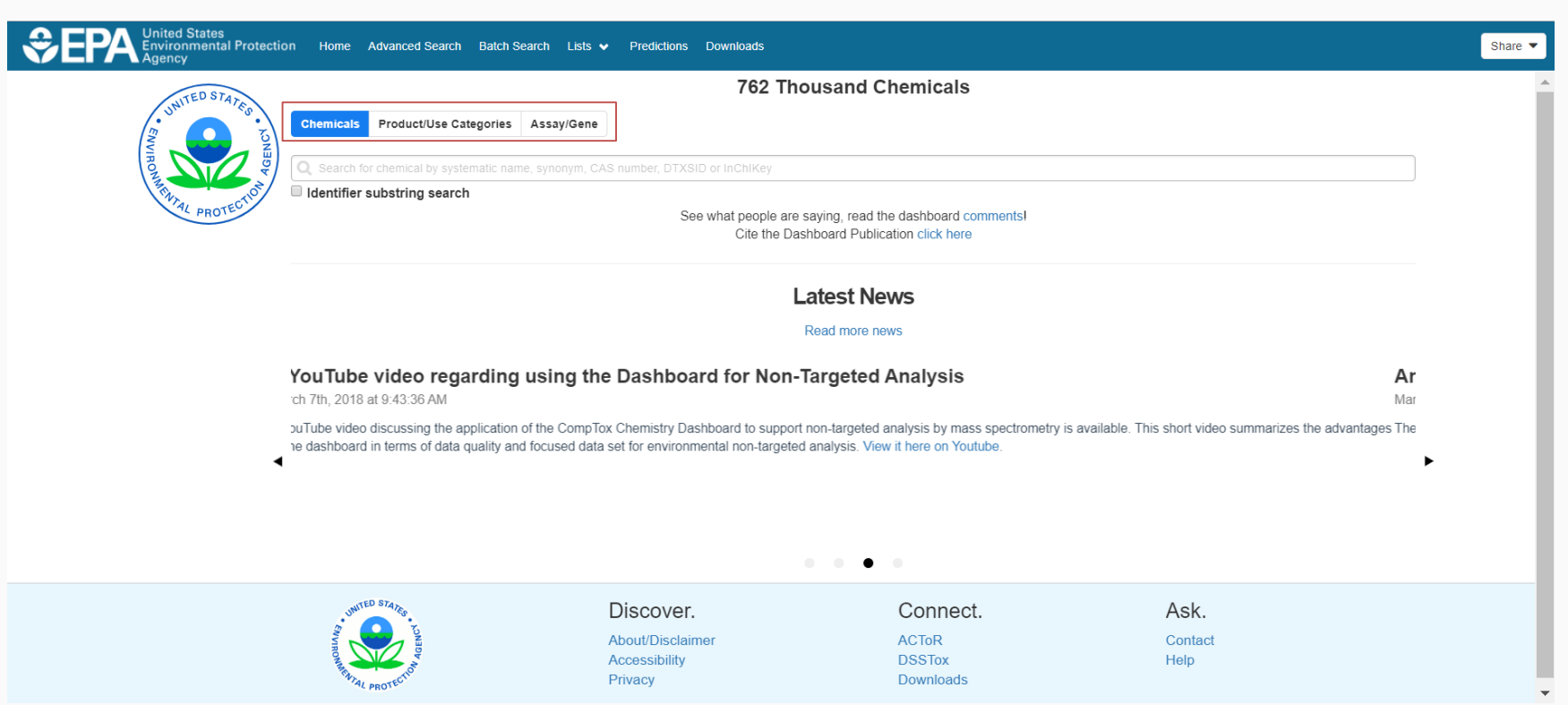

## CompTox Dashboard Chemicals

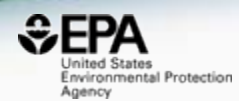

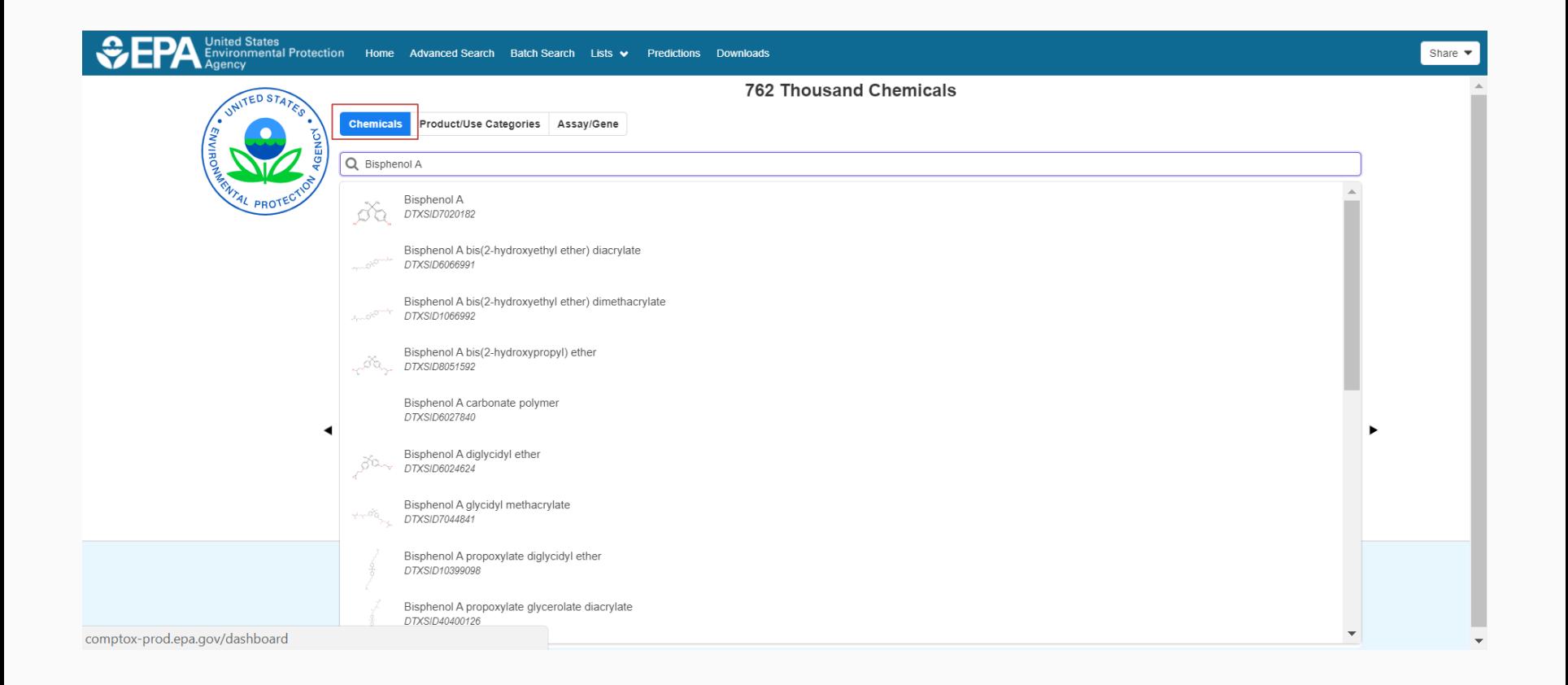

## CompTox Dashboard Products and Use Categories

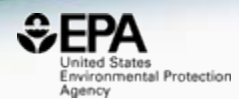

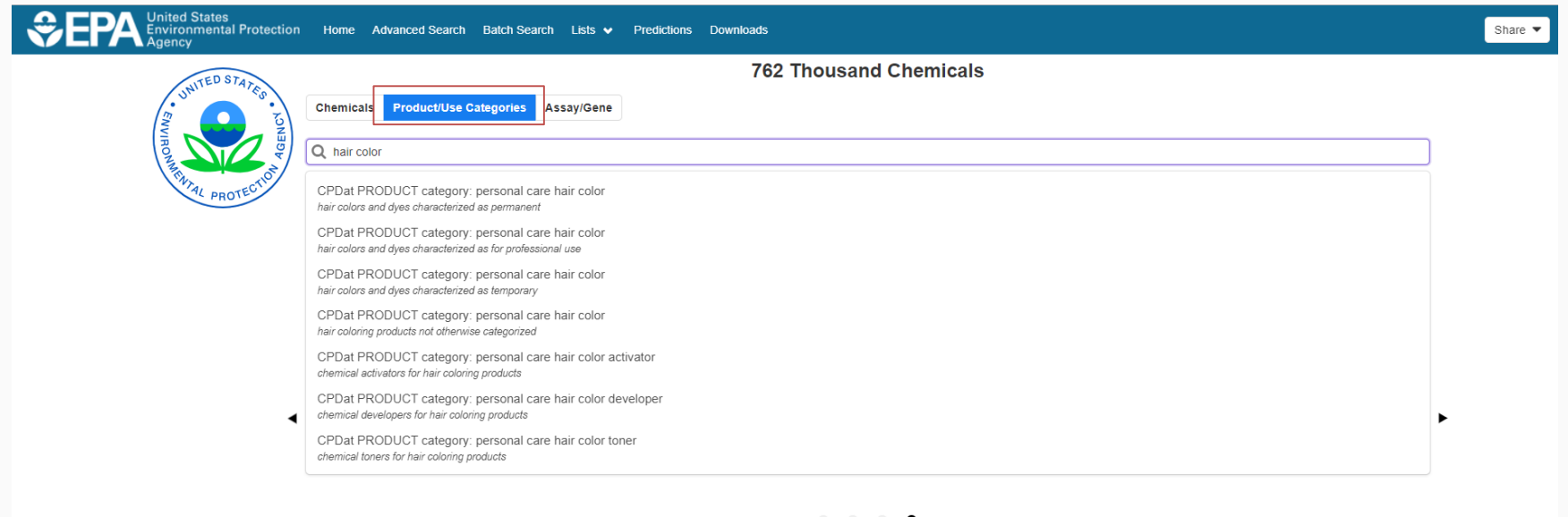

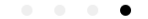

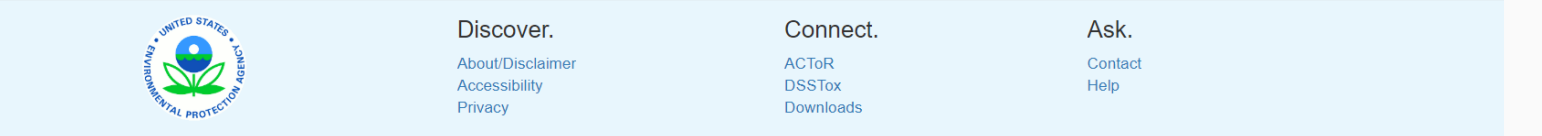

## CompTox Dashboard Assays and Genes

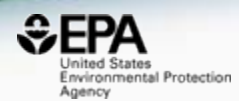

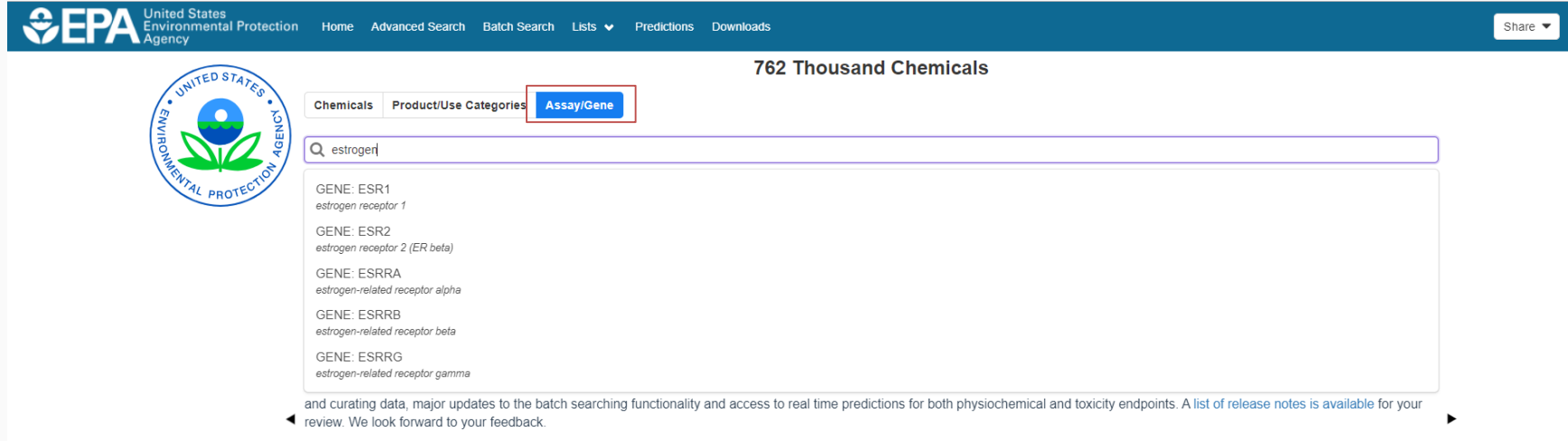

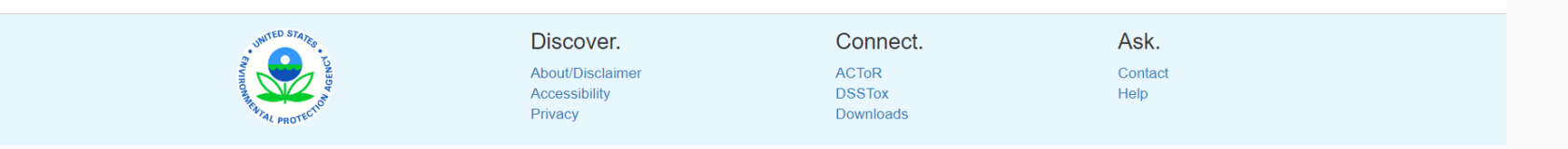

 $\bullet$ 

**9**

## Detailed Chemical Pages New User Interface Design

**DETAILS** 

**COMMENTS** 

#### **EXECUTIVE SUMMARY PROPERTIES** Share  $\blacktriangleright$ Submit Comment Q Search all data Batch Search Lists v Predictions Downloads Copy  $\blacktriangledown$ nol A **ENV. FATE/TRANSPORT** DTXSID7020182 SSTox Substance Id. **HAZARD** Wikipedia Bisphenol A (BPA) is an organic synthetic compound with the chemical formula (CH<sub>3</sub>)<sub>2</sub>C(C<sub>6</sub>H<sub>4</sub>OH)<sub>2</sub> belonging to the group of diphenylmethane ADME derivatives and bisphenols, with two hydroxyphenyl groups. It is a colorless solid that is soluble in organic solvents, but poorly soluble in water. It has been in commercial use since 1957. CH<sub>3</sub>  $H_2C$ BPA is a starting material for the synthesis of plastics, primarily **EXPOSURE** Read more **Intrinsic Properties**  $\blacktriangleleft$ **BIOACTIVITY Structural Identifiers**  $\blacktriangleleft$ SIMILAR COMPOUNDS ŌН **Linked Substances**  $\blacktriangleleft$ GENRA (BETA) Presence in Lists  $\blacktriangleleft$ **Record Information**  $\leftarrow$ RELATED SUBSTANCES **Quality Control Notes**  $\blacktriangleleft$ SYNONYMS LITERATURE **LINKS**

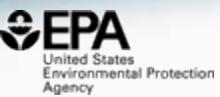

### Access to Chemical Hazard Data

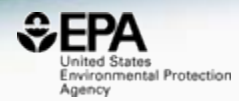

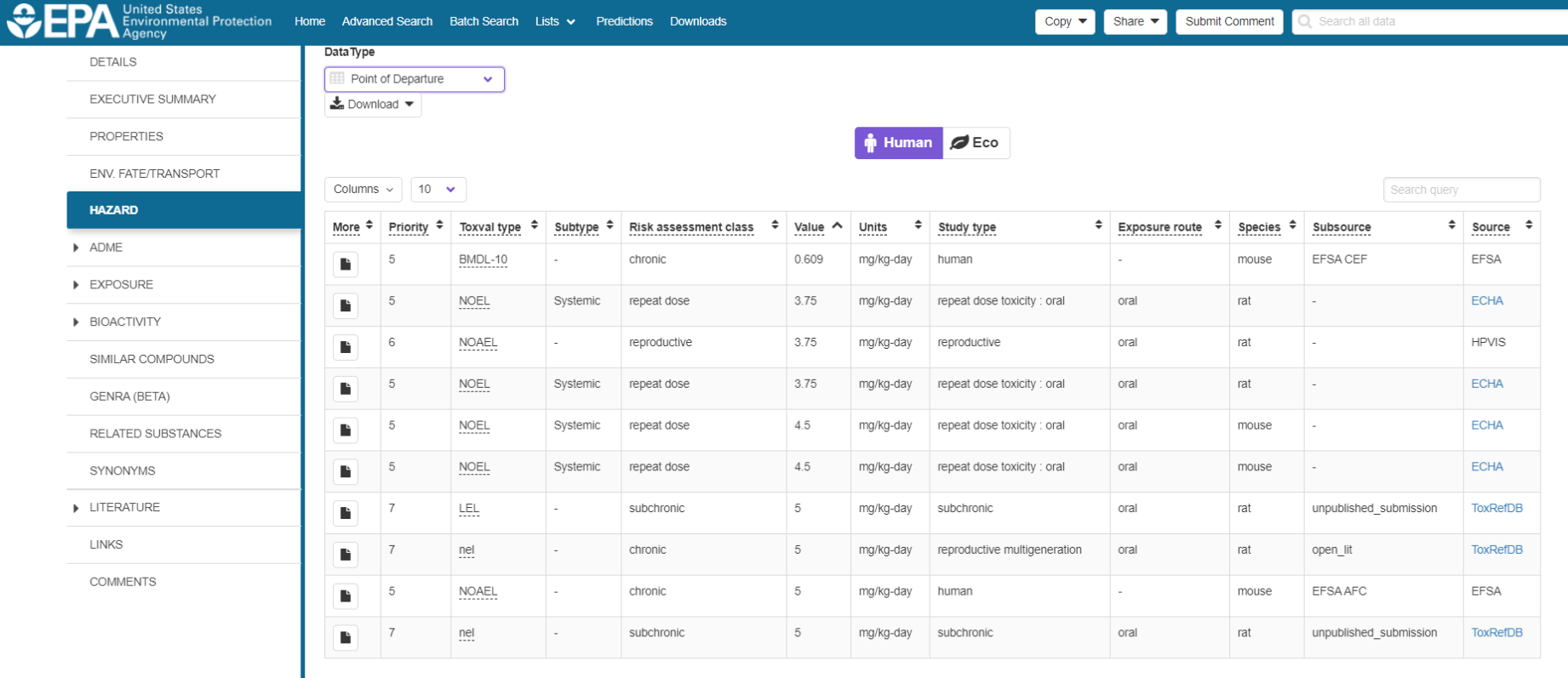

wa a a a a a a a a a a a

## Hazard Data from "ToxVal\_DB" Lots of new data added - ECOTOX

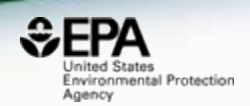

- ToxVal Database contains following data:
	- 30,050 chemicals
	- 772,721 toxicity values
	- 29 sources of data
	- 21,507 sub-sources
	- 4585 journals cited
	- 69,833 literature citations

## Sources of Exposure to Chemicals

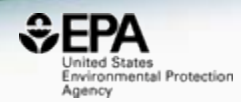

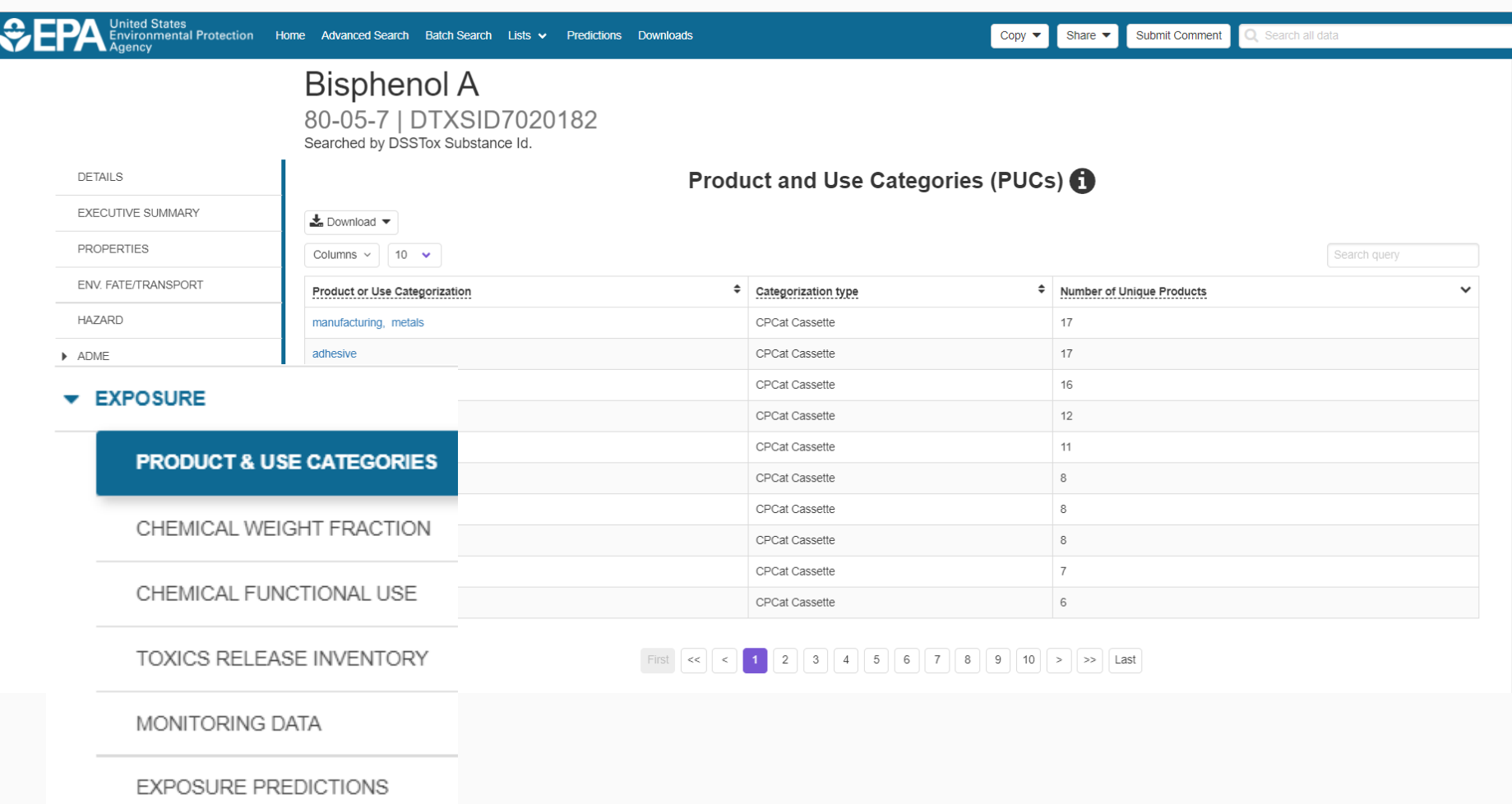

PRODUCTION VOLUME

 $\vert \hspace{0.5pt} \cdot \hspace{0.5pt} \vert$ 

## What chemicals in what product and use categories?

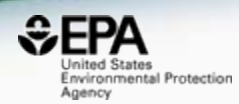

#### Methylparaben 99-76-3 | DTXSID4022529 Searched by Synonym from Valid Source.

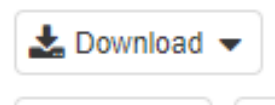

10 Columns  $\sim$ 

**Product or Use Categorization** 

 $\checkmark$ 

personal care: eye liner

personal care: body wash

personal care: sunscreen

personal care: hair conditioning treatment

personal care: lip color

## What chemicals in what product and use categories?

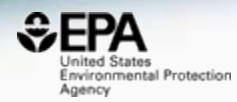

**Searched by Product & Use Categories** 

Results for CPDat Product Category: Personal Care: Eve Liner

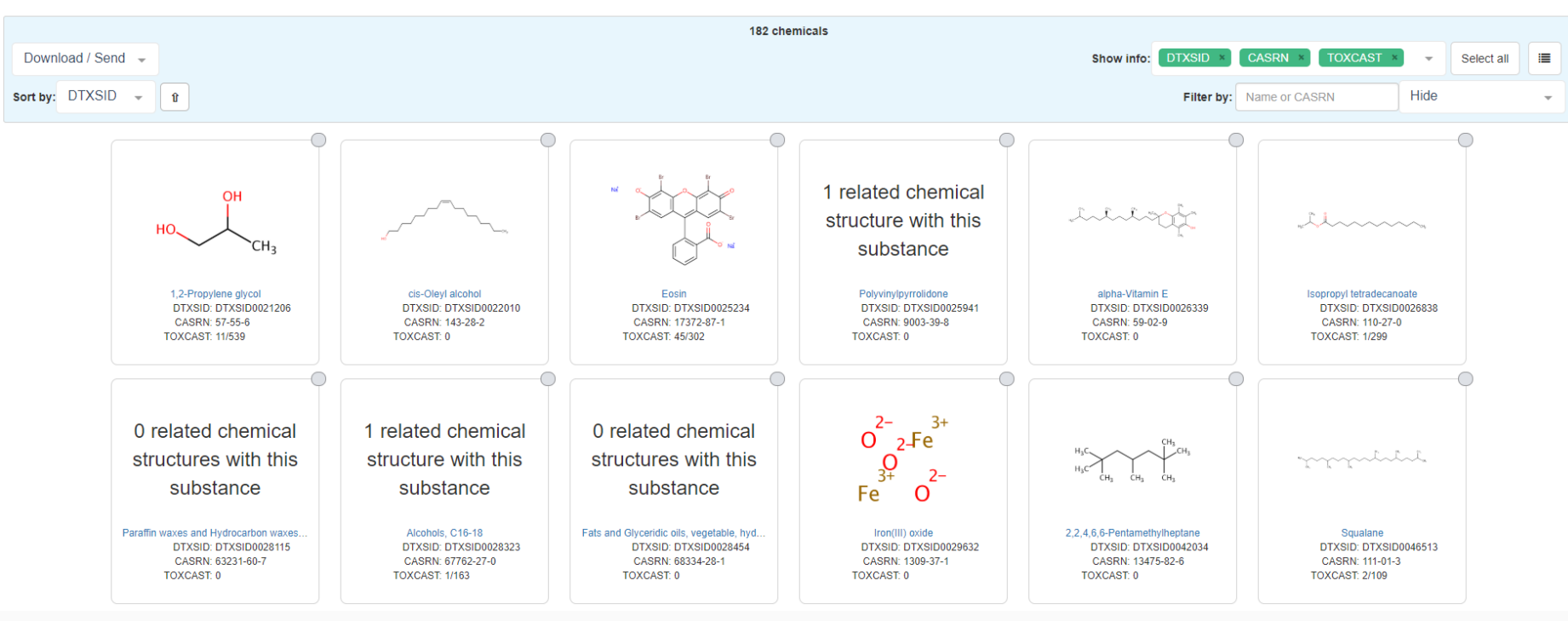

## Remember home page searches Searching for "eye"...

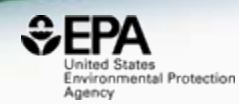

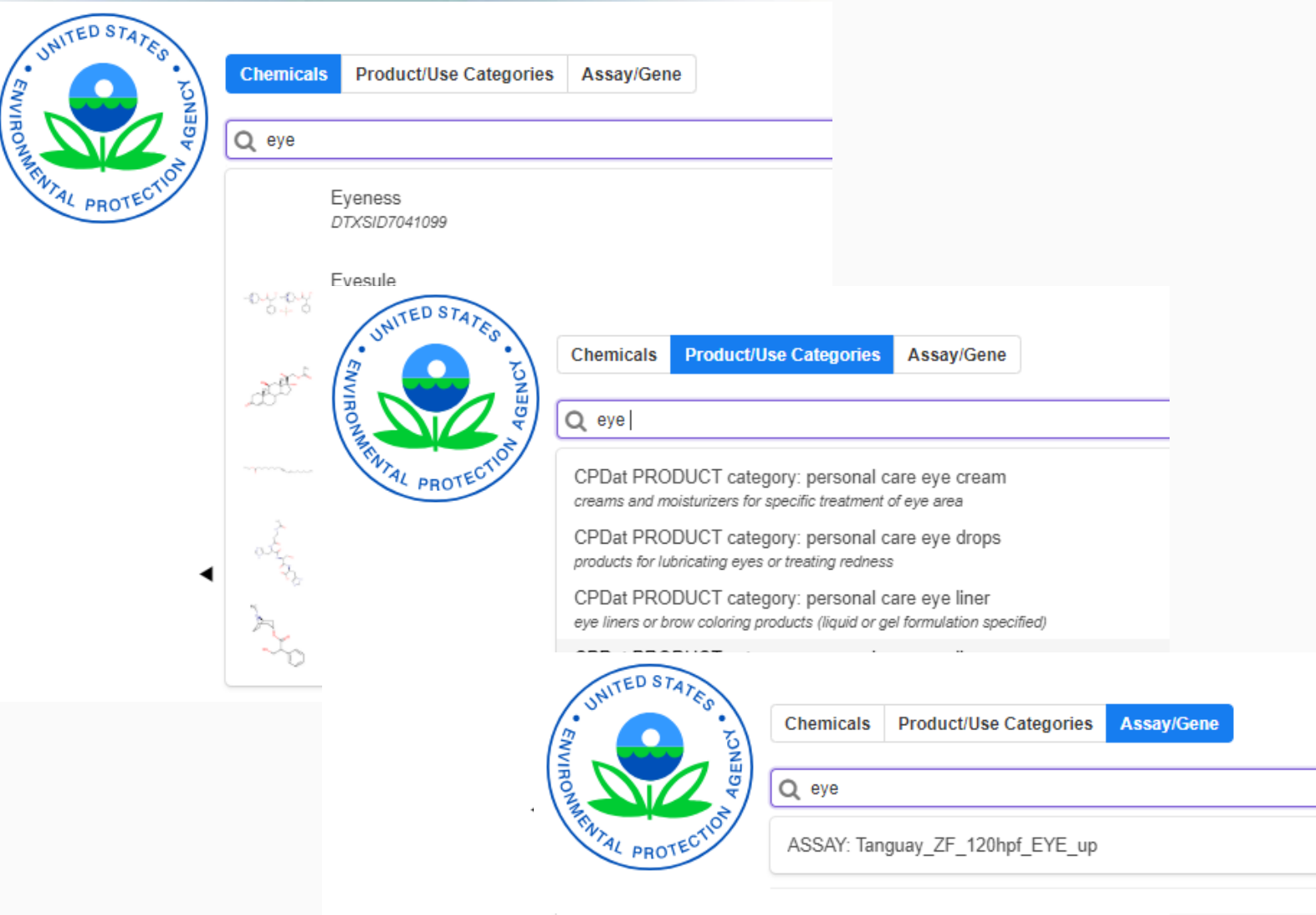

### In Vitro Bioassay Screening **ToxCast and Tox21**

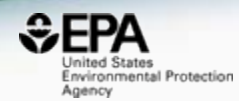

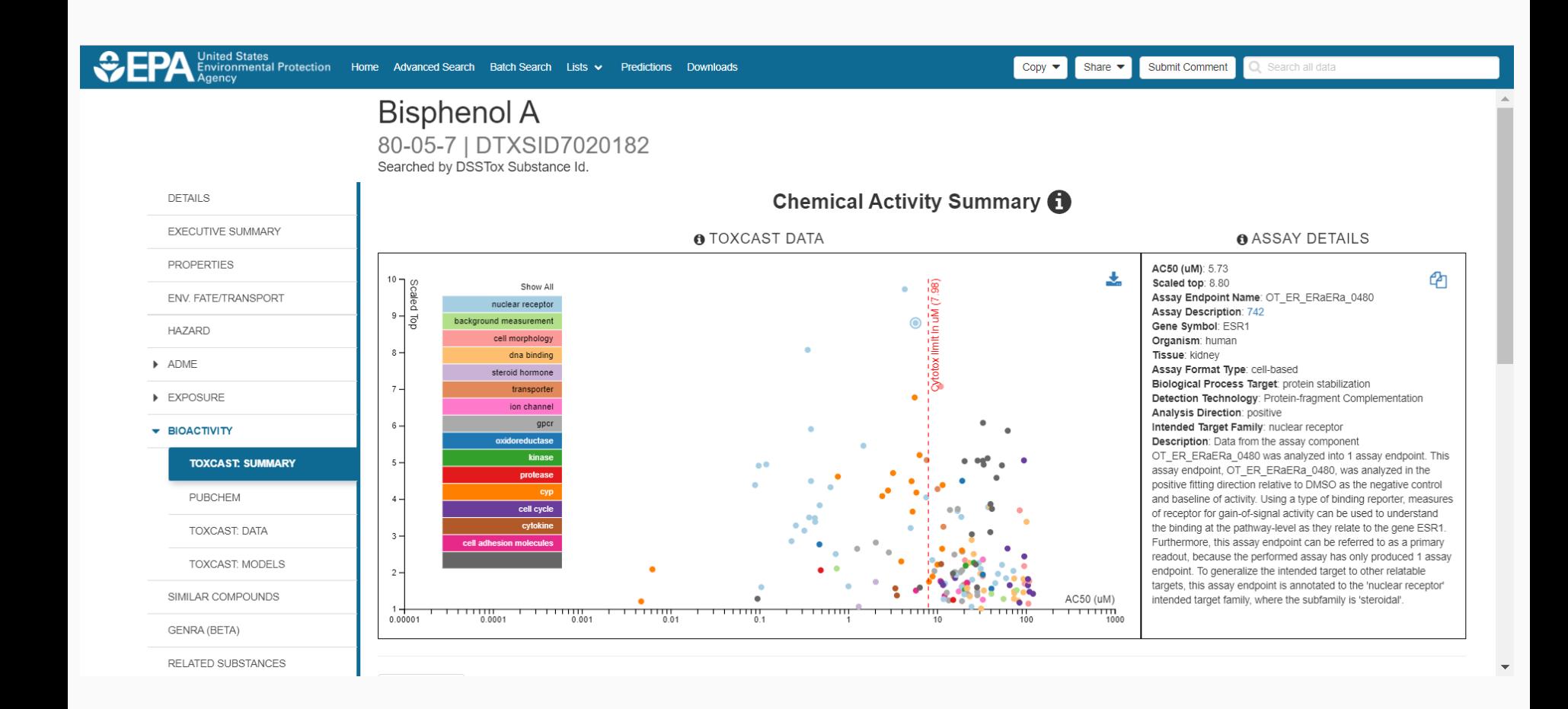

#### In Vitro Bioassay Screening **ToxCast and Tox21**

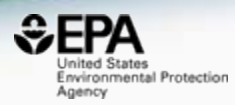

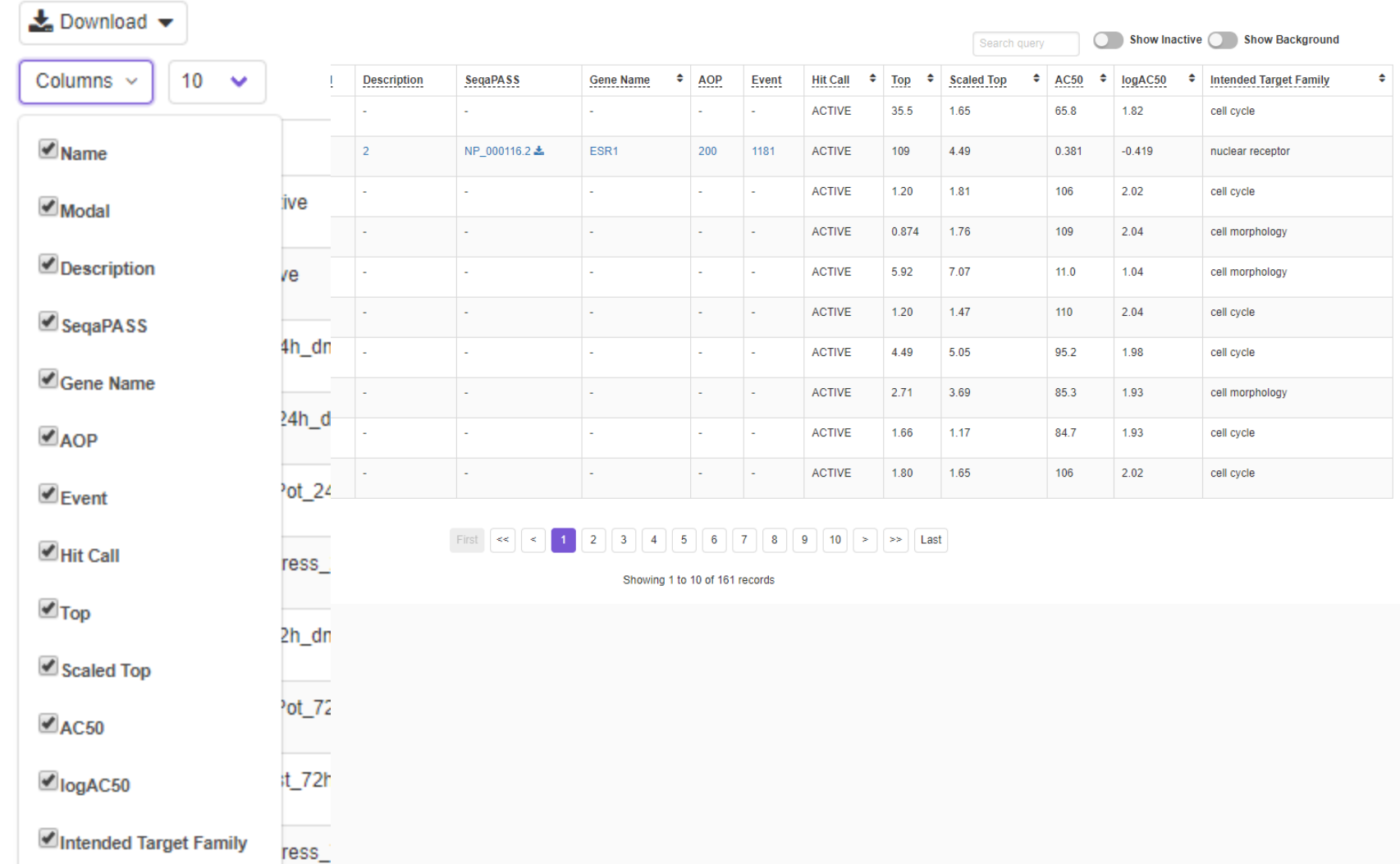

## Earlier Dashboard Applications

 $E$ FPA **United States** Environmental Protection Agency

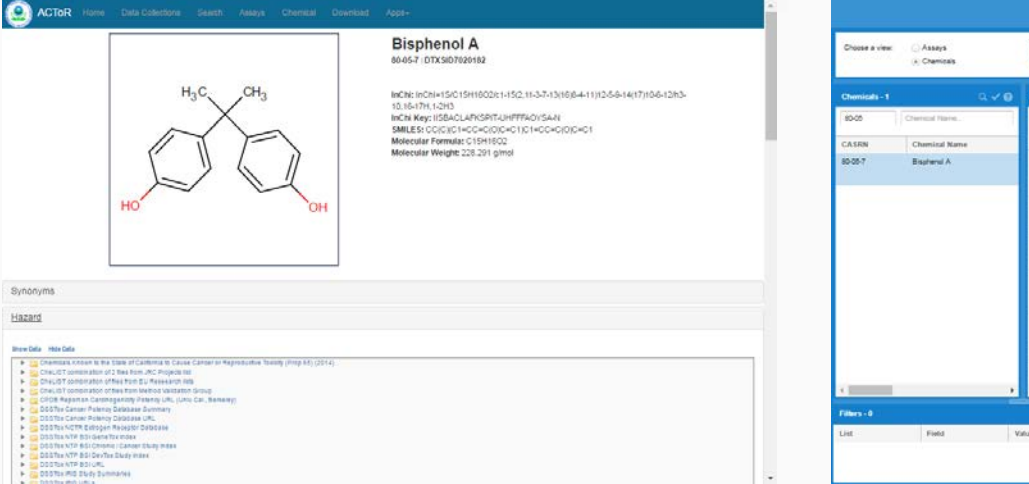

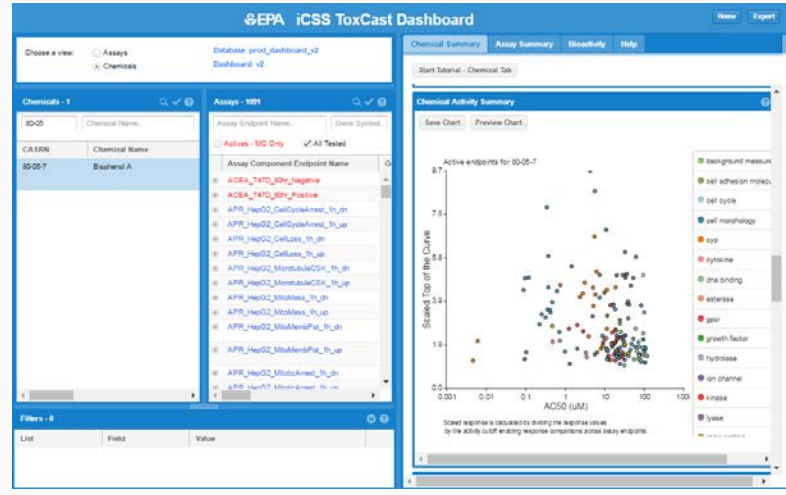

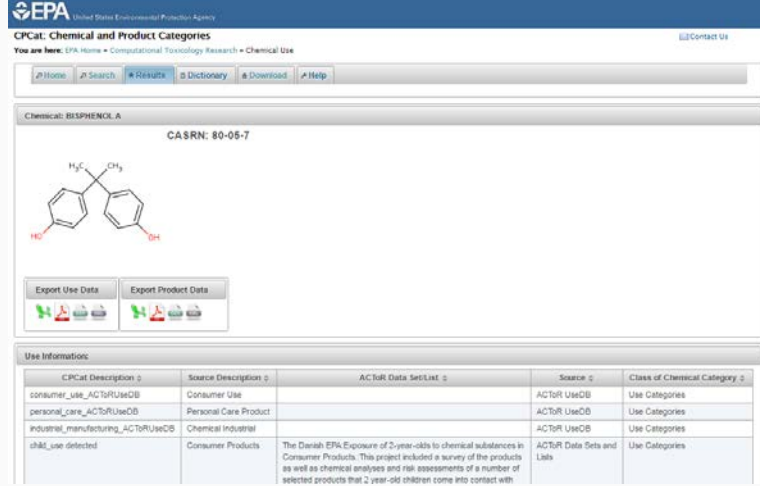

Hazard

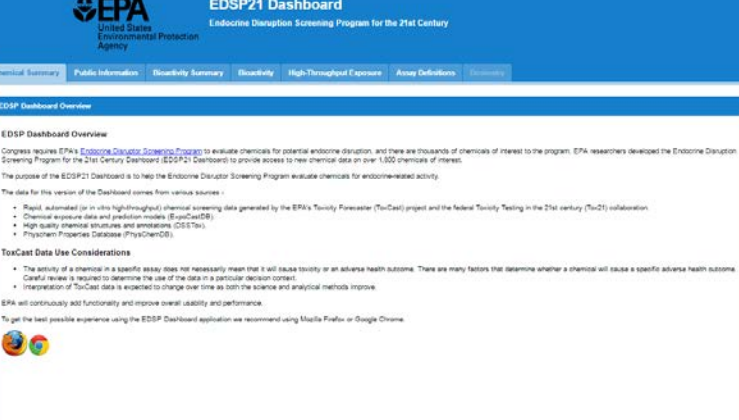

#### In Vitro Bioassay Screening **ToxCast and Tox21**

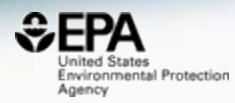

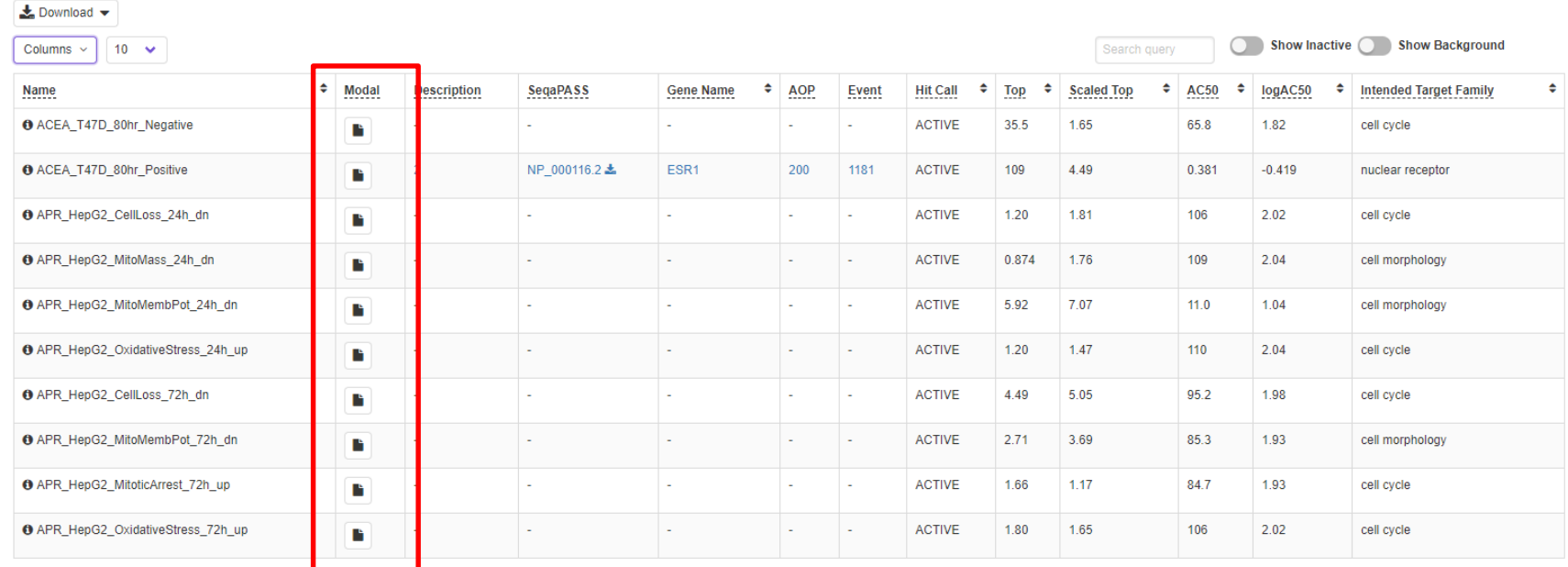

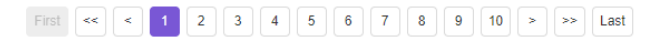

Showing 1 to 10 of 161 records

## Assay Modal Details

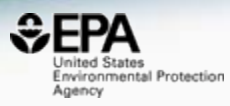

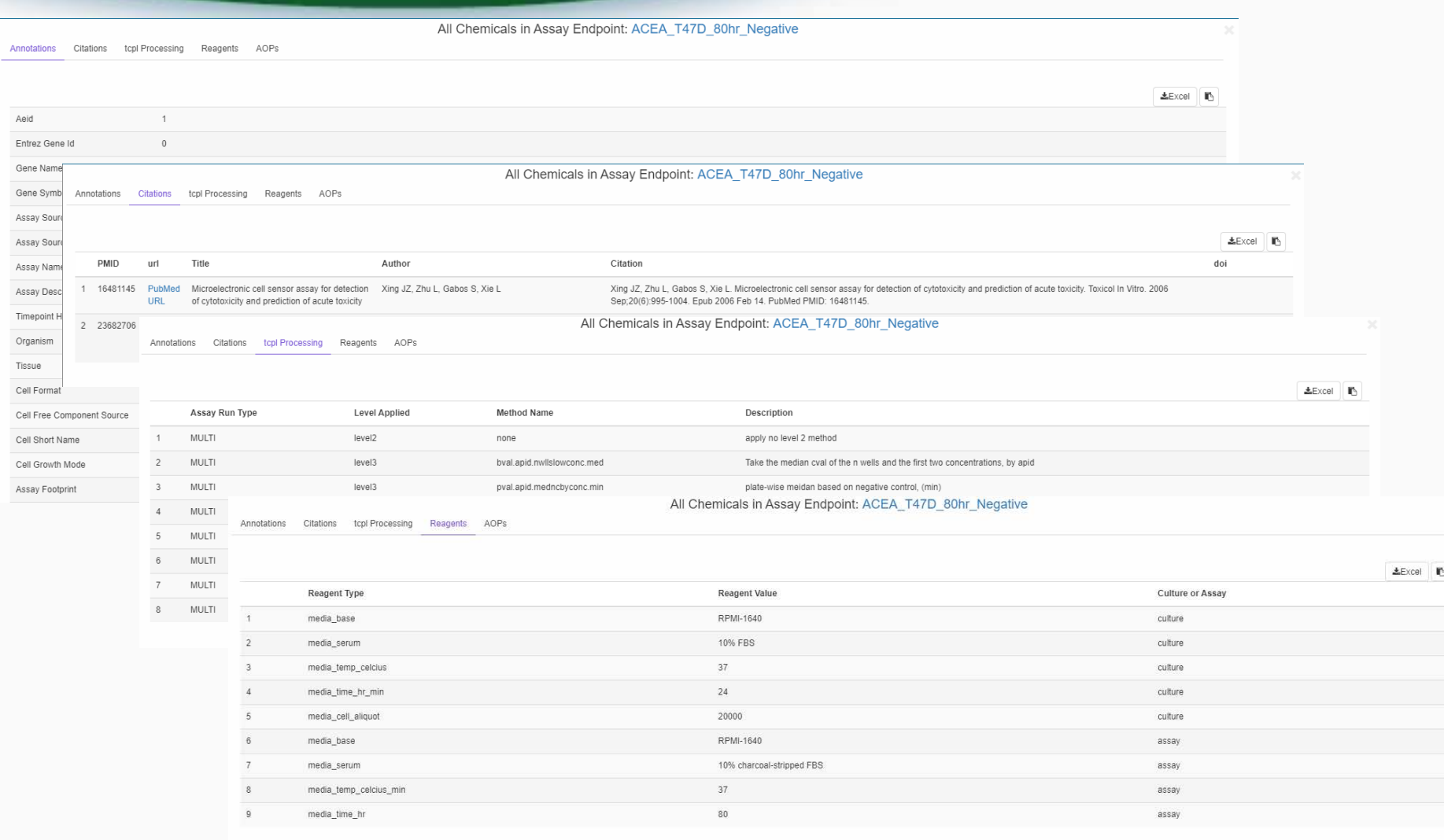

### In Vitro Bioassay Screening ToxCast and Tox21

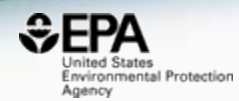

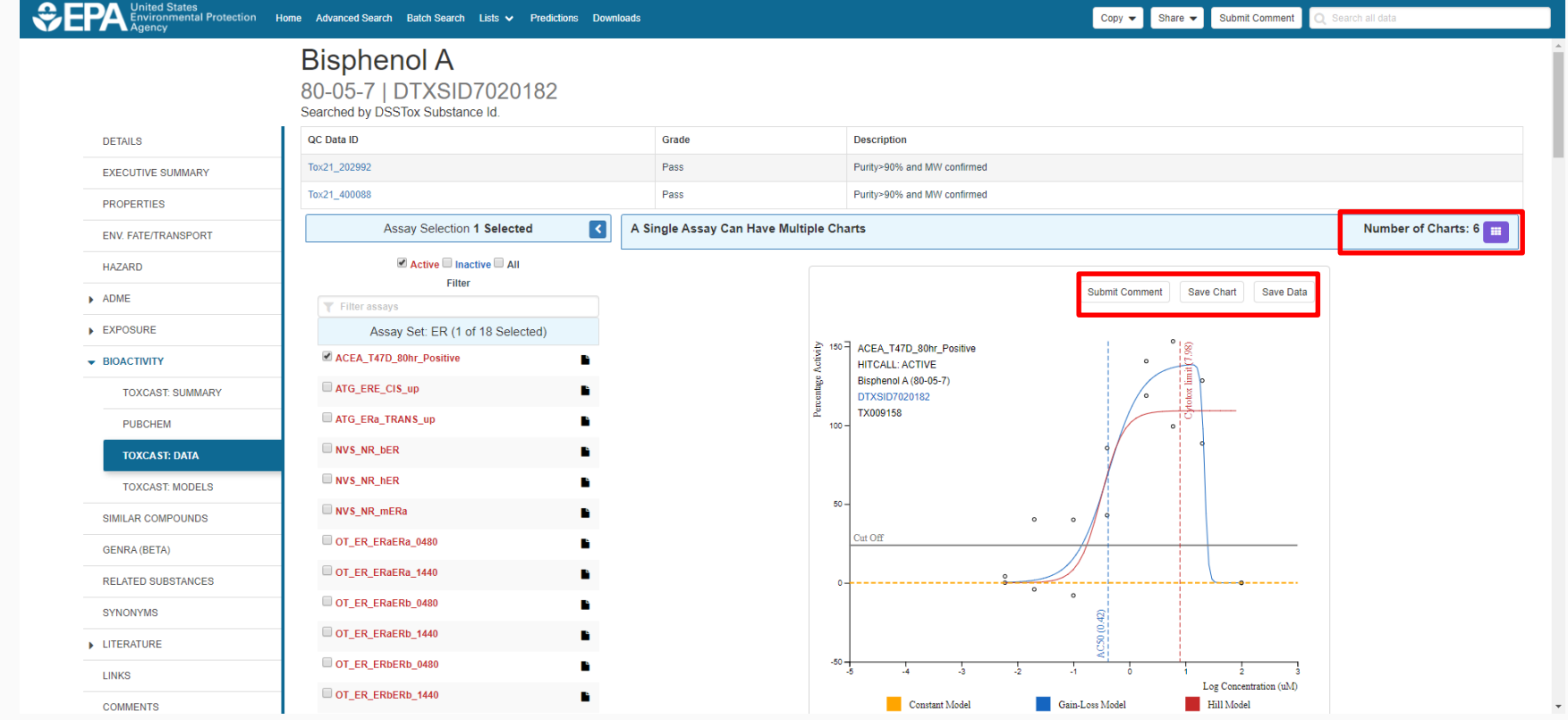

### *In Vitro* Bioassay Screening Multi-chart Display

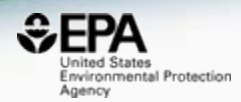

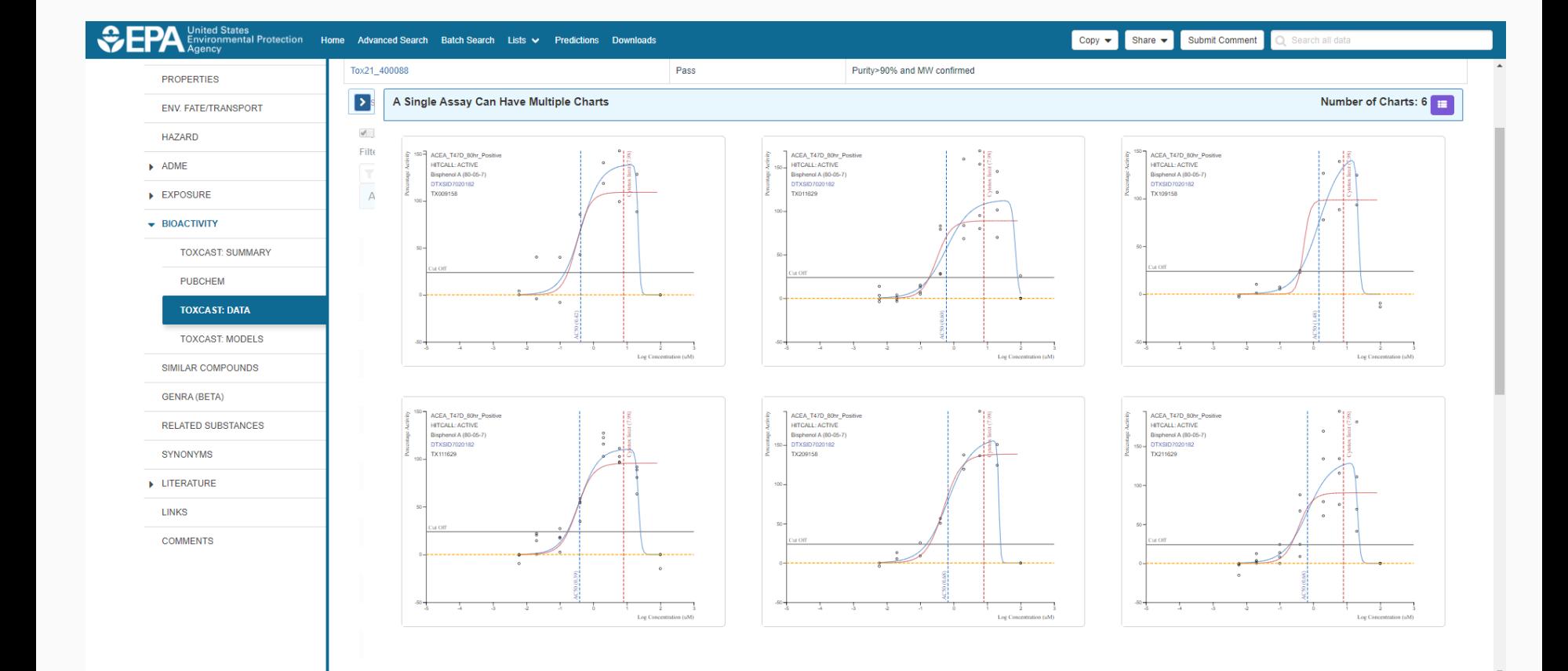

### In Vitro Bioassay Screening **ToxCast and Tox21**

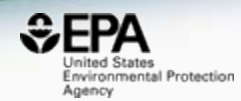

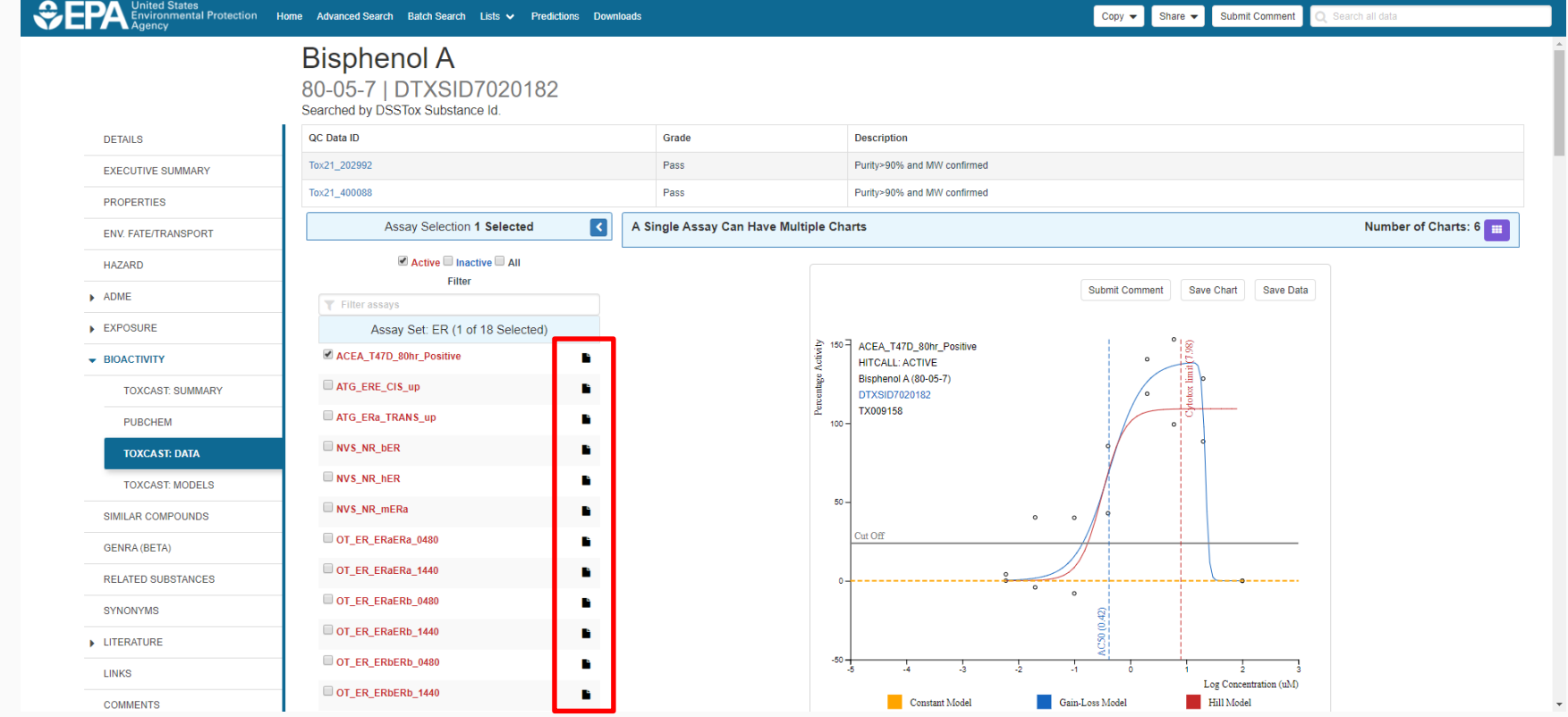

## Assay Modal Details

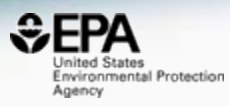

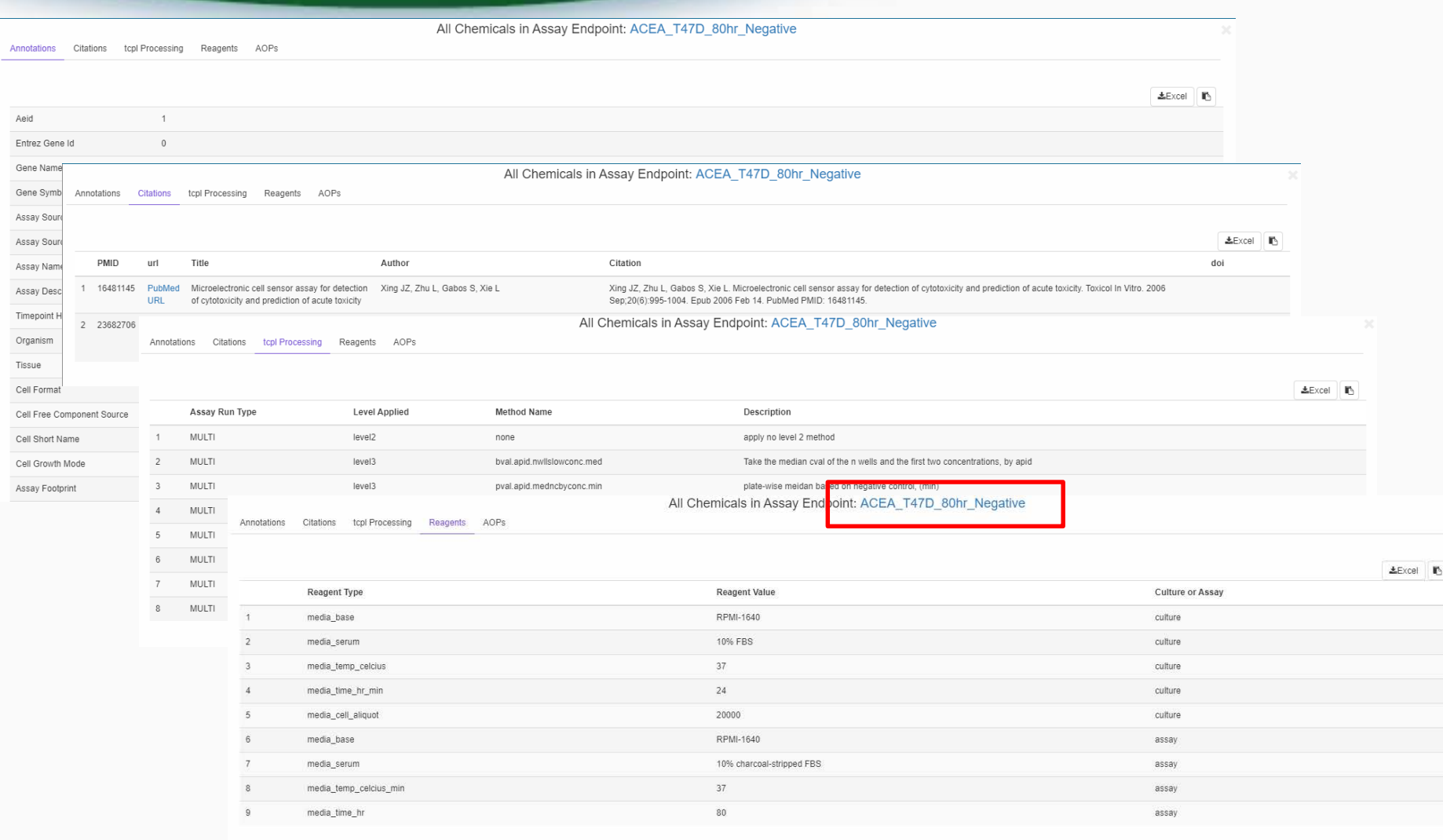

## List of Chemicals for an Assay

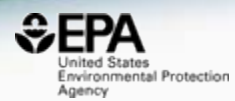

Assay Endpoint Name: ACEA\_T47D\_80hr\_Negative

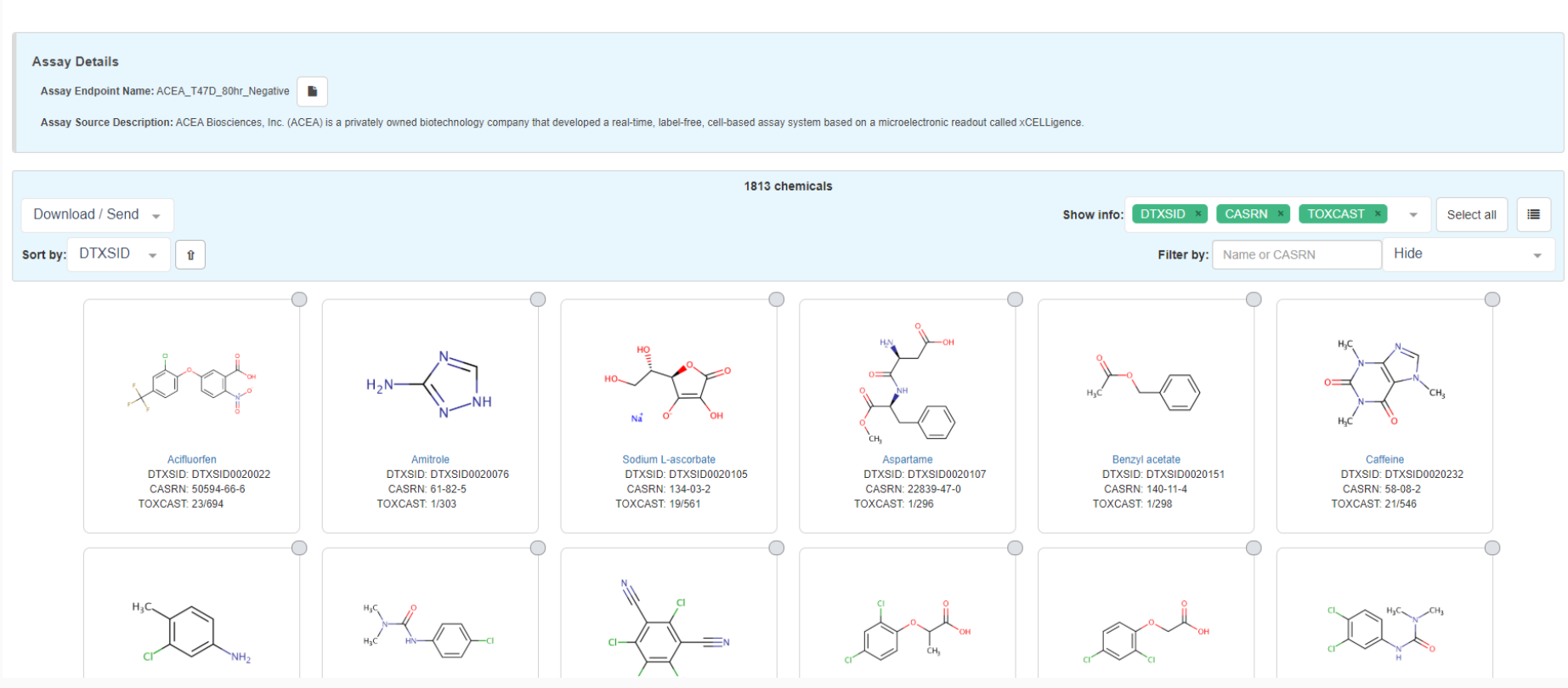

## Choose Display Details

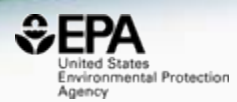

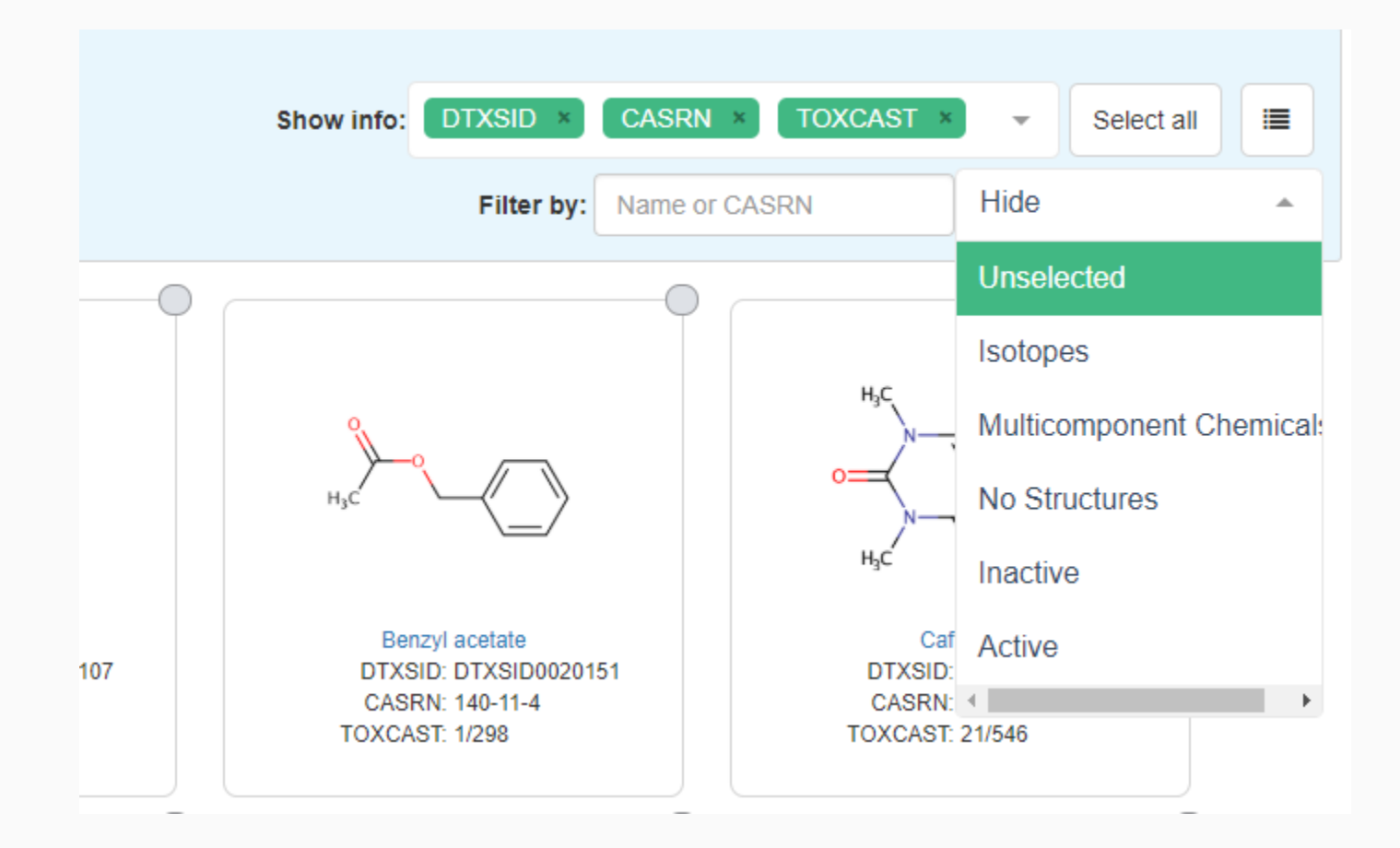

## Tile/Table Mode More flexibility in table display

Tris(1,3-dichloro-2-propyl) phosphate

3,3',5,5'-Tetrabromobisphenol A

131/583

197/574

Top **Scaled Top AC50** 

261

DTXSID1026081

ToxCast™

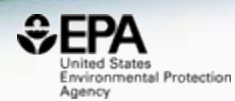

#### Assay Endpoint Name: ACEA T47D 80hr Negative

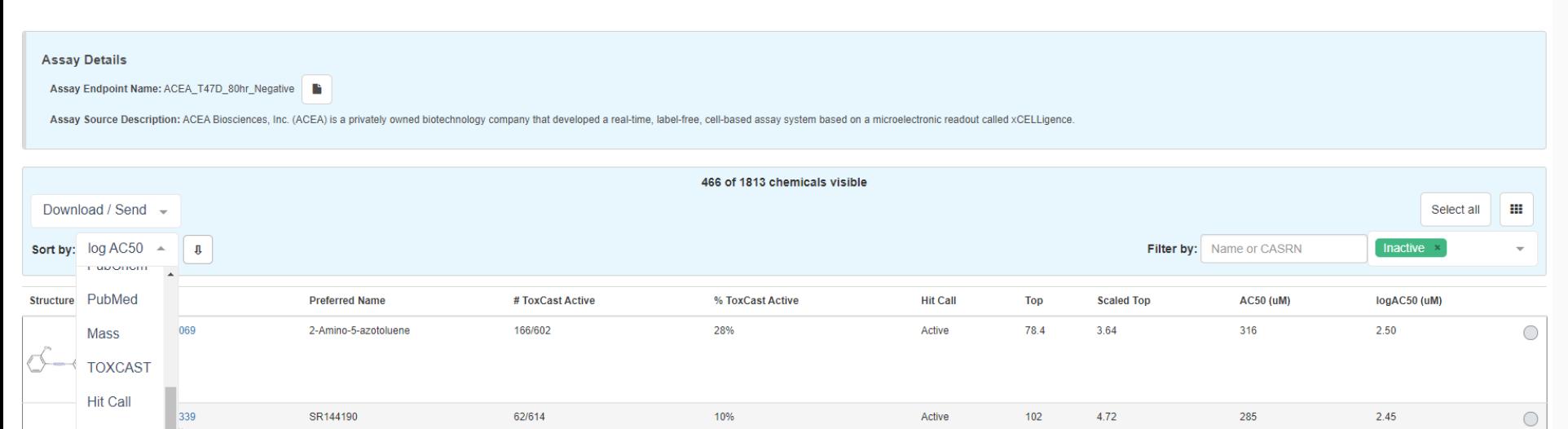

Active

Active

86.8

117

4.03

5.42

220

128

22%

34%

 $\bigcirc$ 

 $\bigcirc$ 

2.34

 $2.11$ 

### In Vitro Bioassay Screening **ToxCast and Tox21**

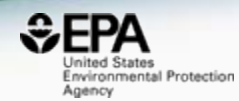

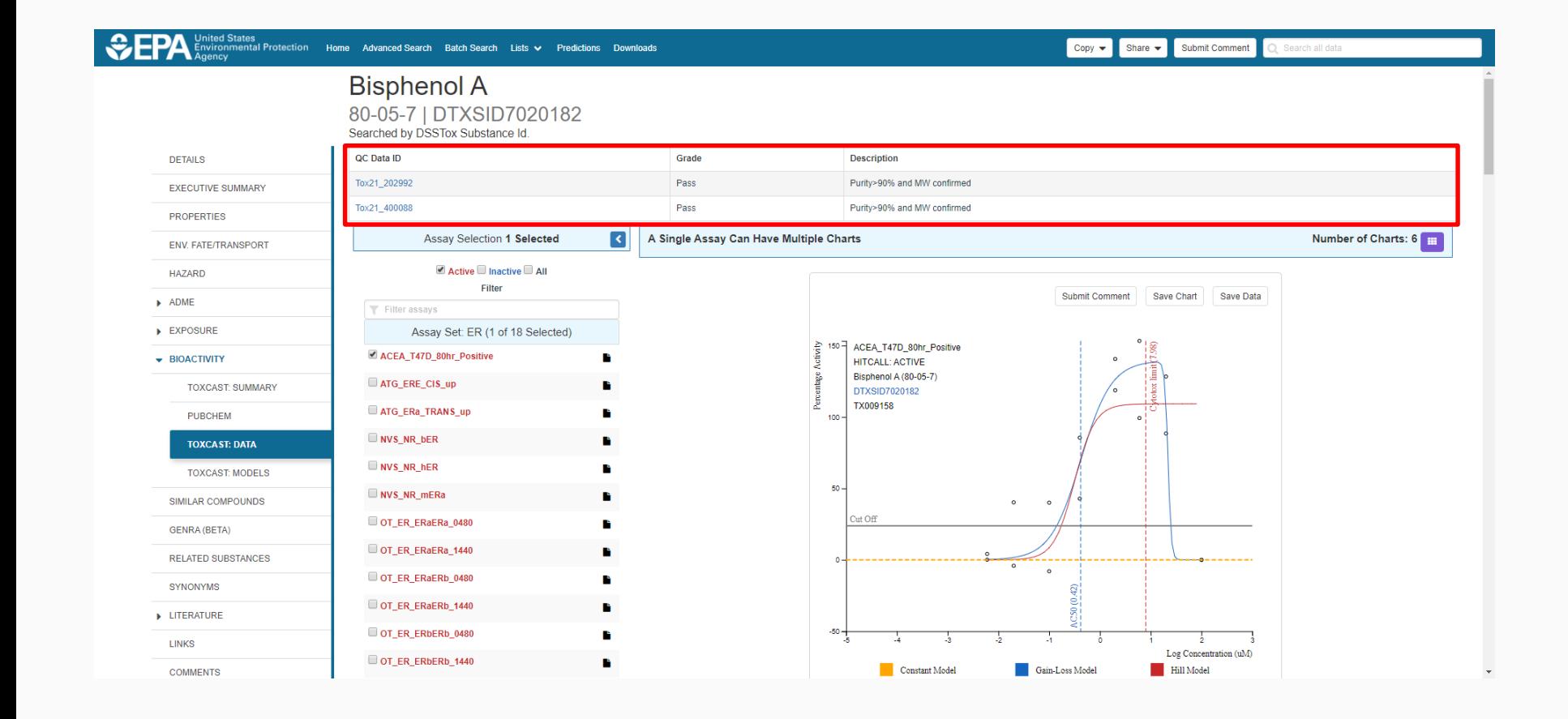

## Access to Analytical QC Data

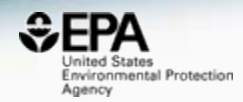

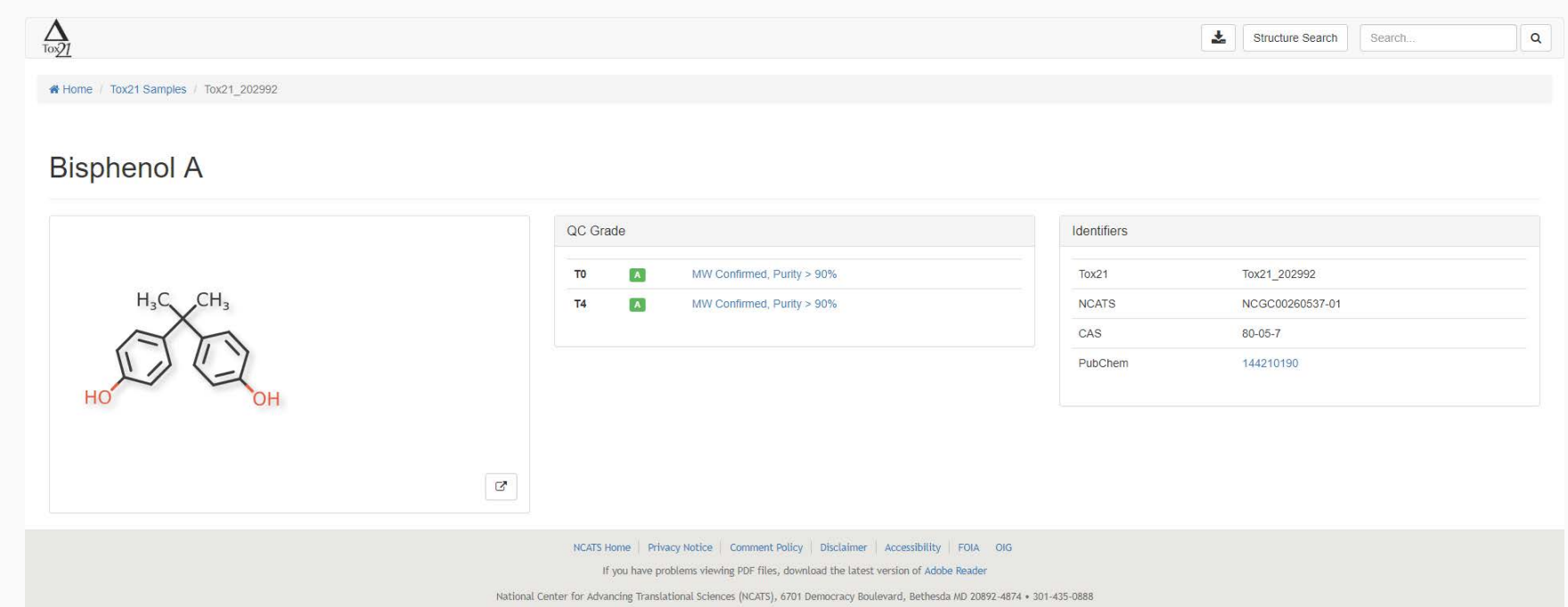

## Access to Analytical QC Data

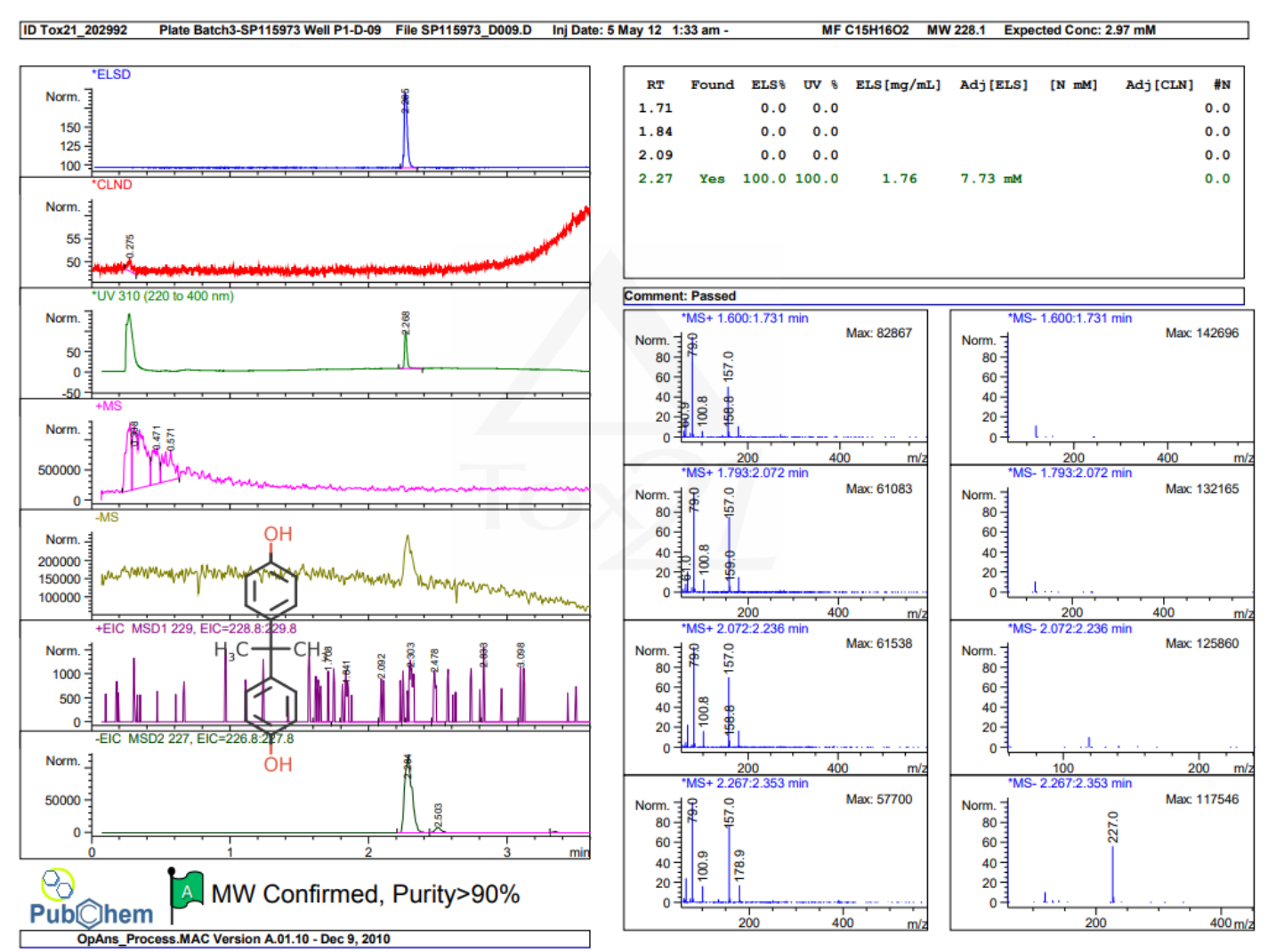

Page  $1$  of  $1$ 

nited States Environmental Protection

Agency

azole

HO

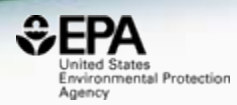

#### **DETAILS**

#### **EXECUTIVE SUMMARY**

#### **PROPERTIES**

ENV. FATE/TRANSPORT

#### **HAZARD**

ADME

- EXPOSURE
- **BIOACTIVITY**

SIMILAR COMPOUNDS

**GENRA (BETA)** 

RELATED SUBSTANCES

SYNONYMS

LITERATURE

**LINKS** 

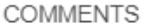

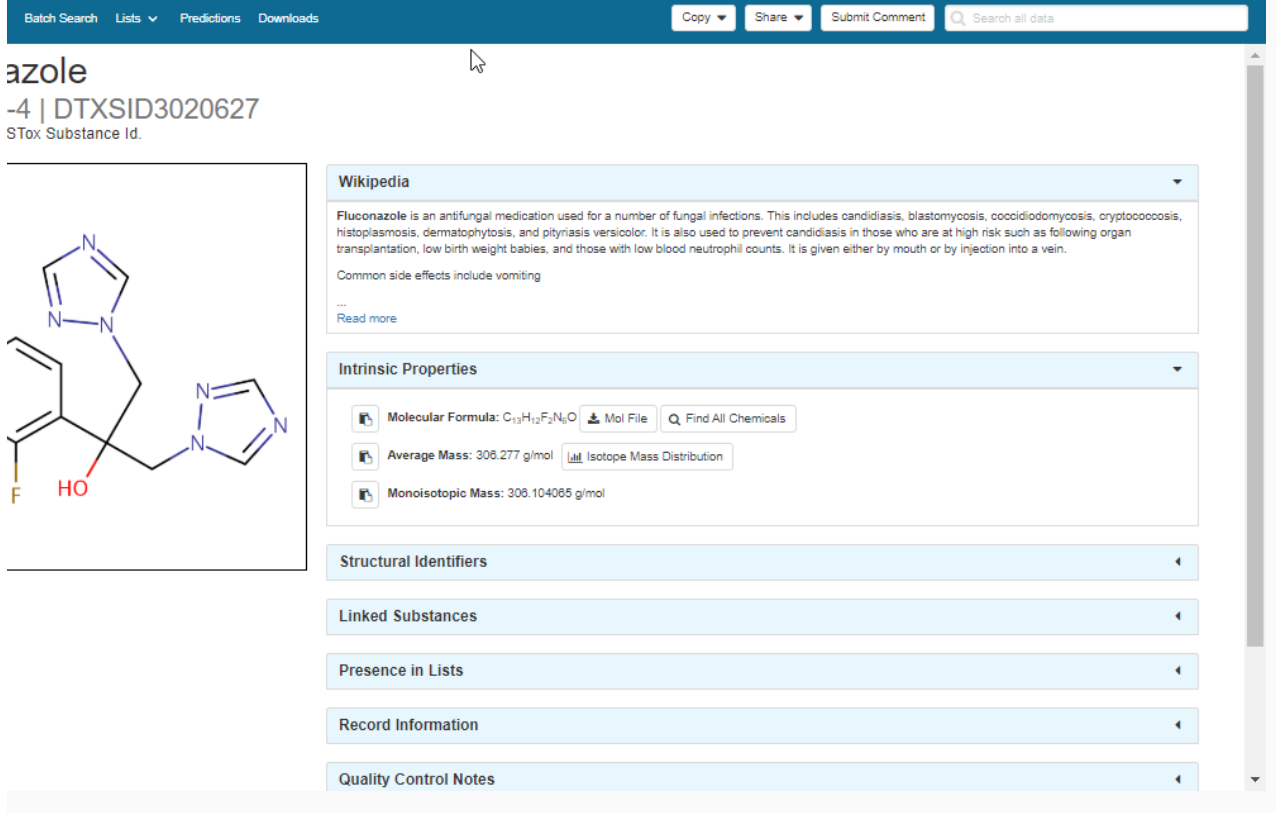

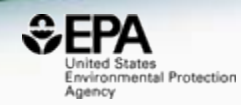

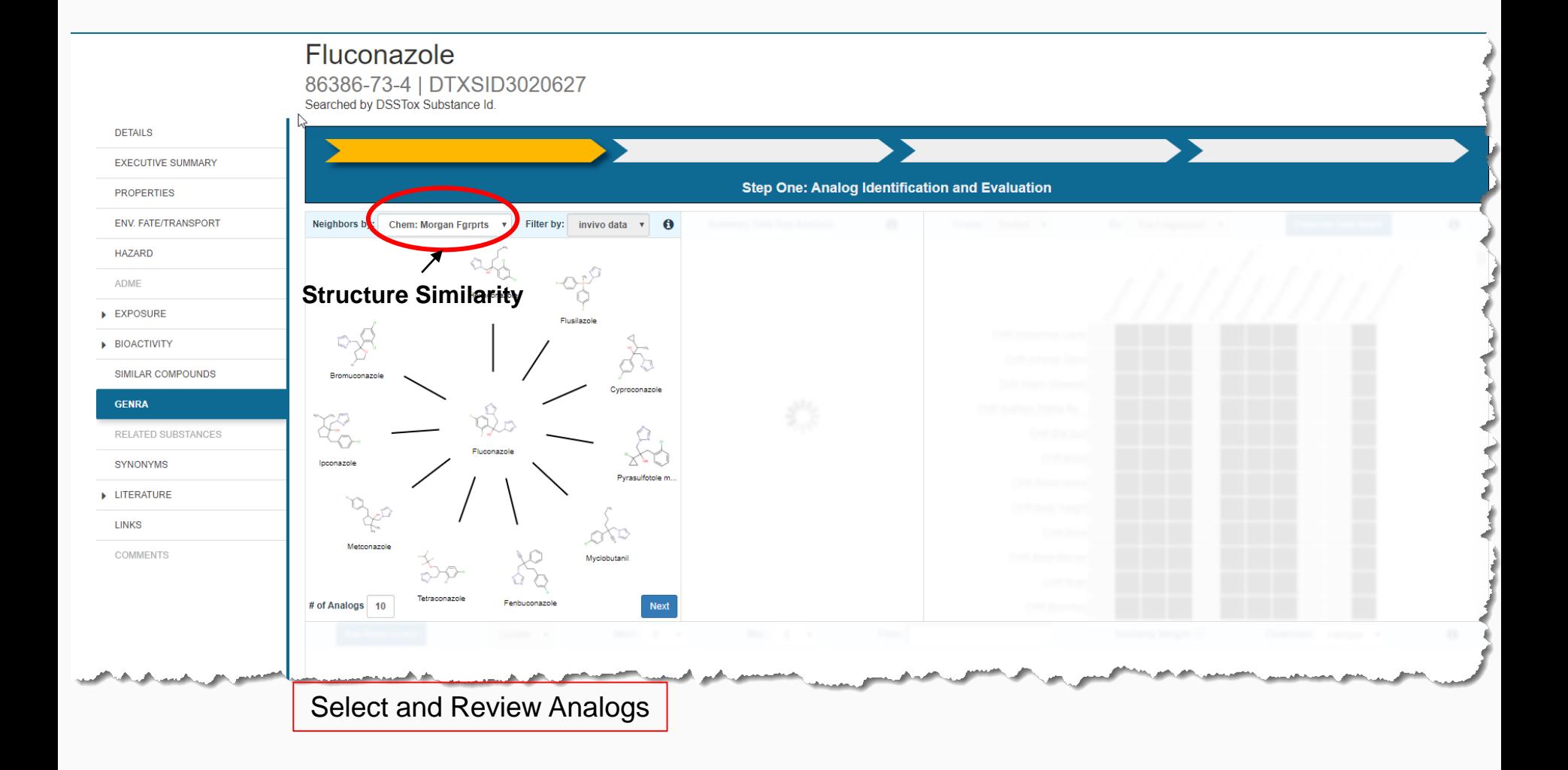

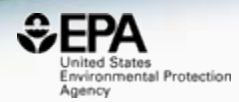

**GenRA** Step Two: Data Gap Analysis & Generate Data Matrix r3 Generate Data Matrix **Summary Data Gap Analysis**  $\ddot{\mathbf{0}}$ Neighbors by: Chem: Morgan Fgrprts Filter by: invivo data v Ô Group: ToxRef v By: Tox Fingerprint v - 7 **bio** dep bio deci onm<sub>ed.</sub> **OH CHY** Change River **Programs Helpedia** Reinforcescon **Russian Co.** Capech C **Magdan** Ethylene glycol Ethion uconazole 714 15  $\mathbf{0}$ CHR: Abdominal Cavity 819 Hexaconazole 43 18 345 **CHR:Adrenal Gland** Flusilazole 28 819  $\overline{9}$ 345 **Butanal oxime** Myrcene CHR:Artery (General) 819 408  $16<sup>2</sup>$ Cyproconazole 14  $\frac{1}{2}$ CHR:Auditory Startle Re. Pyrasulfotole metabolite  $\Omega$  $\theta$ 18 234 CHR:Bile duct Acrolein diethyl..  $15$ 818  $15<sub>15</sub>$ 345 Myclobutanil Ethoprop CHR:Blood Chlorethoxyfos Fenbuconazole 34 819  $17$ 345 CHR:Blood vessel 35 819 20 345 Tetraconazole CHR:Body Weight 35 215  $15<sub>15</sub>$ 82 Metconazole Fosamine amm CHR:Bone 2-Ethoxyethyl a.. 46 232 180 Ipconazole  $16$ **CHR:Bone Marrow** Bromuconazole 24  $13$ 345 Methyleugenol CHR:Brain bis(2-Chloro-1-.. # of Analogs 10 **Next** nchus Select and Review Analogs Review Available Data Fingerprint indicating available data

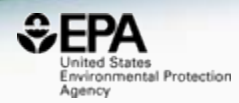

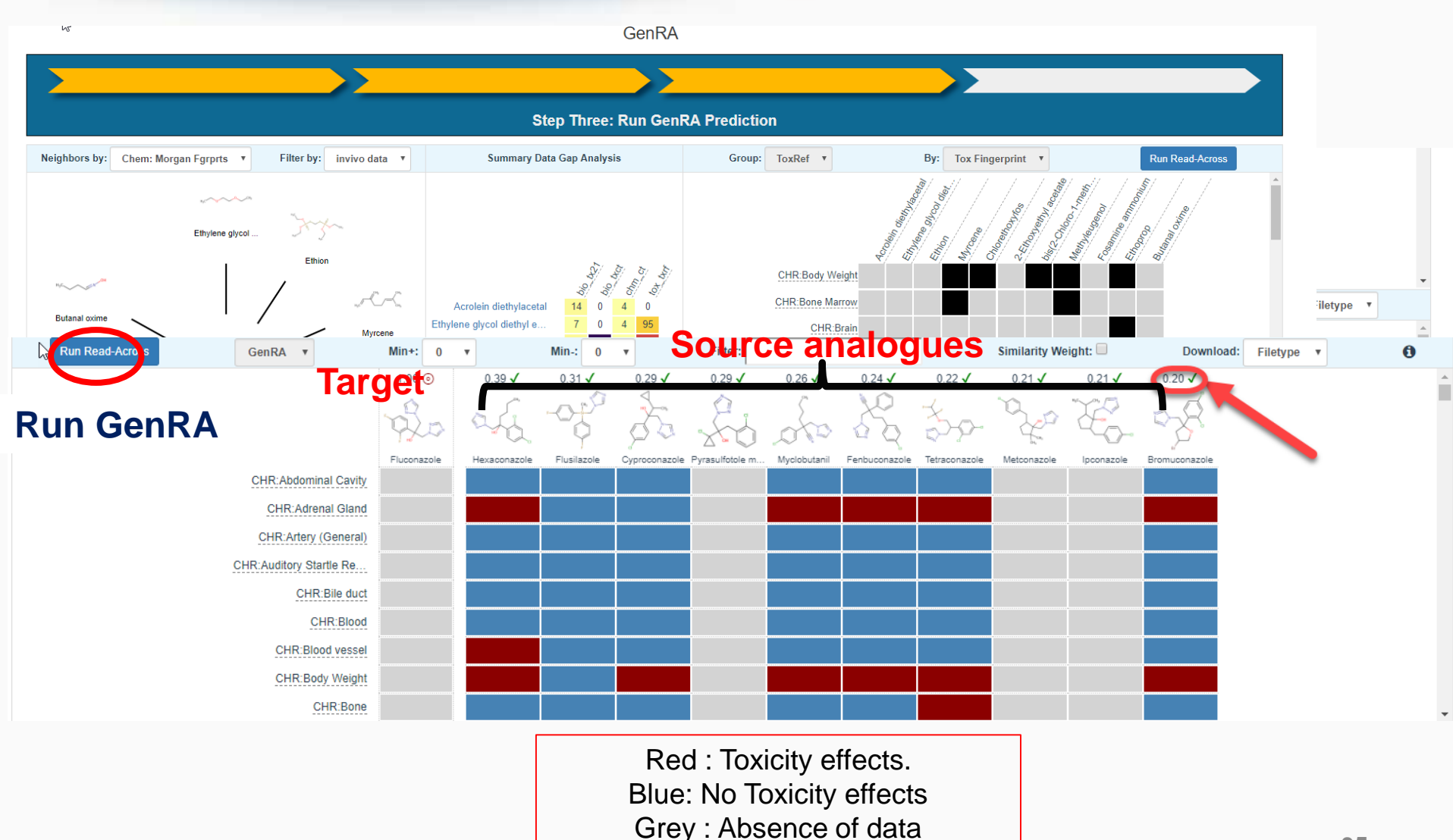
## Related Substances e.g. Transformation Products

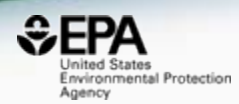

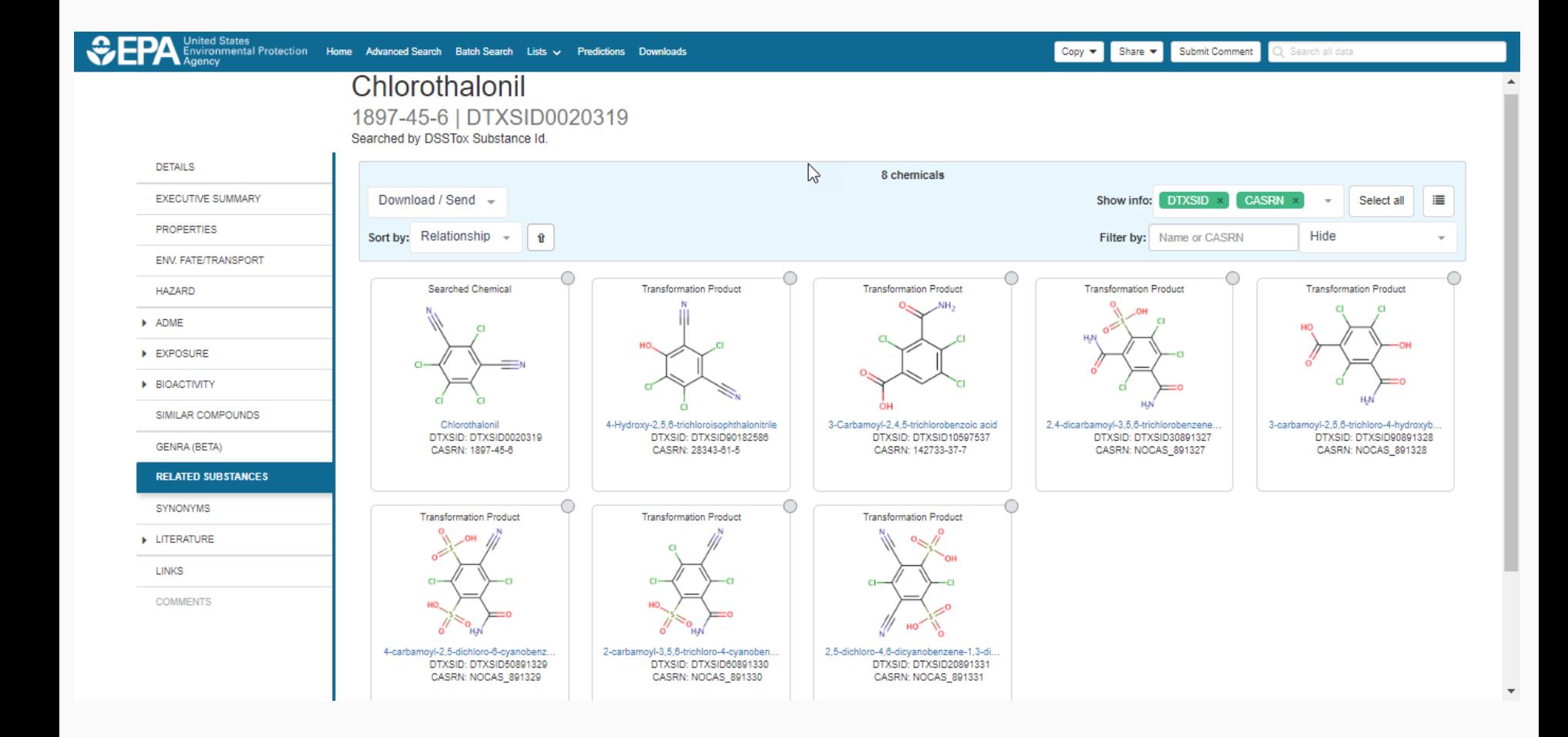

# UVCB Chemicals

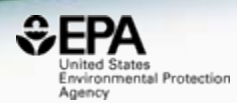

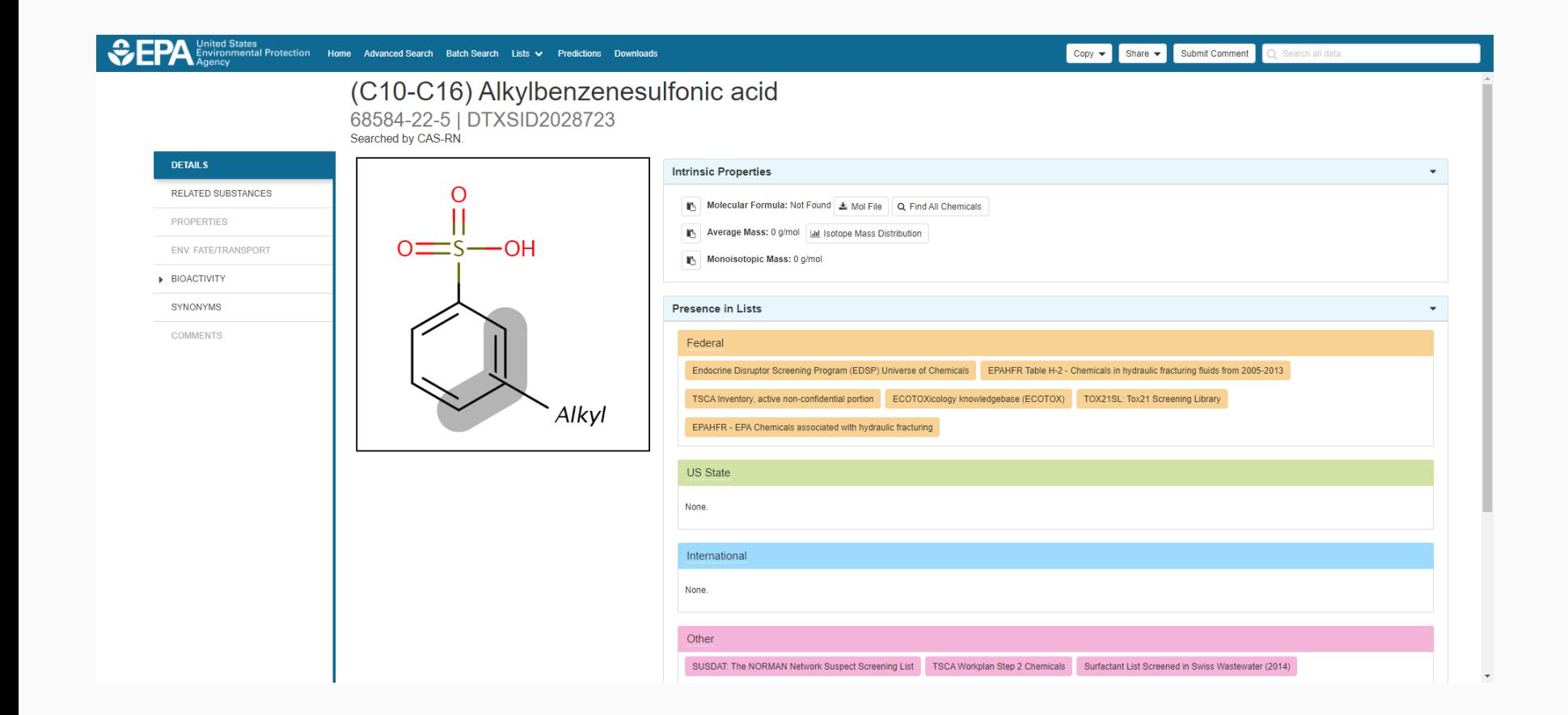

# Related Substances for Markush

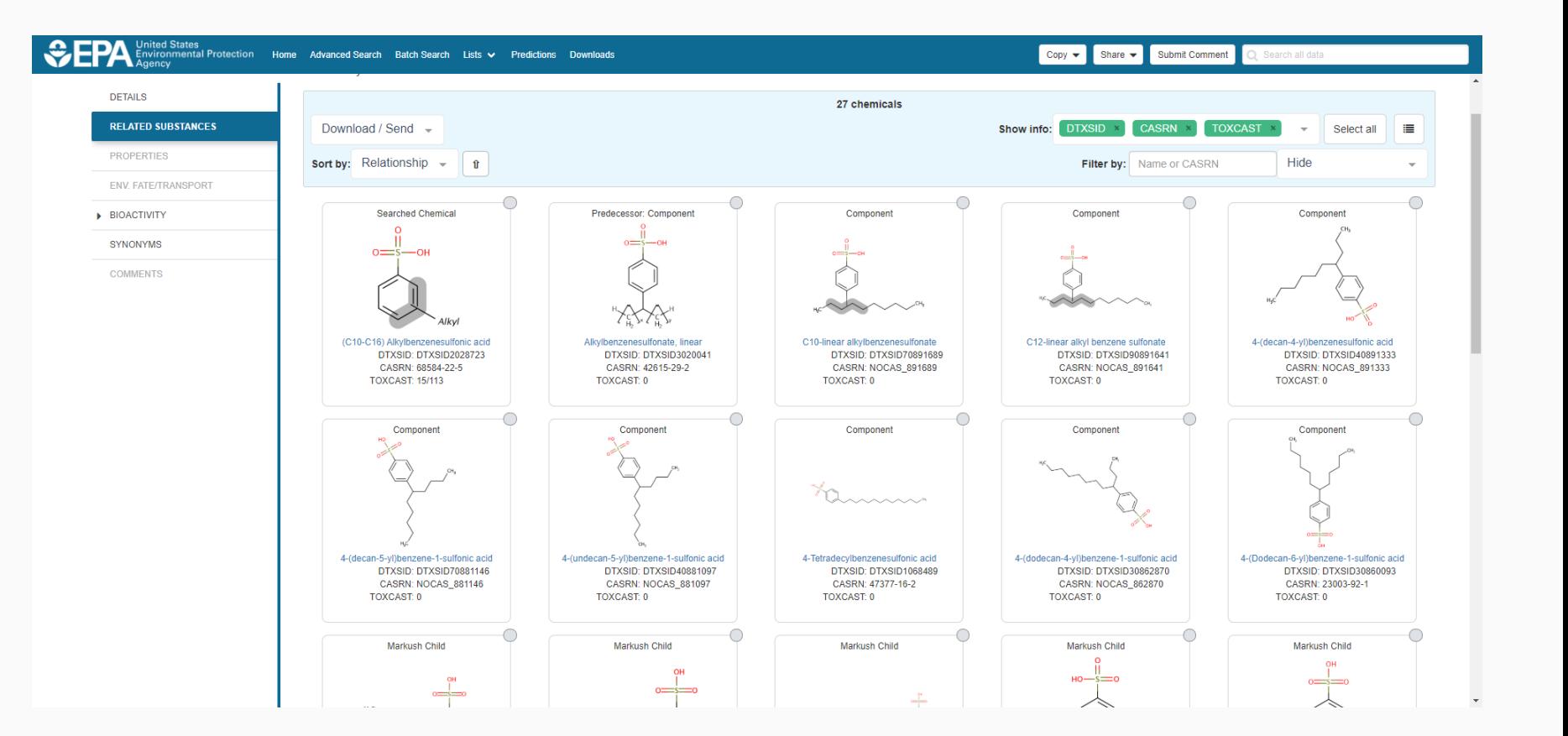

**Inited States** Environmental Protection

Agency

# **Identifiers to Support Searches**

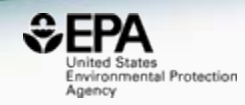

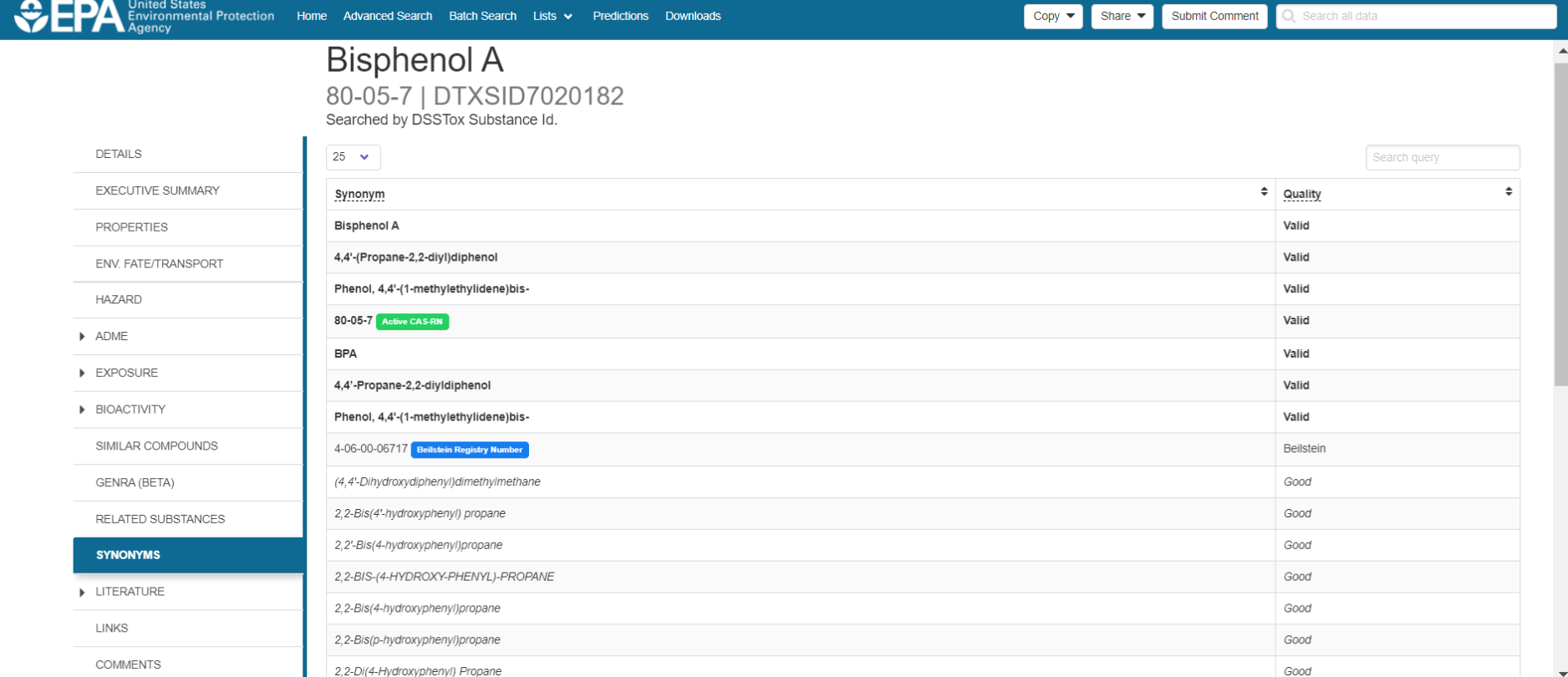

## Literature Searches and Links

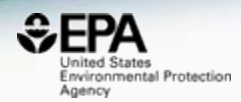

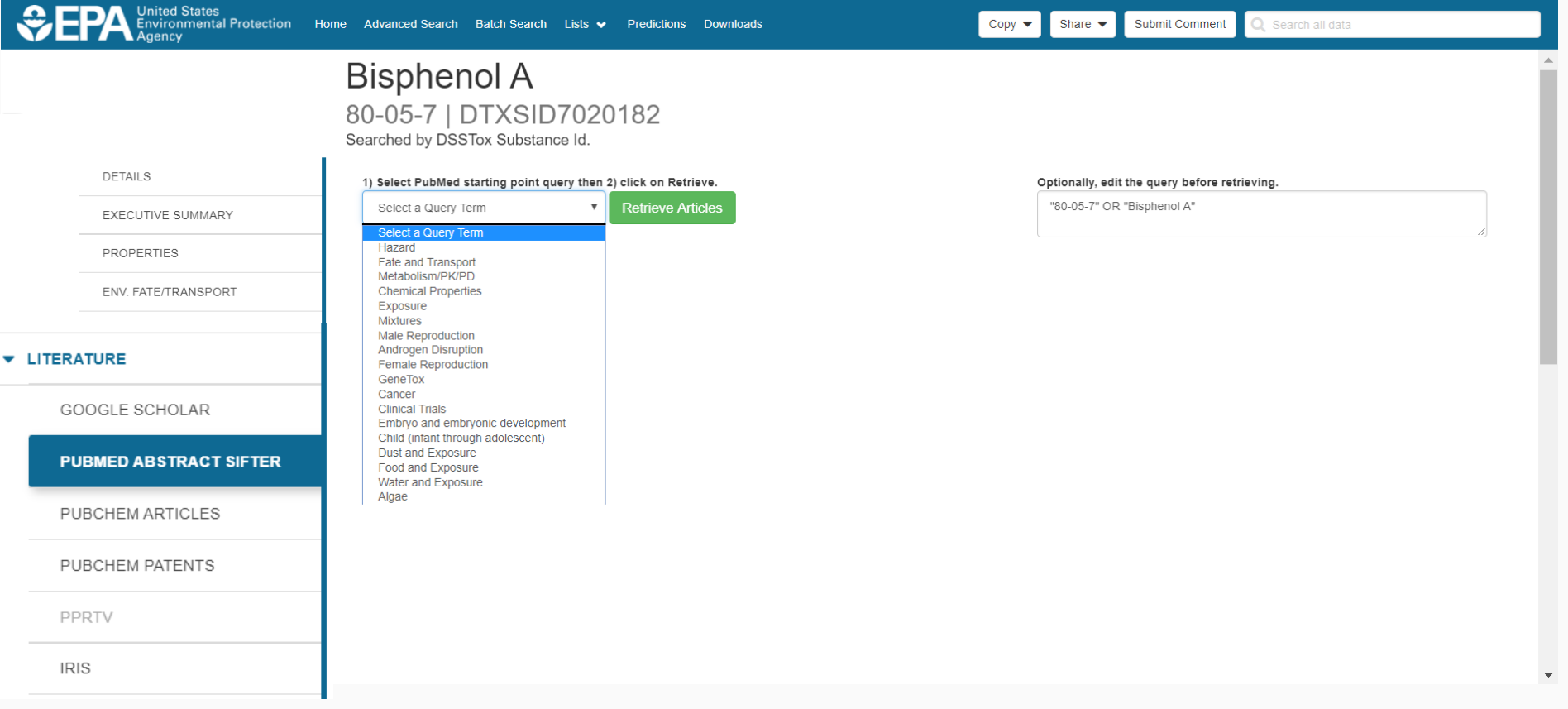

# Abstract Sifter – PubMed Integration searching >28 million abstracts

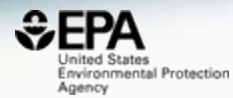

#### **Bisphenol A**

80-05-7 | DTXSID7020182

To find articles quickly, enter terms to sift abstracts.

Searched by DSSTox Substance Id.

Hazard

**DETAILS** 

৸ৼ

EXECUTIVE SUMMARY

**PROPERTIES** 

ENV. FATE/TRANSPORT

**HAZARD**  $\blacktriangleright$  ADME

EXPOSUR

**BIOACTIV** 

**GENRA (B** 

SIMILAR<sup>(</sup>

**RELATED** 

**SYNONYI** 

#### **v** LITERATU

GOO

#### **PUBI**

**PUBCHEM ARTICLES** 

**PUBCHEM PATENTS** 

1) Select PubMed starting point query then 2) click on Retrieve. **Retrieve Articles** 

118 of 118 articles loaded..

#### Optionally, edit the query before retrieving.

("80-05-7" OR "Bisphenol A") AND (NOAEL or NOEL OR LOEL or Rfd OR "reference dose" OR "reference concentration" OR "adverse effect level"[tiab] OR "cancer slope factor'[tiab])

> Download Sifter for Exce Download / Send to...  $\mathbf{v}$

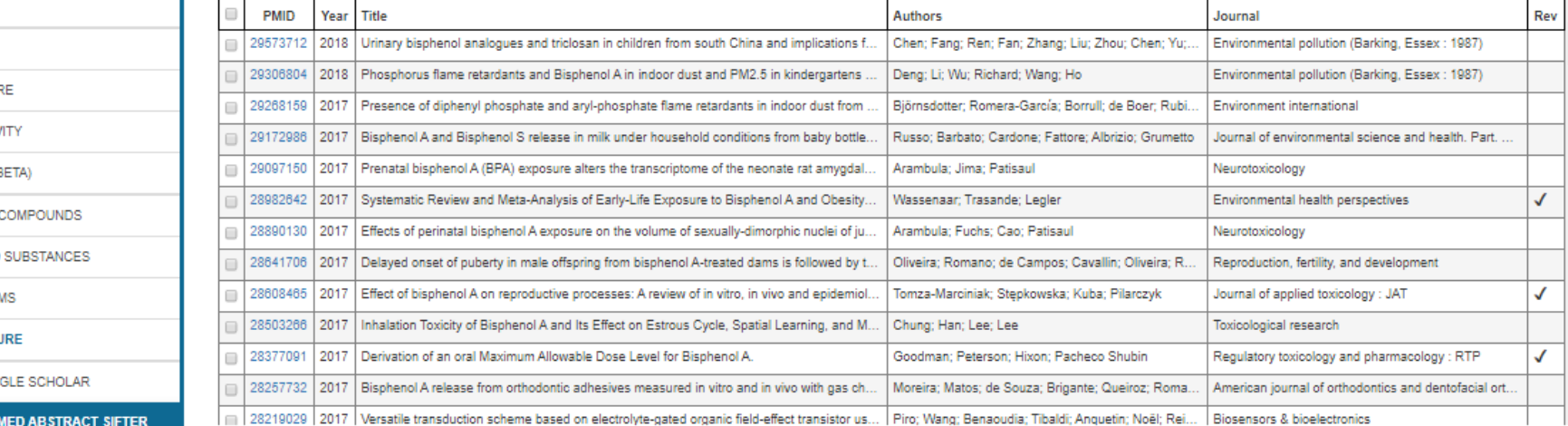

### External Links to ~80 websites Growing list of out links -

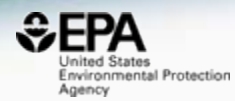

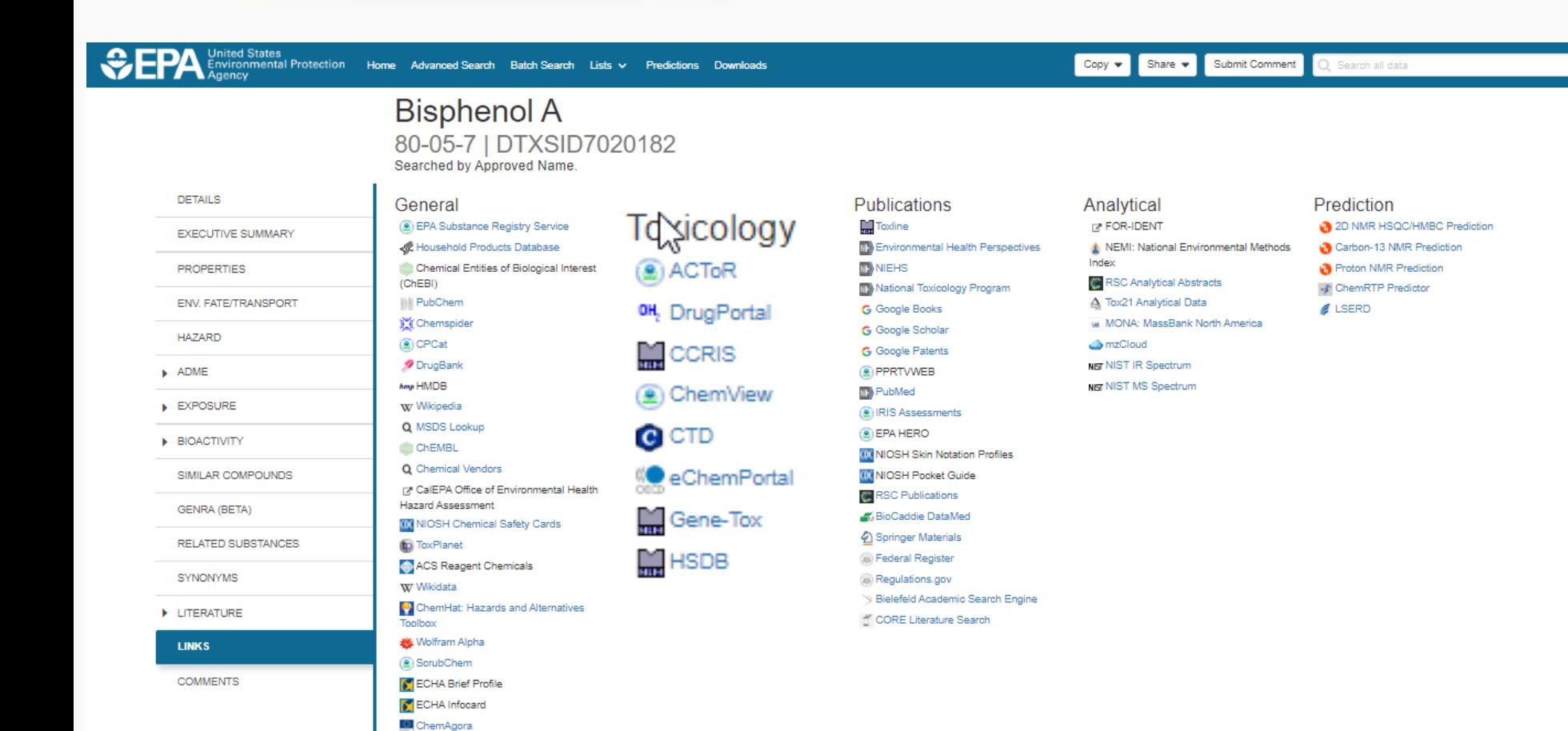

# Mass and Formula Searches Supporting Mass Spectrometry

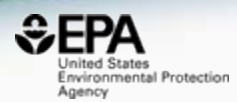

#### Advanced Search<sup>o</sup>

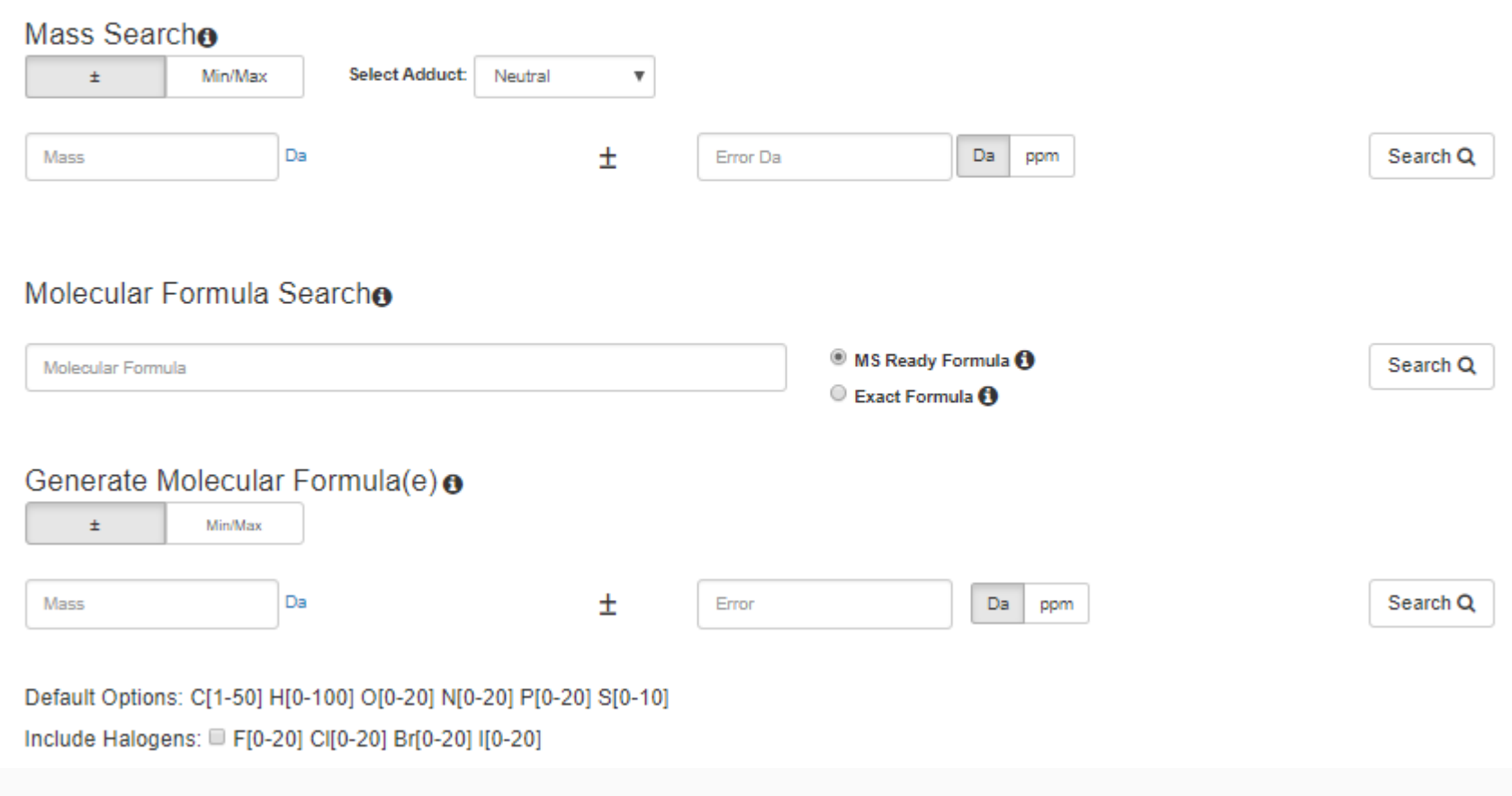

### Advanced Searches Mass Based Search

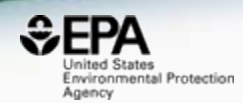

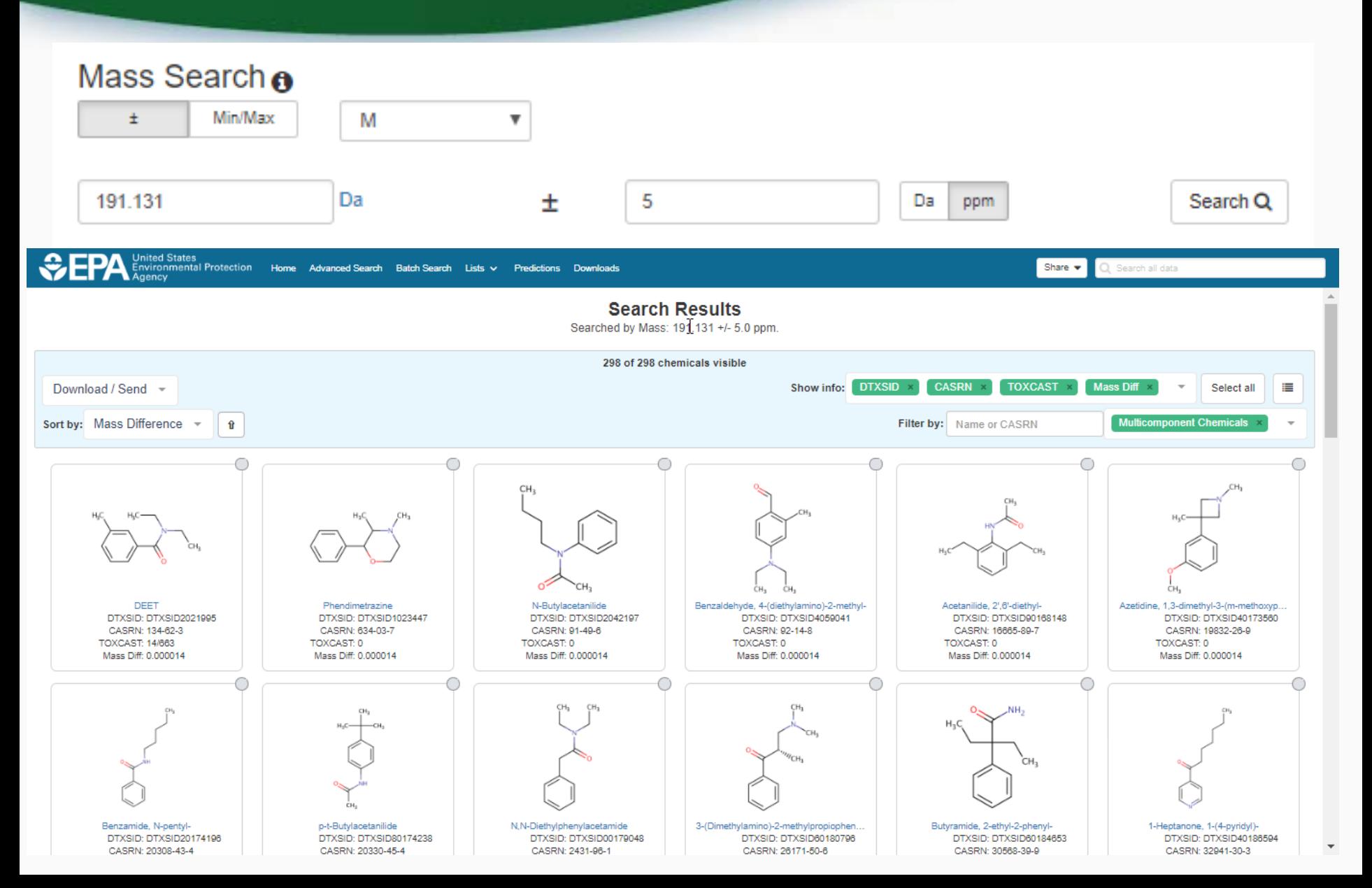

### Advanced Searches Mass Based Search

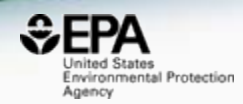

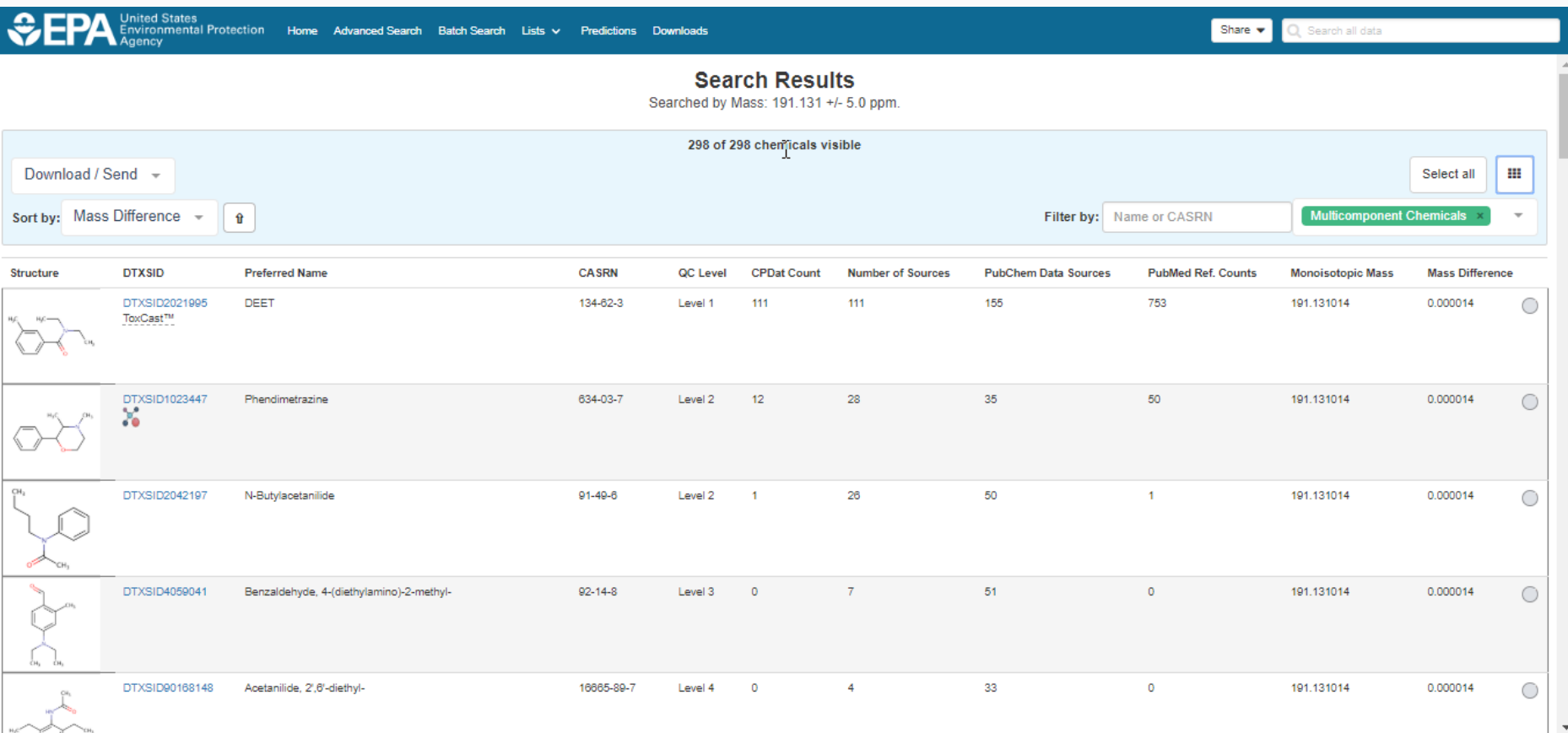

# MS-Ready Structures

https://jcheminf.biomedcentral.com/articles/10.1186/s13321-018-0299-2

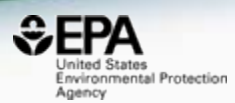

#### Journal of Cheminformatics

**Submission Guidelines** About Home **Articles** 

Methodology | Open Access Abstract Background "MS-Ready" structures for non-targeted high-Methods resolution mass spectrometry screening studies Results and discussion Conclusions Andrew D. McEachran M., Kamel Mansouri, Chris Grulke, Emma L. Schymanski, Christoph Ruttkies and **Declarations** Antony J. Williams References Journal of Cheminformatics 2018 10:45 https://doi.org/10.1186/s13321-018-0299-2 © The Author(s) 2018 Received: 16 May 2018 | Accepted: 21 August 2018 | Published: 30 August 2018

# MS-Ready Structures

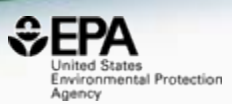

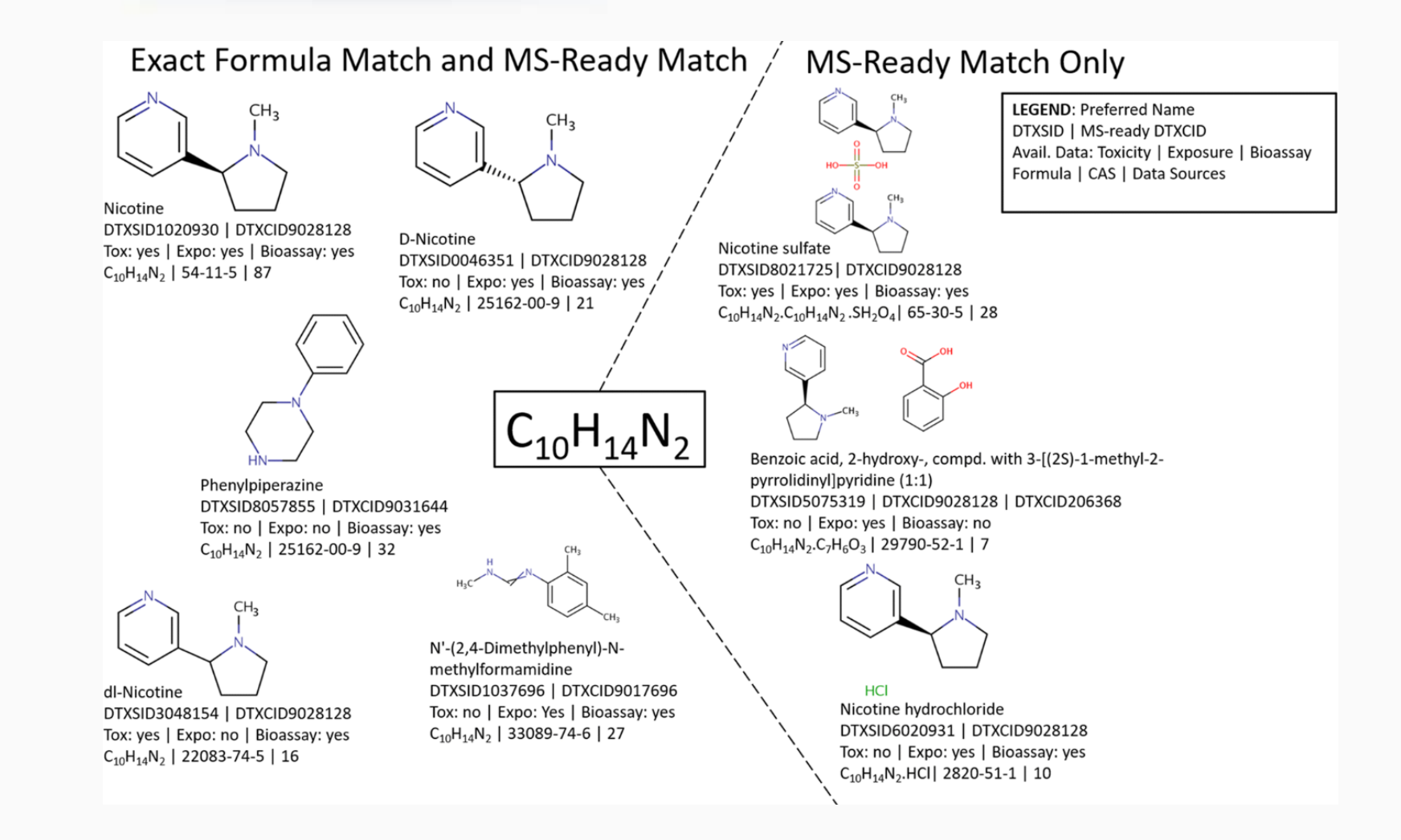

**47**

# MS-Ready Mappings

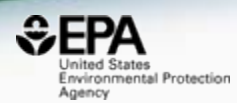

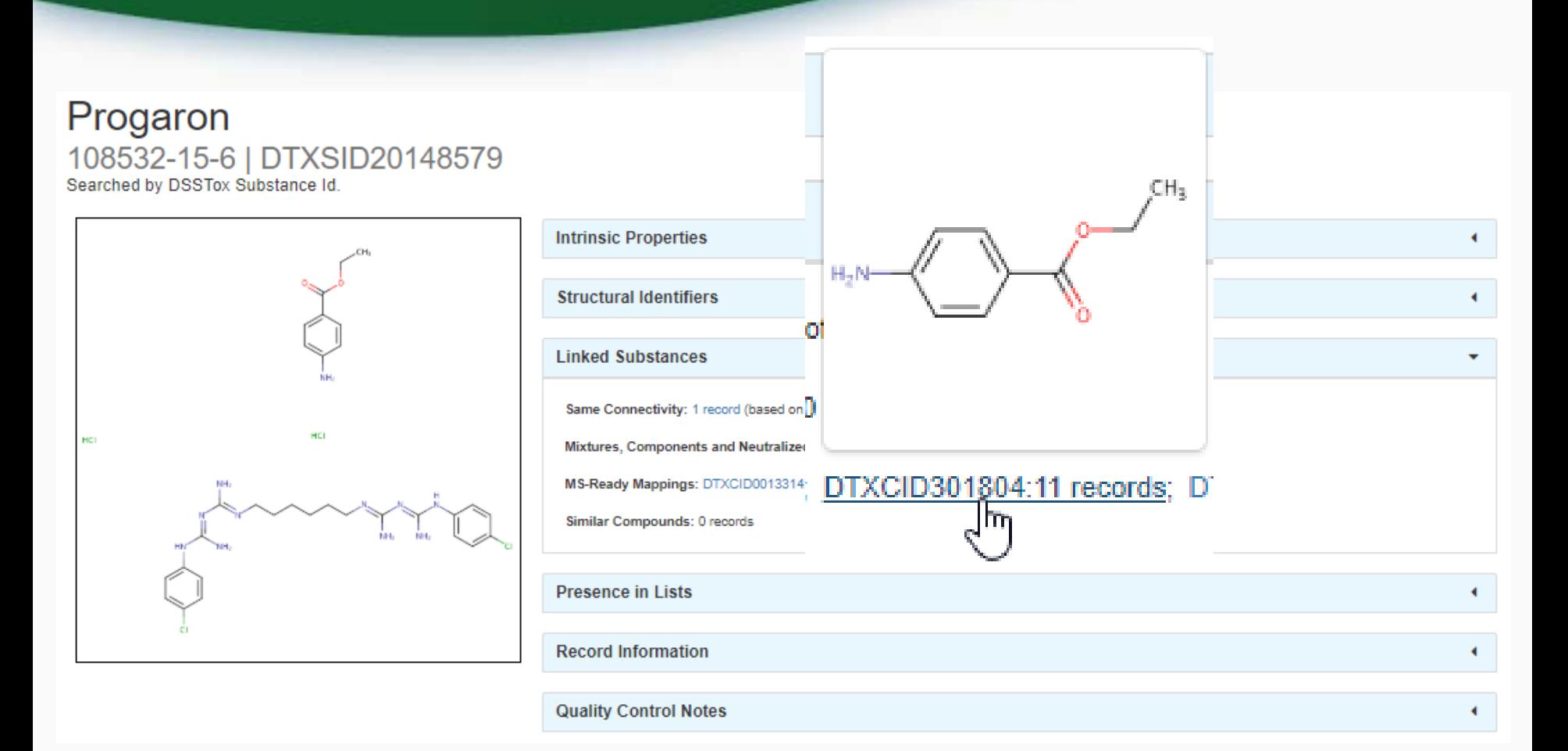

# MS-Ready Mappings Set

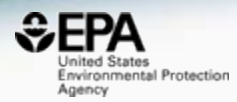

United States<br>Environmental Protection Home Advanced Search Batch Search Lists v Predictions Downloads<br>Agency  $EPA$ Share  $\blacktriangledown$ Q Search all data MS-Ready Mappings of Benzocaine (Isotopes pre-filtered) 9 of 11 chemicals visible Download / Send -Show info: DTXSID x CASRN × Select all 這 Sort by: DTXSID  $s$  isotopes  $\overline{\mathbf{z}}$  $\mathbf{\hat{u}}$ Filter by: Name or CASRN O ∩ Ó lui" HCI mia ド Anesthesine oxalate Progaron Benzocaine hydrochloride Anesthesine succinate Almagel A-neo Almagel DTXSID: DTXSID20148579 DTXSID: DTXSID50177812 DTXSID: DTXSID60148336 DTXSID: DTXSID20148337 DTXSID: DTXSID60227559 DTXSID: DTXSID70227560 CASRN: 107948-47-0 CASRN: 108532-15-6 CASRN: 23239-88-5 CASRN: 107948-46-9 CASRN: 76741-92-9 CASRN: 76741-95-2 0  $\bigcirc$ ◯ Ethyl 4-aminobenzoate--2,4,6-trinitroph. Antipyrine mixture with benzocaine Benzocaine DTXSID: DTXSID70787033 DTXSID: DTXSID80212866 DTXSID: DTXSID8021804 CASRN: 5982-70-7 CASRN: 63448-01-1 CASRN: 94-09-7  $\overline{\phantom{a}}$ 

# Batch Searching

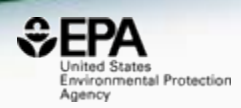

• Singleton searches are useful but we work with thousands of chemicals!

- Typical questions
	- What chemicals can I get for 5000 CAS Numbers?
	- Can I get predicted properties for 1000 chemicals?
	- What is the list of chemicals for the formula  $C_xH_vO_z$ ?
	- What is the list of chemicals for a mass +/- error ?
	- Can I get chemical lists in Excel files? In SDF files?

# Batch Searching

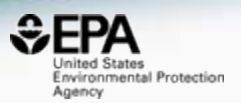

×

#### Batch Search<sup>o</sup>

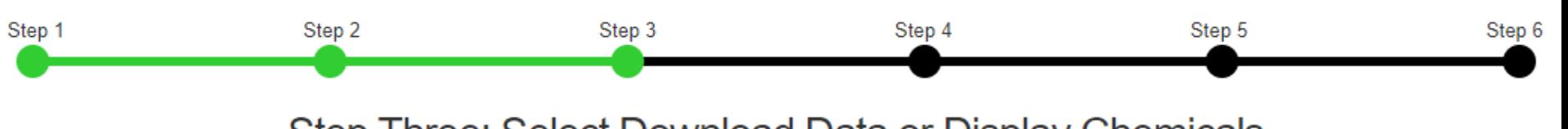

Step Three: Select Download Data or Display Chemicals

Please enter one identifier per line

#### Enter Identifiers to Search (searches should be limited to <5000 identifiers) Select Input Type(s) Fuel oil, no. 1 Ethylene oxide **Identifiers** Chloromethane 1-Chloropropan-2-one Chemical Name  $\bigoplus$ n-Hexane Ammonia **CASRN** Nickel carbonyl Phosgene Potassium cyanide InChikey  $\Theta$ Chlorodimethylsilane DSSTox Substance ID **O** InChIKey Skeleton  $\boldsymbol{\Theta}$ mical Data

- $MS$ -Ready Formula(e)  $\bigoplus$
- Exact Formula(e)  $\bigcirc$
- **Monoisotopic Mass**

# Batch Searching

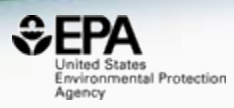

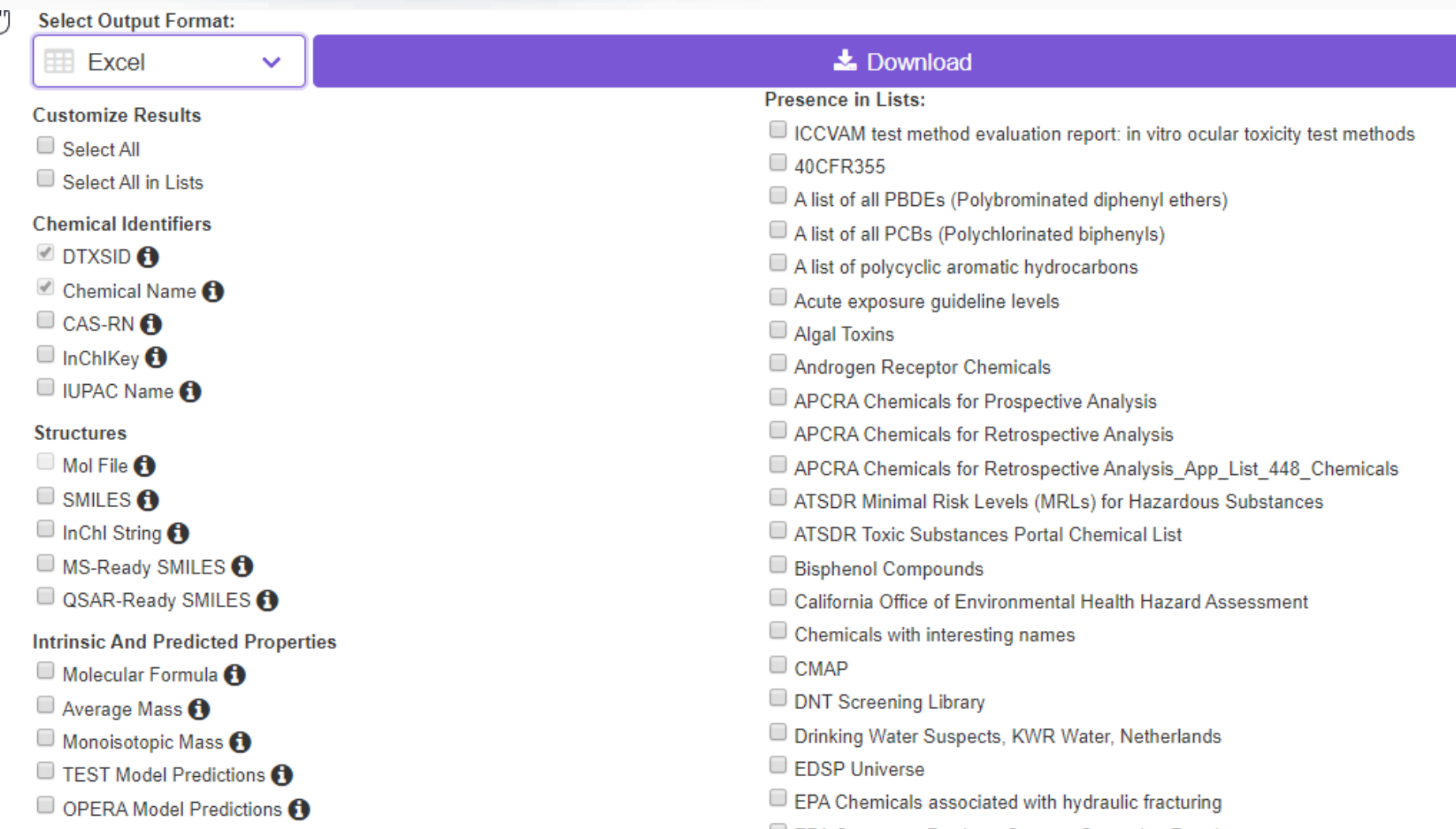

# Excel Output

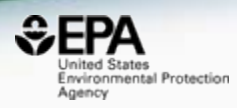

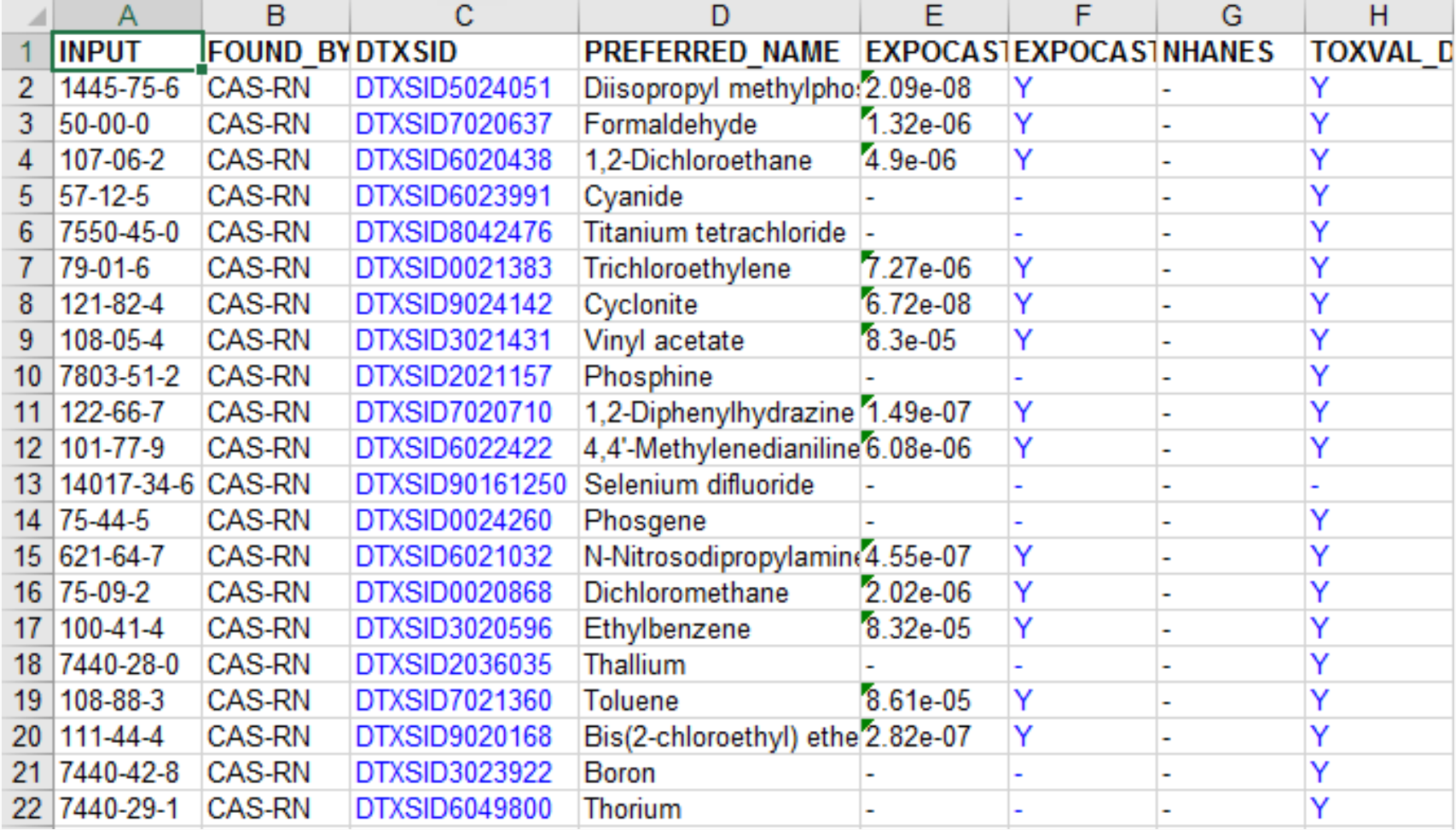

# How can be curate our data?

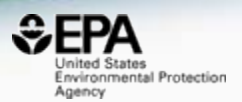

- Crowdsourcing is well proven nowadays
- Comments can be added at a record level

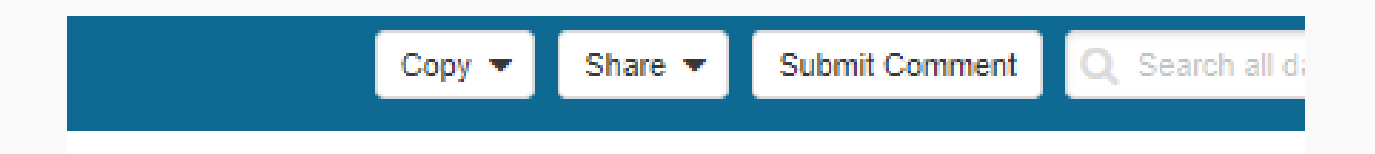

• Submitted comments are reviewed by administrators and responded to

# Public Crowdsourced Comments

https://comptox.epa.gov/dashboard/comments/public\_index

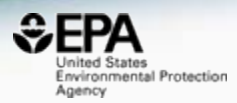

United States<br>Environmental Protection Q Search all data Home Advanced Search Batch Search Lists v Predictions Downloads Share  $\blacktriangledown$ **Crowdsourced Comments** Show 10  $\overline{\mathbf{v}}$  entries Search: K Date Chemical **Structure** Comment **Status**  $\blacktriangle$ 2017-07-15 Octylphenol redirects here, yet the name and (1,1,3,3-Tetramethylbutyl)phenol  $\bigstar$ related chemicals are 1,1,3,3tetramethylbutylphenol - which is only a subset of all octylphenol isomers? Is this CAS only for these alkyl isomers? 1,3-Butanedione, 4,4,4-trifluoro-1-(2-thienyl)-2017-03-30 Synonym: TTFA (Any way to bank these ★ reCAPTCHAs so I don't have to do it everytime?) 1-(<sup>2</sup>H<sub>3</sub>)Methyl-6-2017-05-06 1-(2H3)Methyl-6-phenyl-1H-imidazo[4,5-★ phenyl-1H-imidazo[4,5-b]pyridin-2-amine b]pyridin-2-amine 210049-13-1 | DTXSID70670097 contains an error in the empirical formula due to an error in the deuterium representation and subsequent counting

# Comments to date

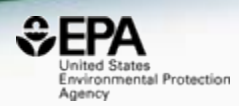

- The majority of comments to date:
	- Structure and names/CASRN do not match
	- Add additional synonyms
	- Request to add specific property data
	- Structure layout/depiction needs improving

# Crowdsourcing Comments Single Cell Commenting added

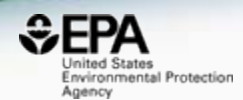

• Highlight an alphanumeric text string

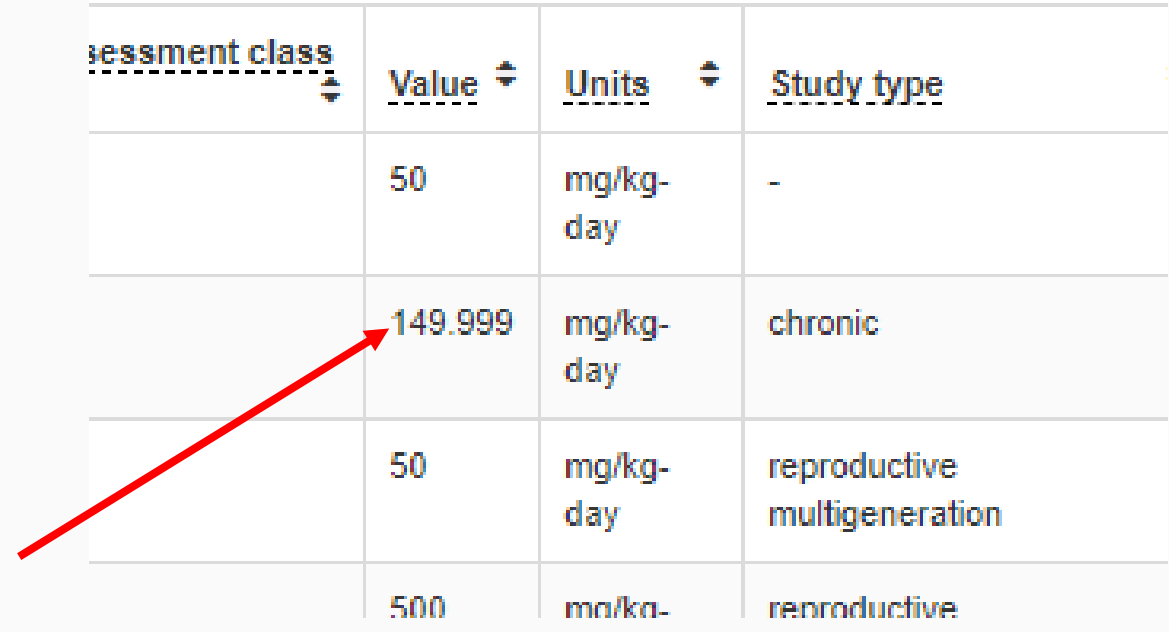

# Crowdsourcing Comments

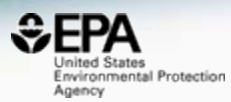

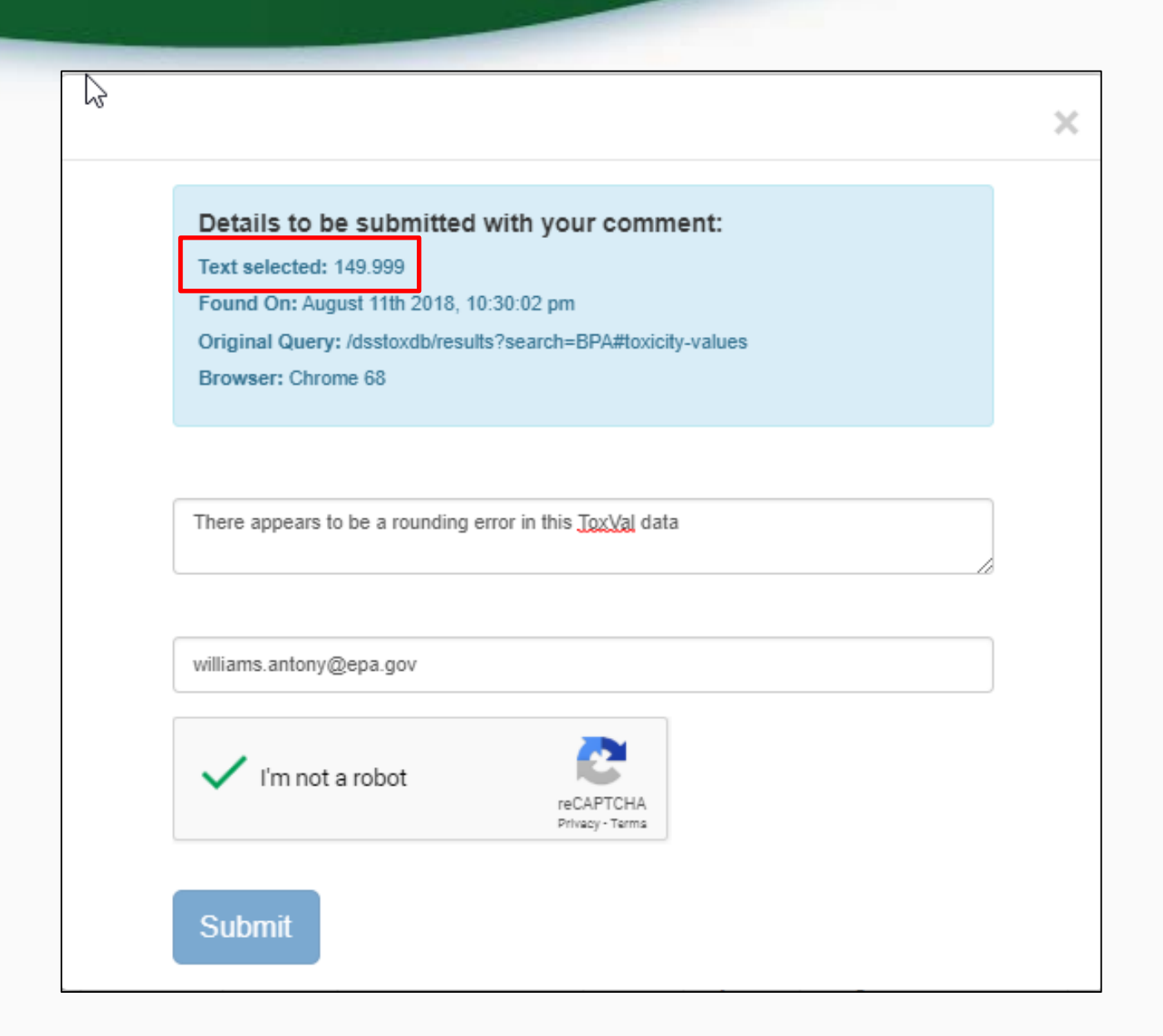

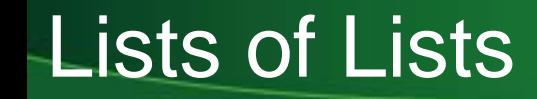

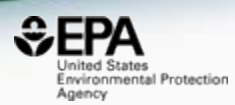

- Lists of chemicals ca. 100 lists
- List of ToxCast/Tox21 assays

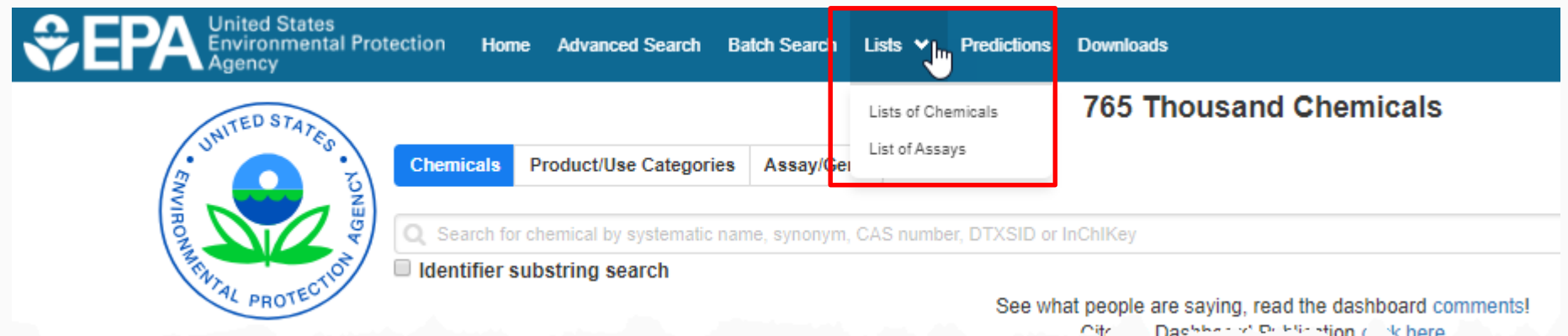

#### 11 PFAS Lists

http://comptox-prod.epa.gov/dashboard/chemical\_lists

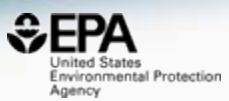

United States<br>Environmental Protection

Predictions Downloads Home Advanced Search Batch Search Lists v

Share v Q Search all data

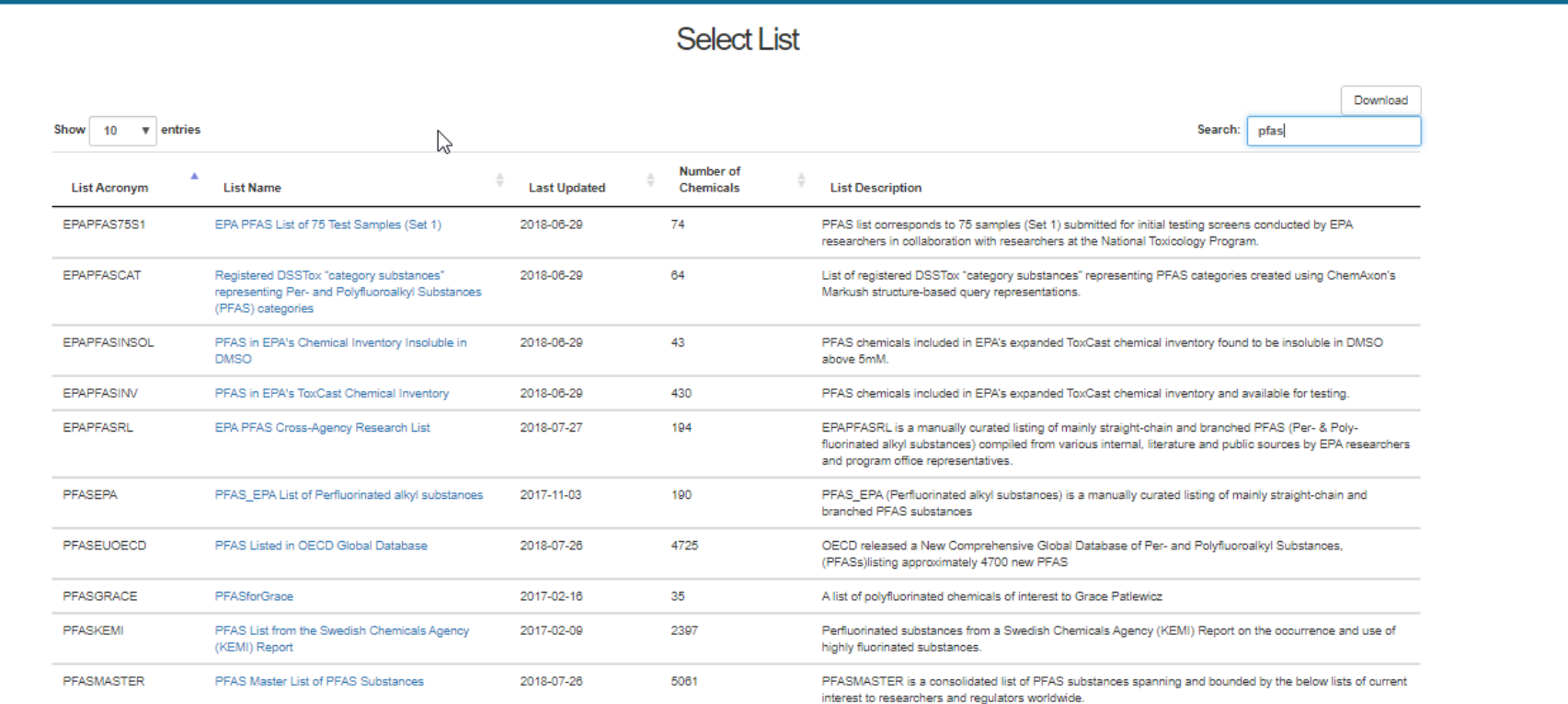

Showing 1 to 10 of 11 entries (filtered from 96 total entries)

manager and the first state

## The OECD List of PFAS

http://www.oecd.org/chemicalsafety/portal-perfluorinated-chemicals/

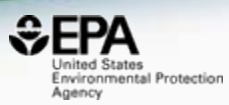

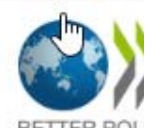

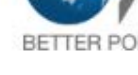

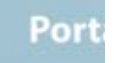

**HOME** 

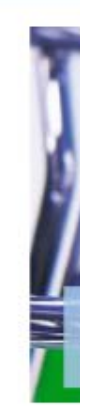

The OEGD releases a new list of PFASs

The OECD releases a new list of Per- and Polyfluoroalkyl Substances (PFASs) based on a comprehensive analysis of information available in the public domain. In total, 4730 PFAS-related CAS numbers have been identified and categorised in this study, including several new groups of PFASs that fulfil the common definition of PFASs (i.e. they contain at least one perfluoroalkyl moiety) but have not yet been commonly regarded as PFASs.

This work has been conducted under the OECD/UN Environment Global PFC Group in support of the Strategic Approach to International Chemicals Management (SAICM) and shifting to safer alternatives for PFASs.

The New Comprehensive Global Database of Per- and Polyfluoroalkyl Substances (PFASs) comes with a methodology report also detailing the major findings with respect to the total numbers and types of PFASs identified, the limitations, gaps and challenges identified in the development of the new list, and opportunities for improving the future understanding of PFASs production, use on the global market, and presence in the environment, biota, and other matrices.

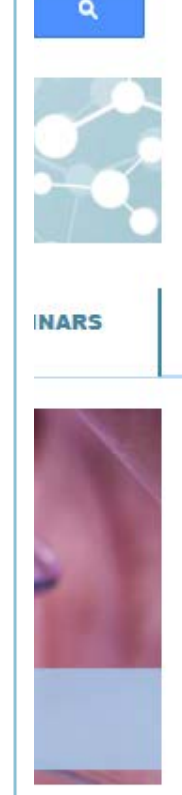

#### The OECD List of PFAS

http://www.oecd.org/chemicalsafety/portal-perfluorinated-chemicals/

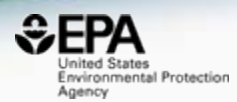

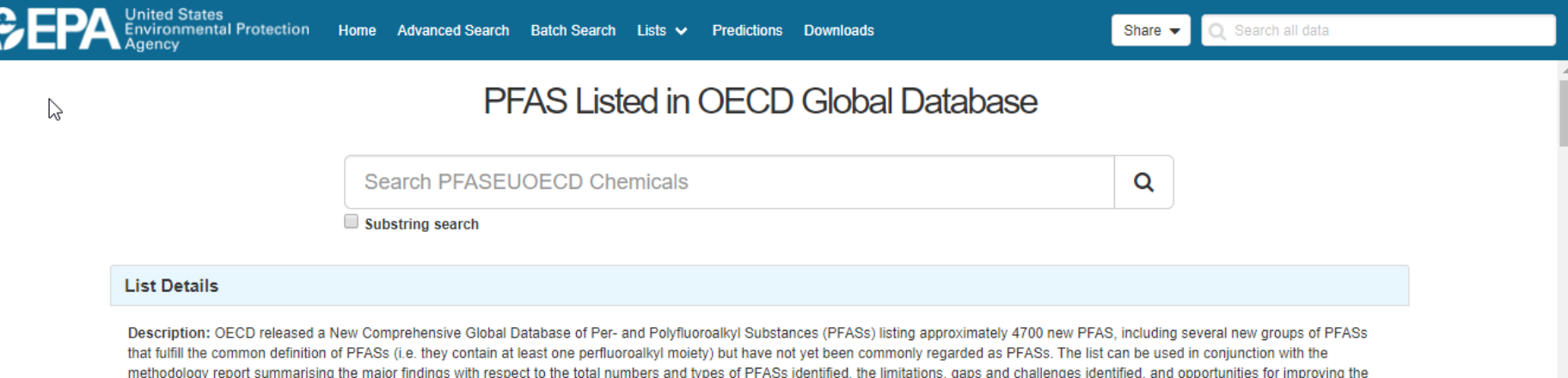

#### Source website: http://www.oecd.org/chemicalsafety/portal-perfluorinated-chemicals

future understanding of PFASs production, use on the global market, and presence in the environment, biota, and other matrices.

A major effort was undertaken to register this list within DSSTox, adding chemical structures for as many PFAS entries as possible using both manual and auto-mapping (structures using CAS-matching) curation methods. The result is that approximately 1/3 of the list is curated at the highest two curation levels (DSSTox\_High or DSSTox\_Low) currently, whereas more than half of this list is registered at the Public\_Low curation level (based on PubChem content). The PFASOECD list is undergoing continuous registration and curation.

#### **Number of Chemicals: 4725**

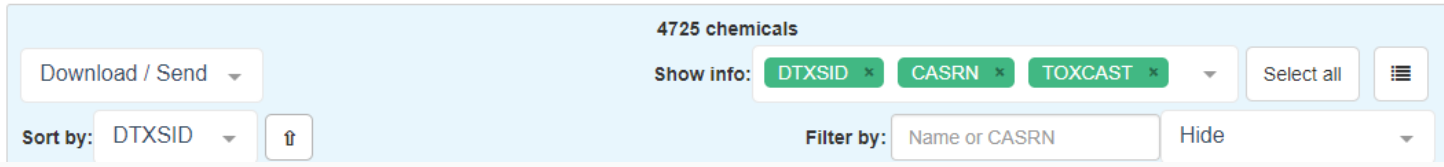

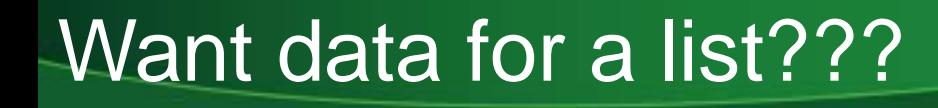

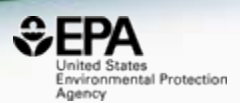

• Simply send to Batch and choose data…

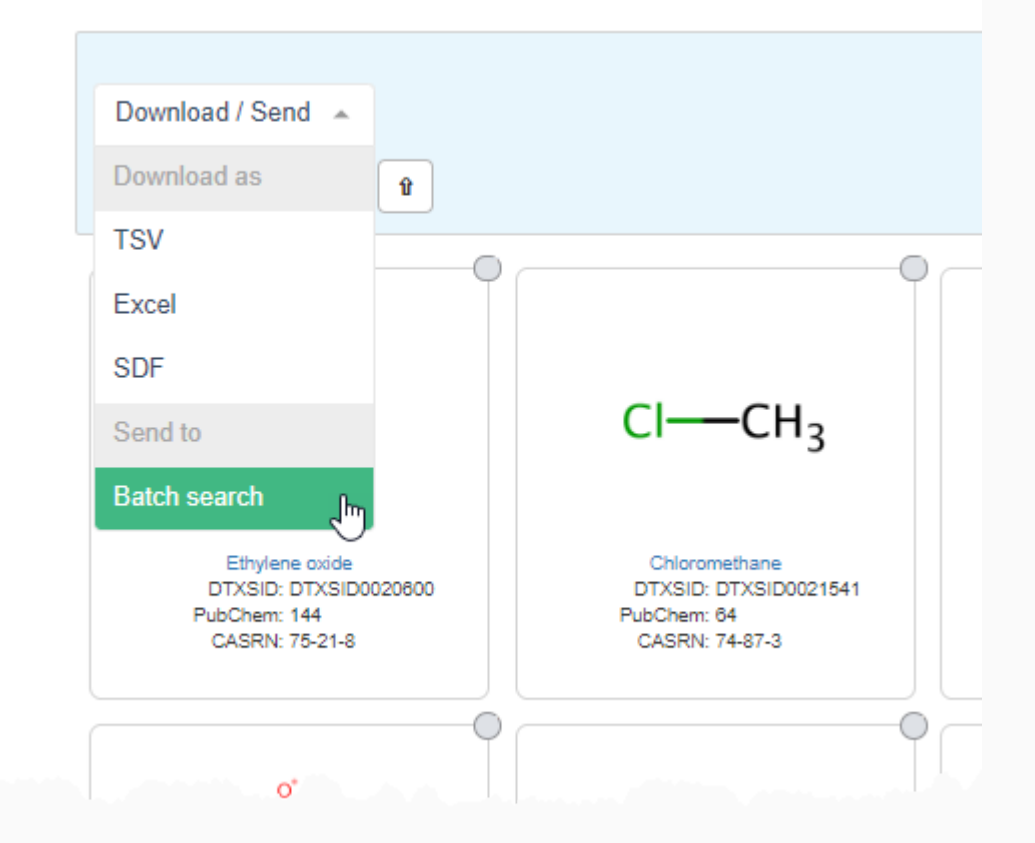

# List of Assays

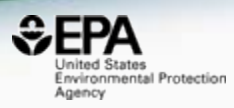

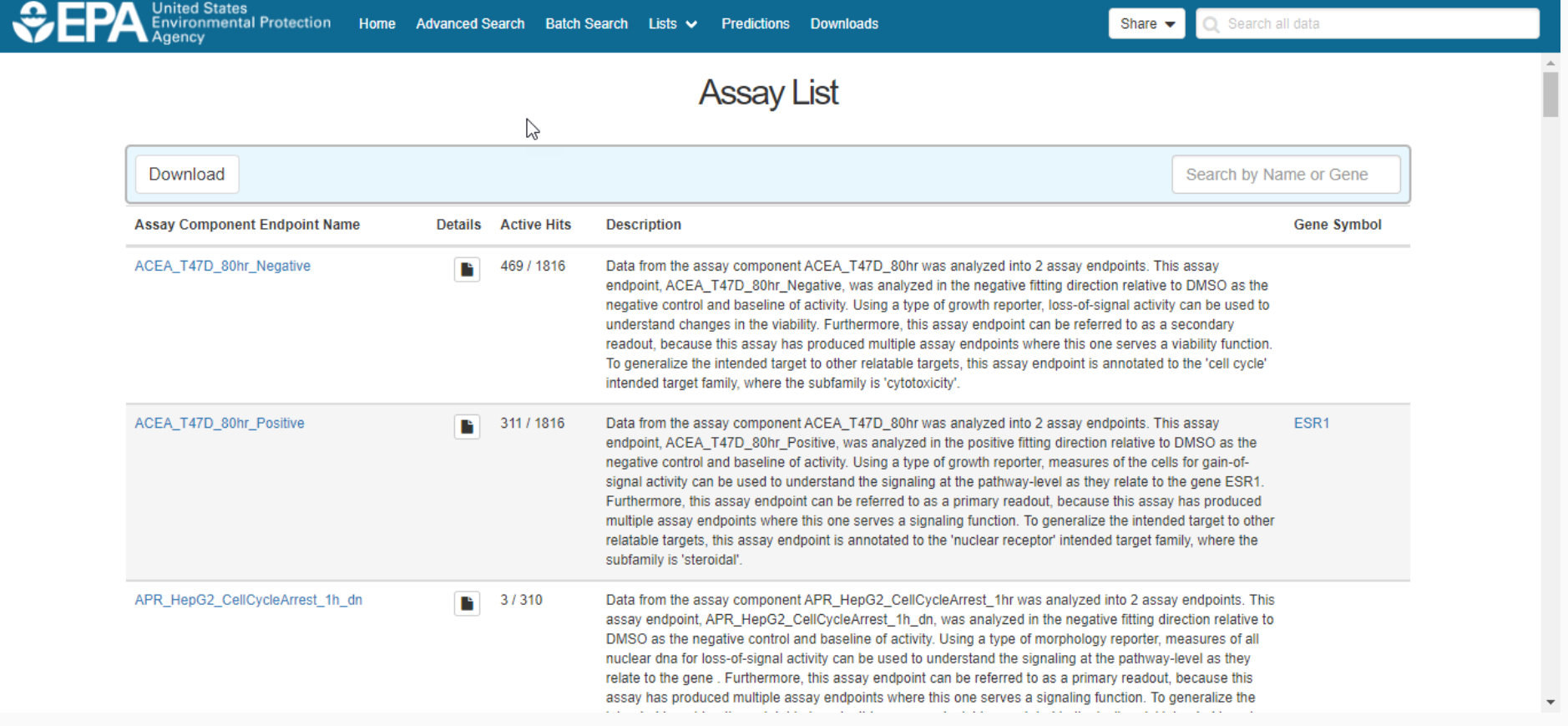

 $\downarrow$ 

## Select an Assay to Navigate Tile View

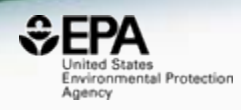

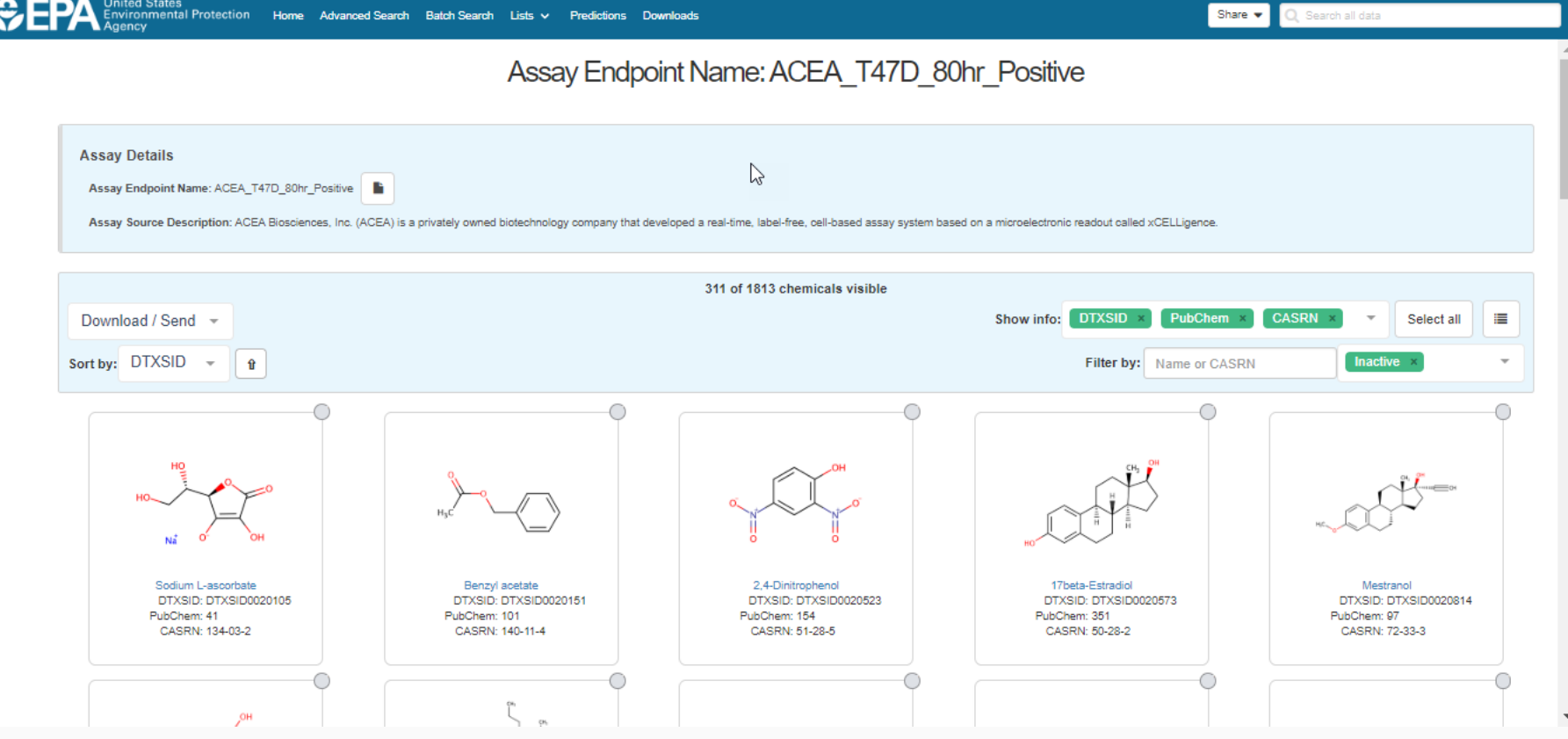

### Select an Assay to Navigate Table View

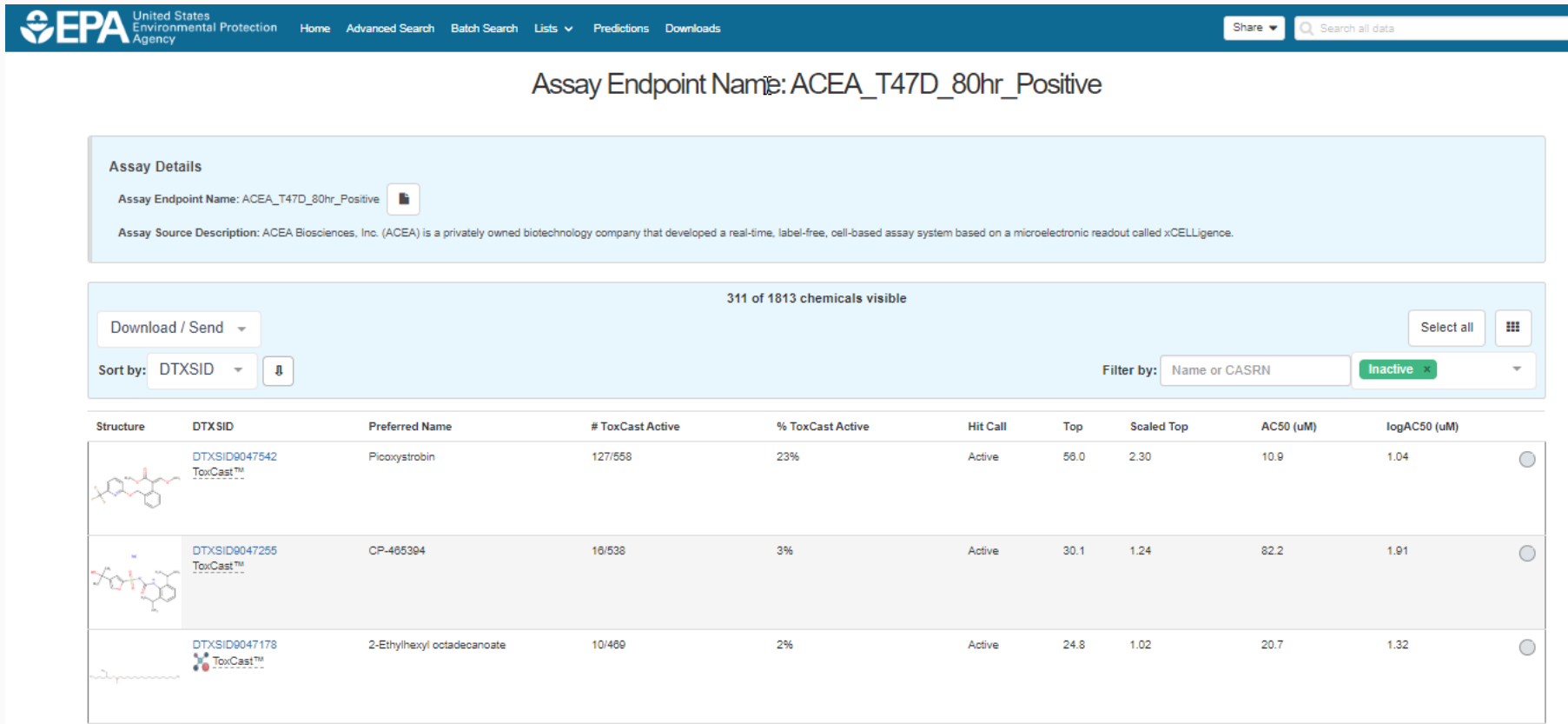

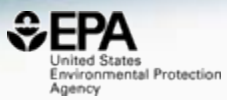

# Real-Time Predictions

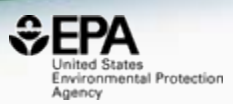

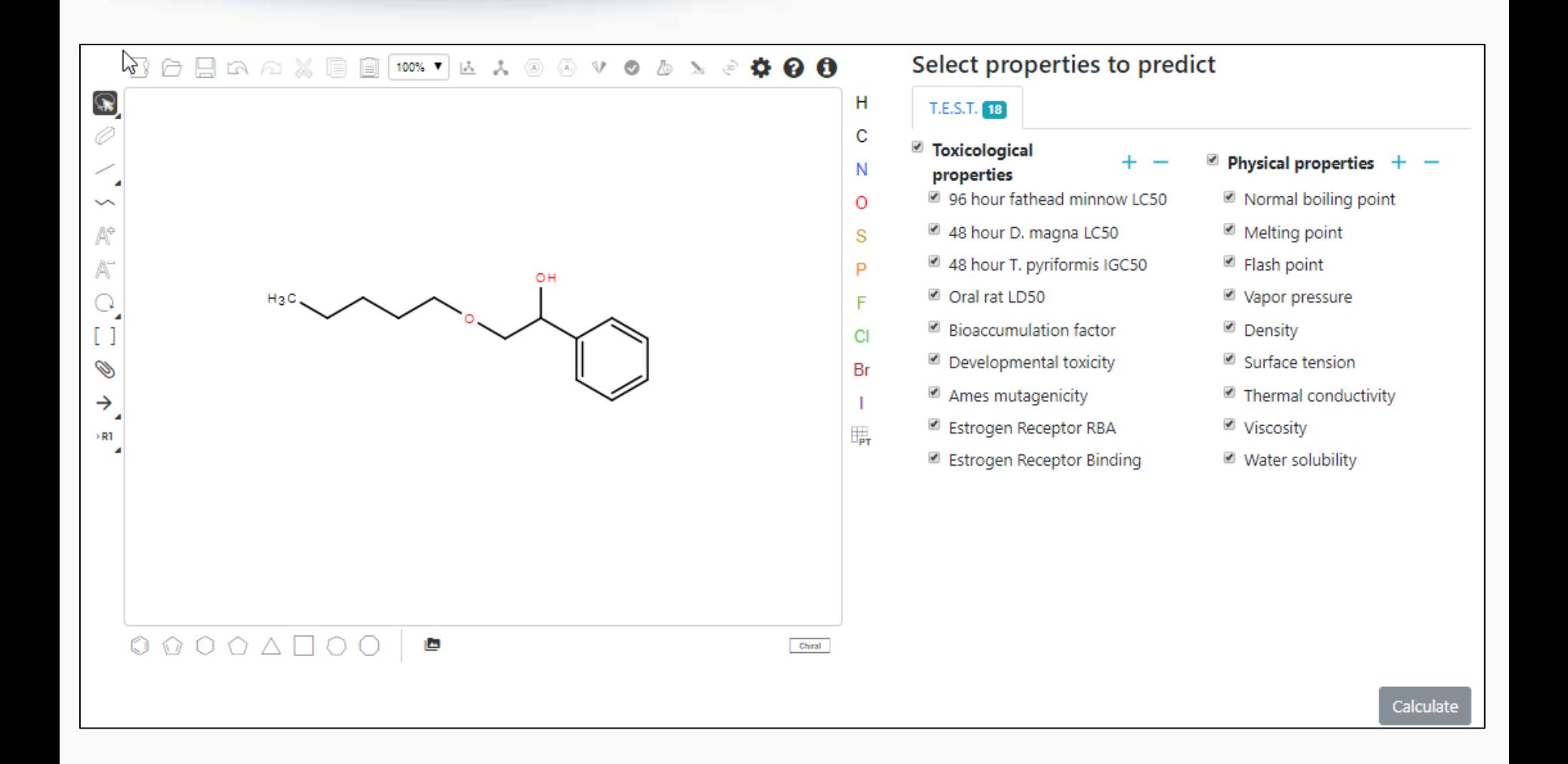

# Real-Time Predictions

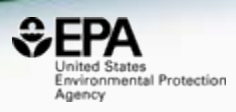

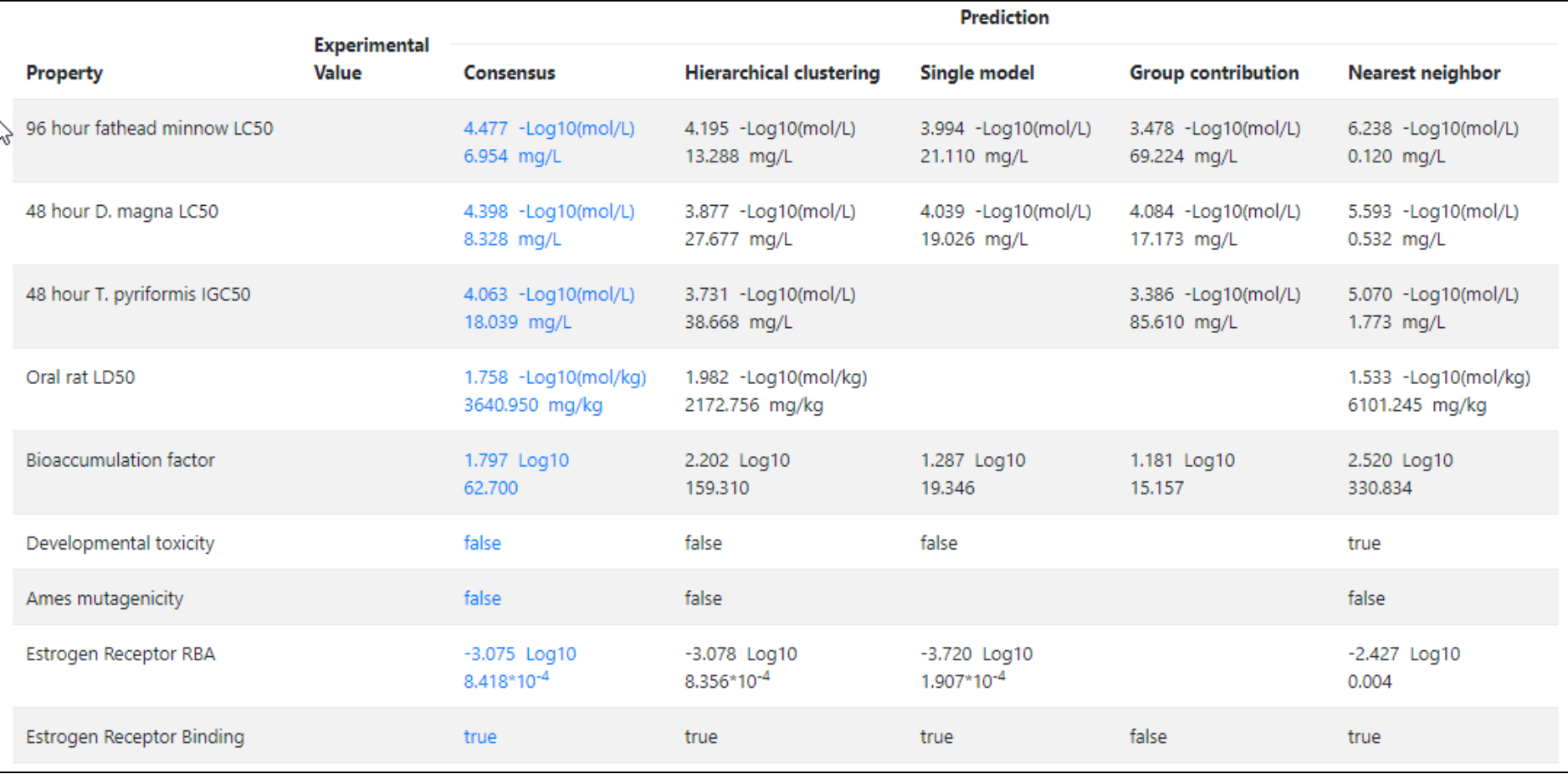

# Work in Progress

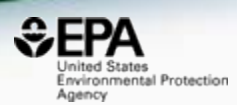

# • CFM-ID

- Viewing and Downloading pre-predicted spectra
- Search spectra against the database
- Structure/substructure/similarity search
- pKa prediction

# Predicted Mass Spectra

http://cfmid.wishartlab.com/

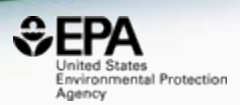

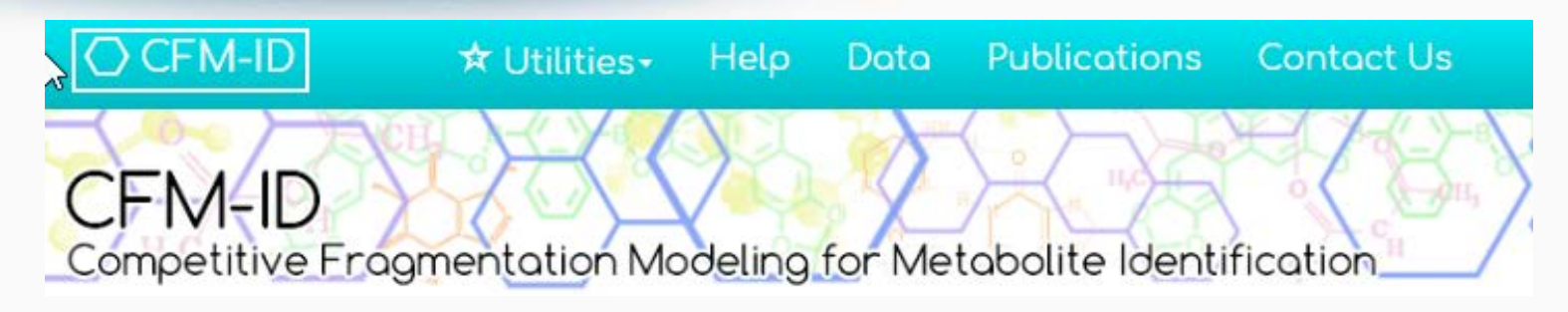

- MS/MS spectra prediction for ESI+, ESI-, and EI
- Predictions generated and stored for >700,000 structures, to be accessible via Dashboard

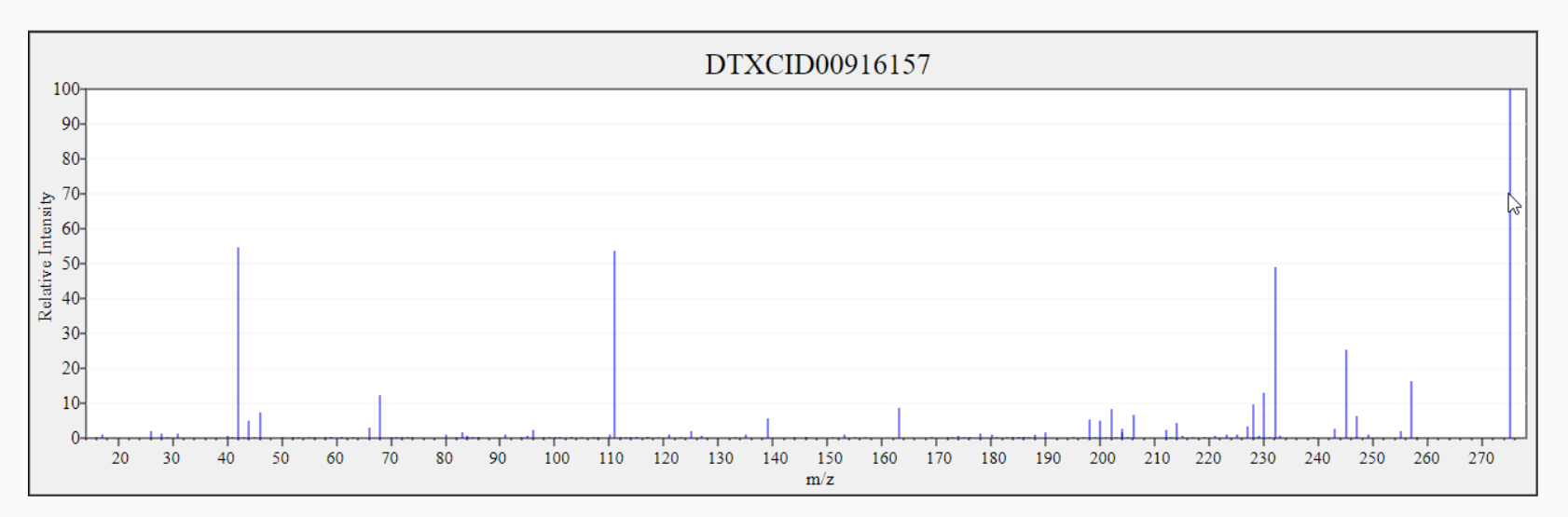

# Predicted Mass Spectra

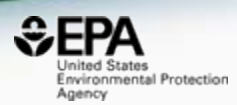

#### Library Fragmentation Spectra (20eV)

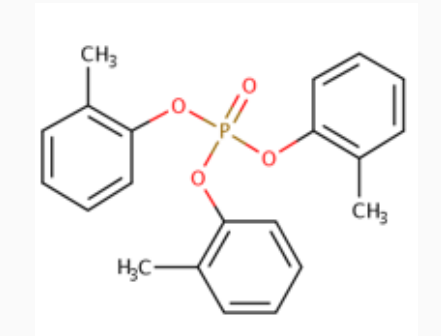

Observed Fragmentation Spectra (20eV)

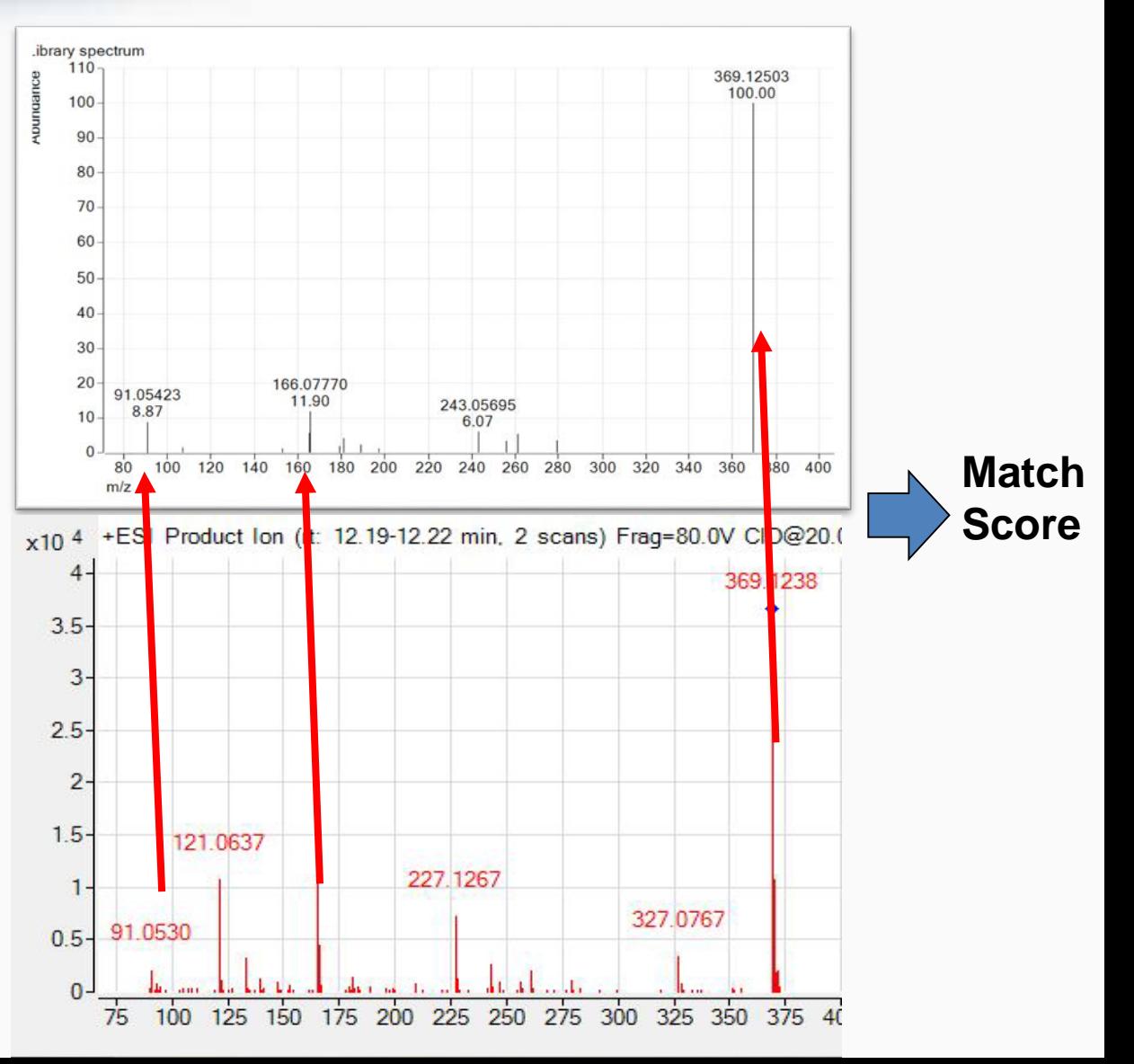
#### Search Expt. vs. Predicted Spectra

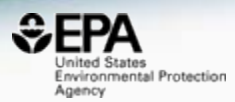

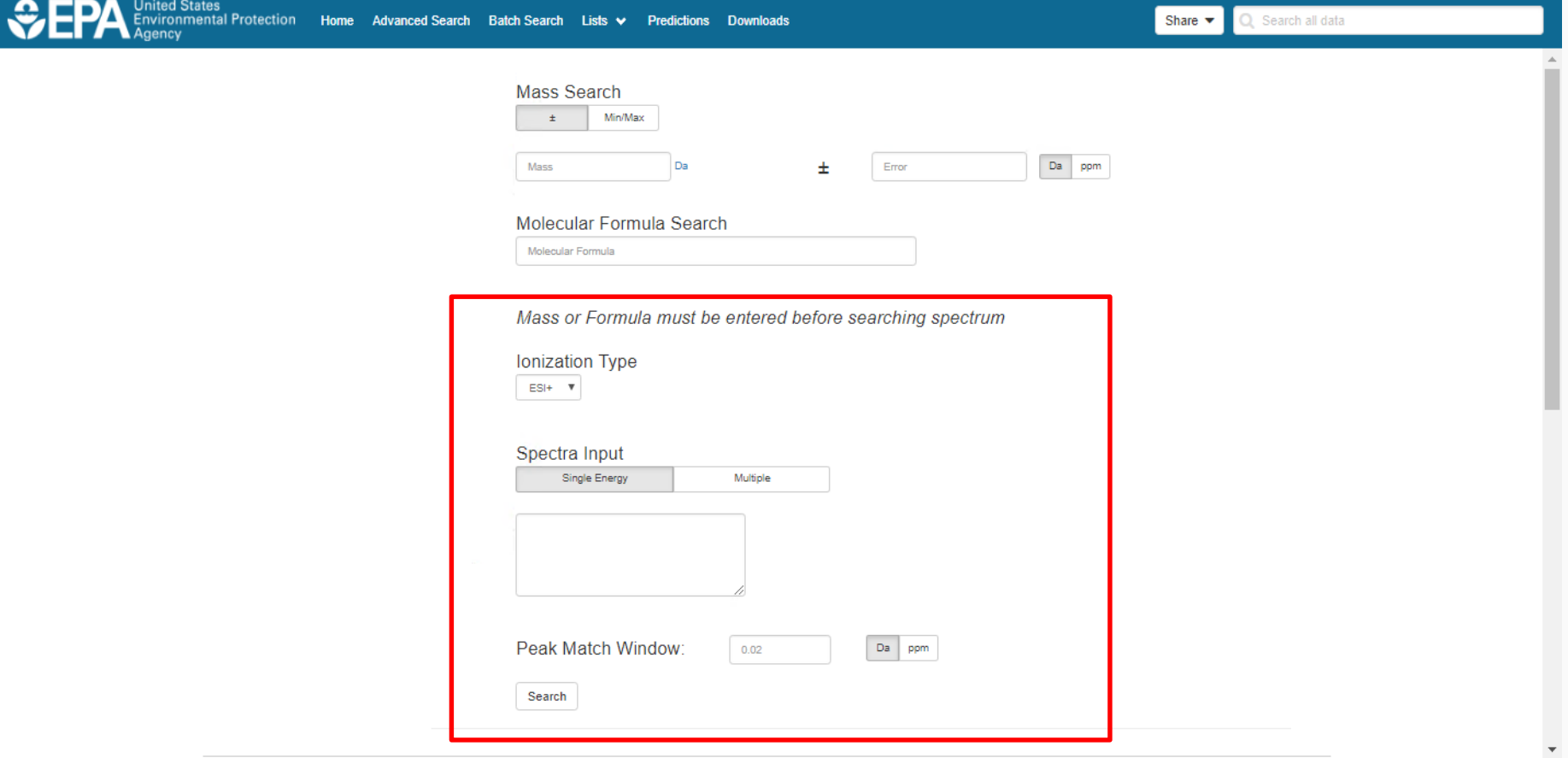

# Prototype Development

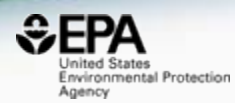

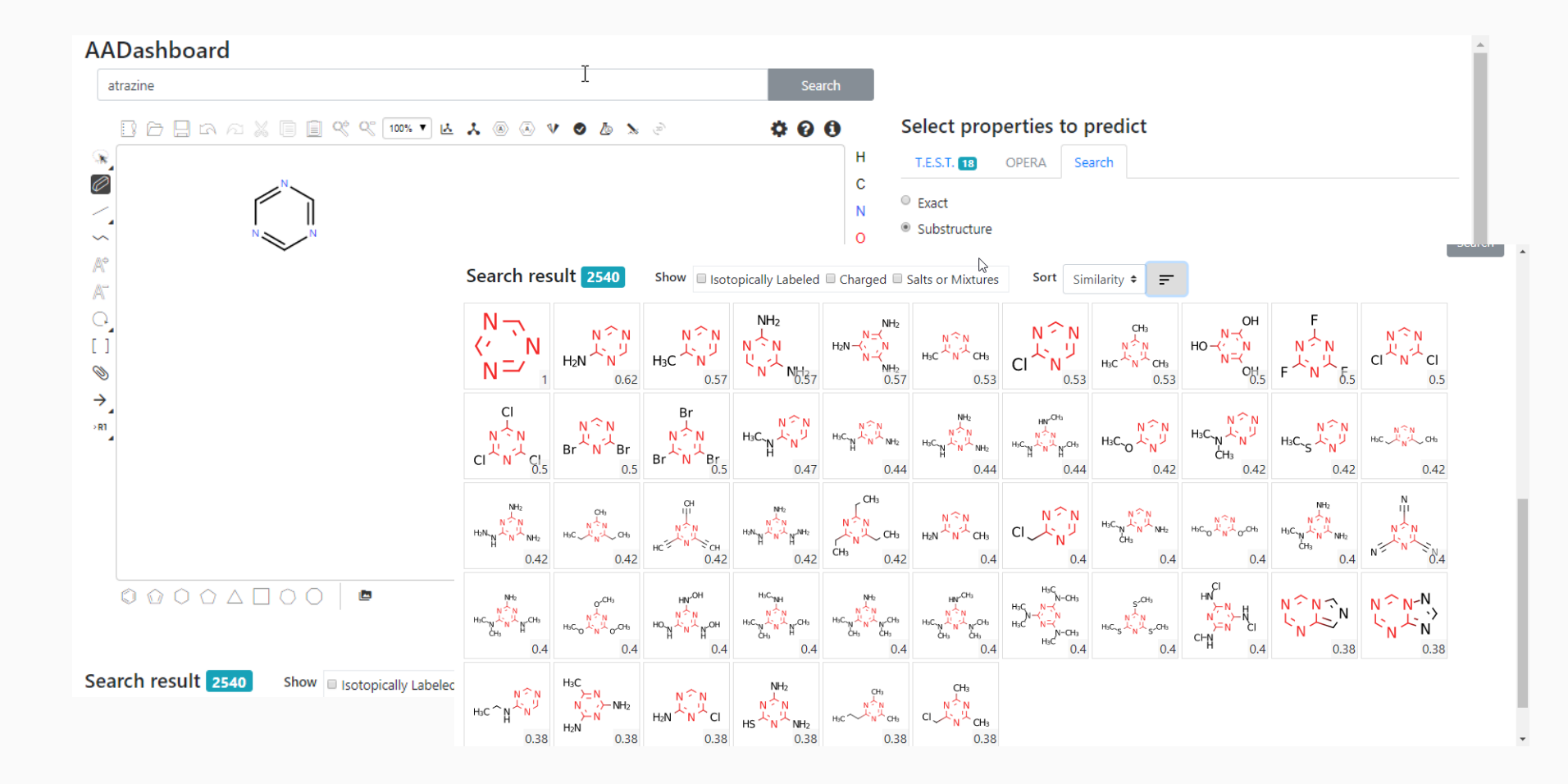

# Prototype Development

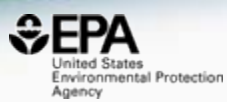

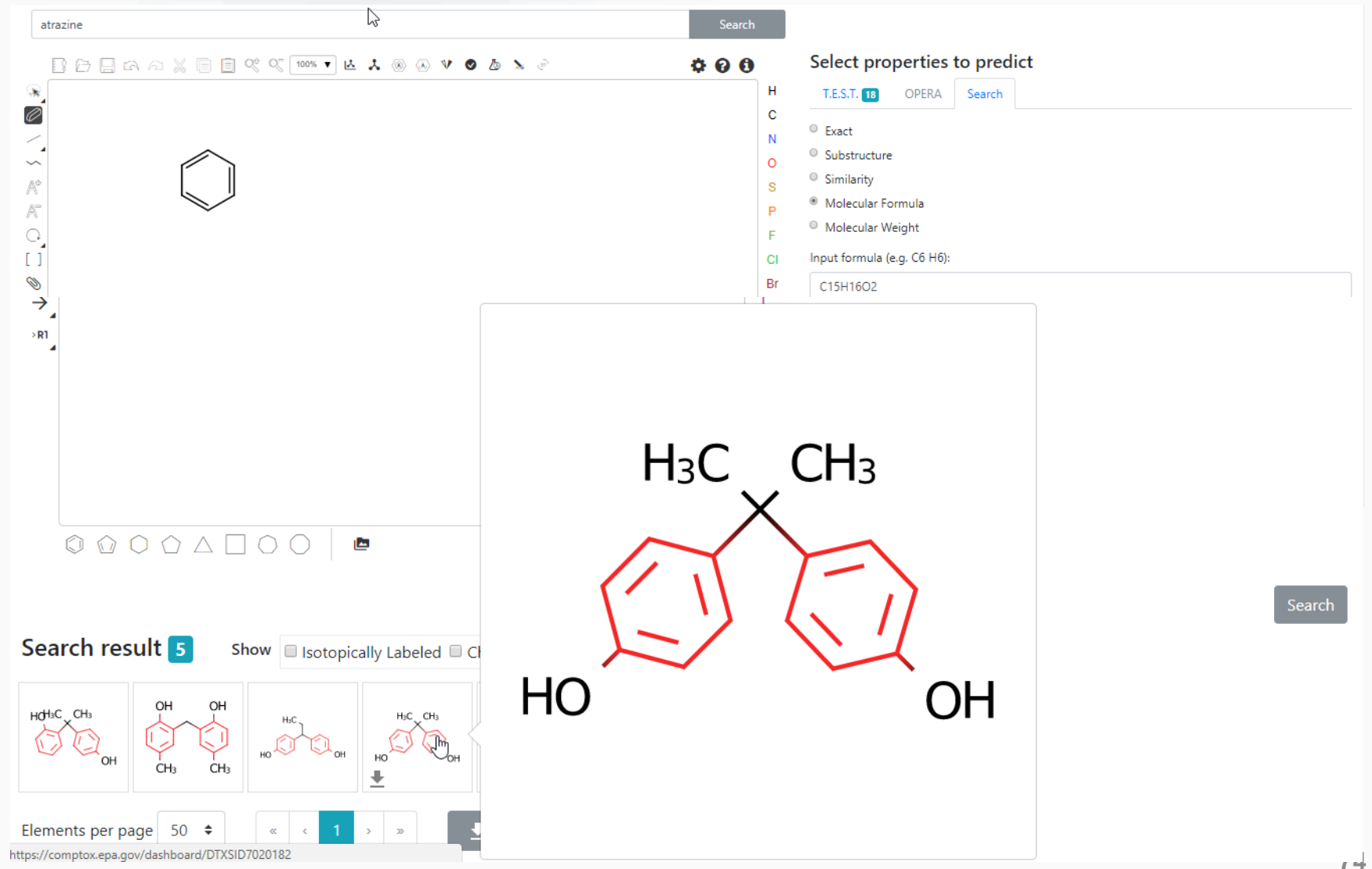

# pKa Prediction Model

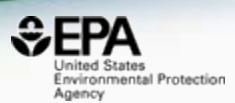

• pKa prediction models based on Open Data Set of 8000 chemicals – acidic, basic and amphoteric chemicals

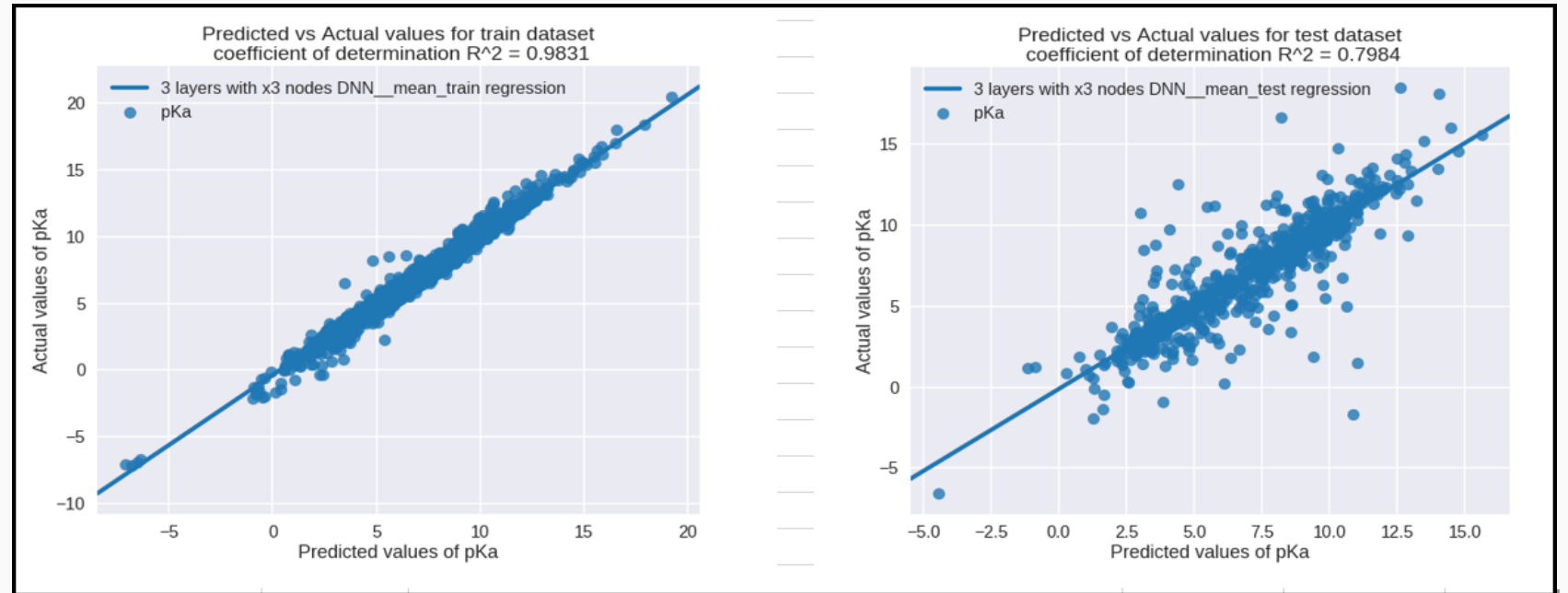

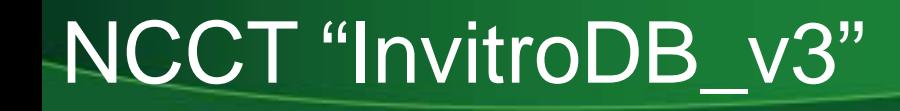

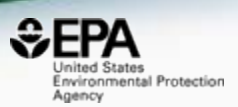

- The last public release of ToxCast data (invitroDB\_v2) was in 3rd Quarter of 2015
- The next release invitroDB v3 is Fall 2018
- Data includes new assays, new chemicals, new pipelining, results of data curation
- Data will also release via CompTox Dashboard
- [Data will be available at https://www.epa.gov/chemical](https://www.epa.gov/chemical-research/exploring-toxcast-data-downloadable-data)research/exploring-toxcast-data-downloadable-data

### Downloadable Data Being Updated

 $9 \t127-06-0$ 

10 65734-38-5

DTXSID6020010

DTXSID6020012

Acetoxime

N'-Acetyl-4-(hydroxymethyl) phenylhydrazine

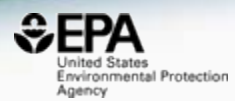

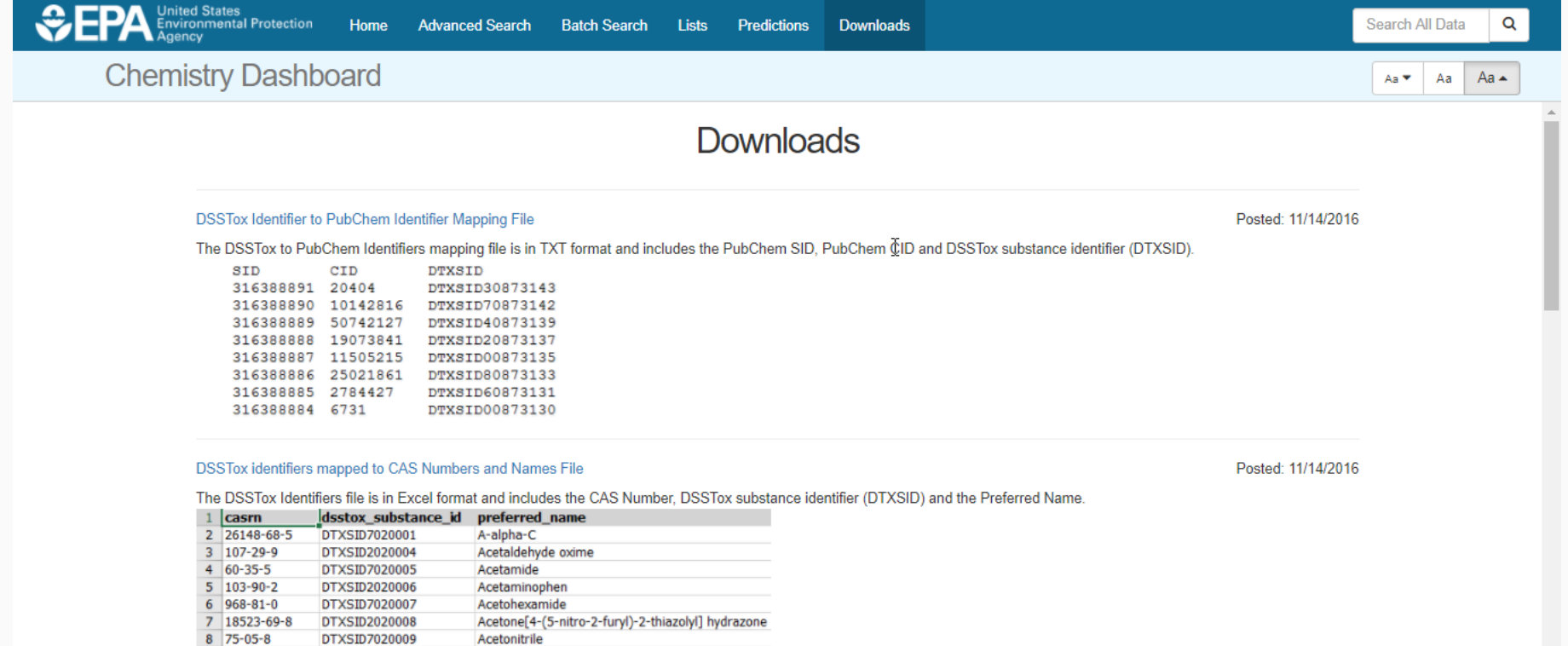

**77**

# Conclusion

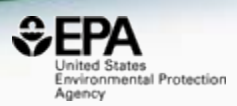

- The CompTox Chemistry Dashboard provides access to data for  $\sim$ 765,000 chemicals
- An expanding list of data types and sources has been integrated
- New searches based on Product Use and Categories and Assay and Gene
- The chemical lists of interest grows with each release
- Next release scheduled for Fall 2018 with InvitroDB\_v3 data – more chemicals, more assays

### How is it built?

https://jcheminf.springeropen.com/articles/10.1186/s13321-017-0247-6

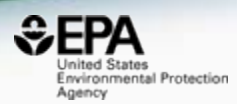

Williams et al. J Cheminform (2017) 9:61 DOI 10.1186/s13321-017-0247-6

#### **O** Journal of Cheminformatics

#### **DATABASE**

**Open Access** 

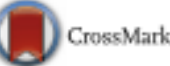

# The CompTox Chemistry Dashboard: a community data resource for environmental chemistry

Antony J. Williams<sup>1\*</sup><sup>®</sup>, Christopher M. Grulke<sup>1</sup>, Jeff Edwards<sup>1</sup>, Andrew D. McEachran<sup>2</sup>, Kamel Mansouri<sup>1,2,4</sup>, Nancy C. Baker<sup>3</sup>, Grace Patlewicz<sup>1</sup>, Imran Shah<sup>1</sup>, John F. Wambaugh<sup>1</sup>, Richard S. Judson<sup>1</sup> and Ann M. Richard<sup>1</sup>

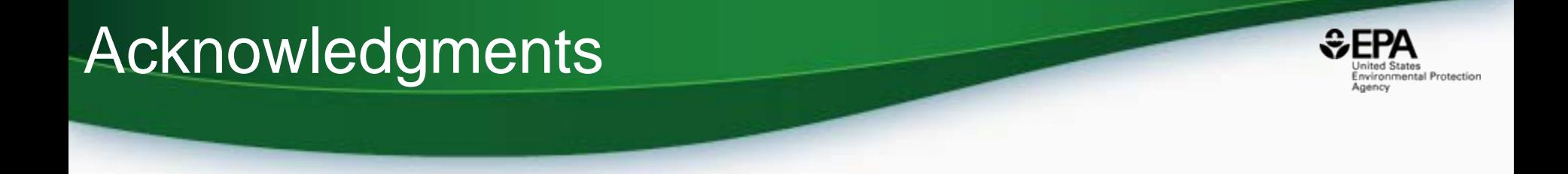

- Our NCCT CompTox Chemical Dashboard Development and IT Team
- The NCCT Team of Scientists
- NERL scientists Mass Spectrometry
- Kamel Mansouri OPERA models
- Todd Martin TEST predictions

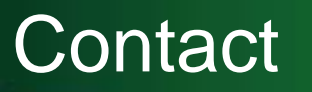

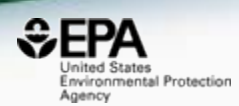

#### **Antony Williams**

US EPA Office of Research and Development

National Center for Computational Toxicology (NCCT)

[Williams.Antony@epa.gov](mailto:Williams.Antony@epa.gov)

**ORCID**: <https://orcid.org/0000-0002-2668-4821>